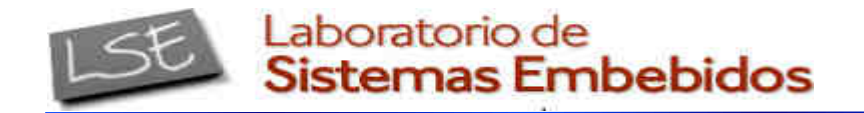

# ÁRBOL DE DISPOSITIVOS

*Ing. Christian Nigri*<sup>1</sup>

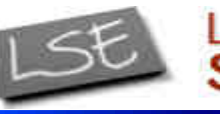

*CESE 2016febrero*

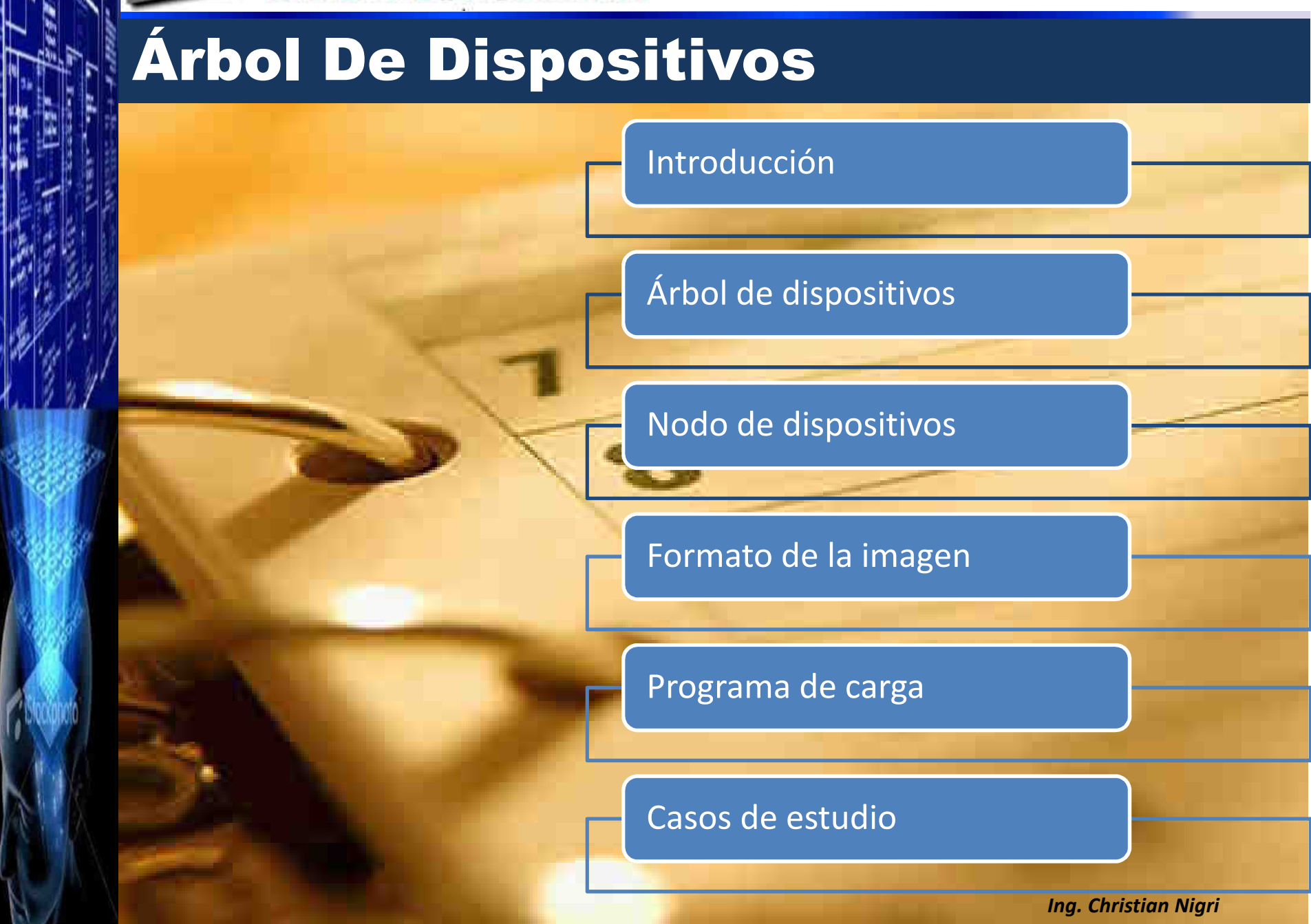

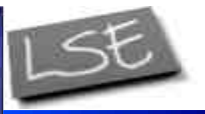

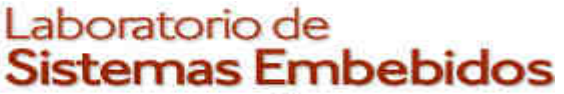

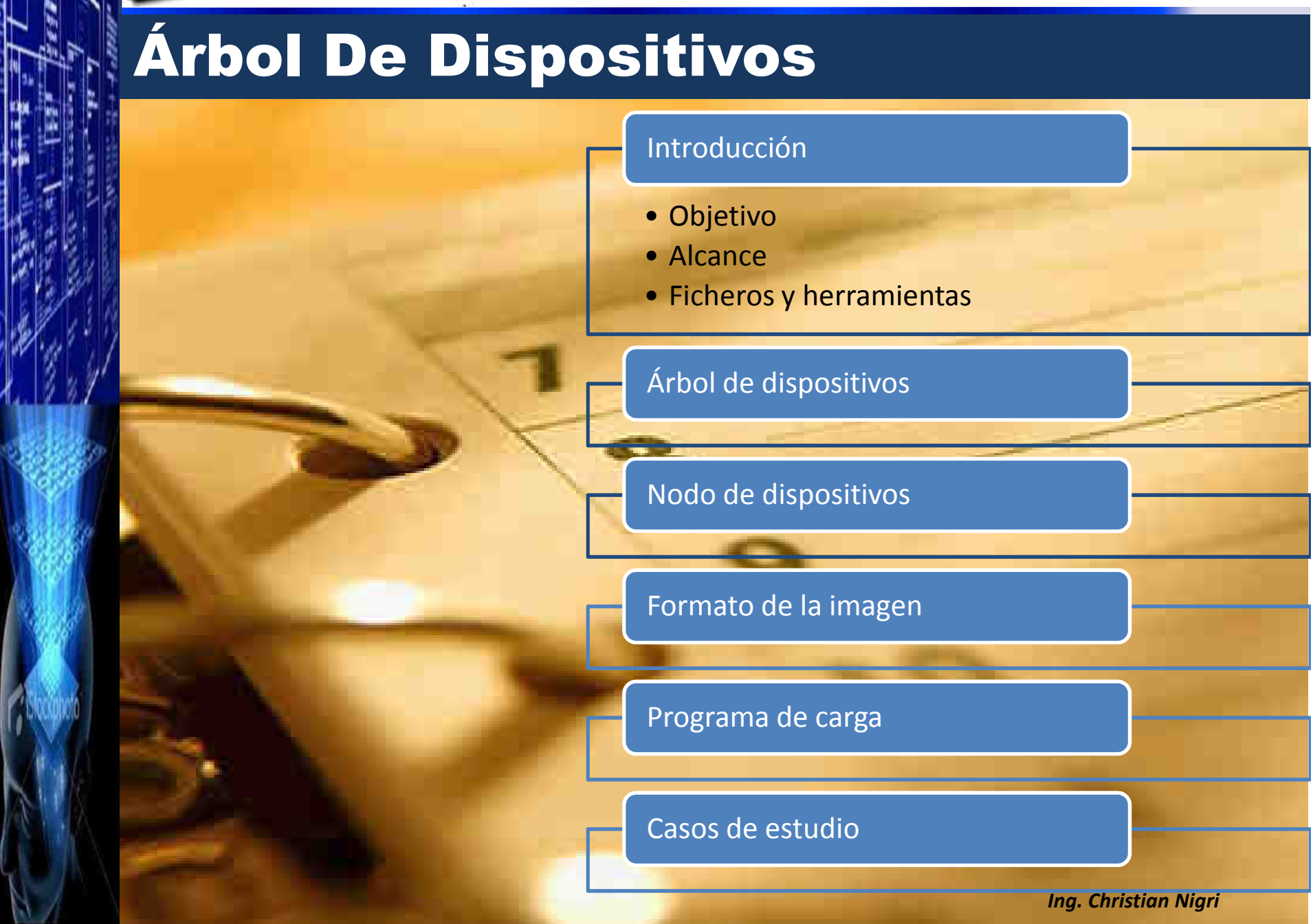

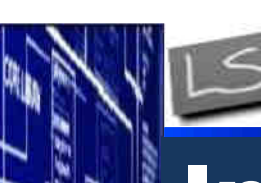

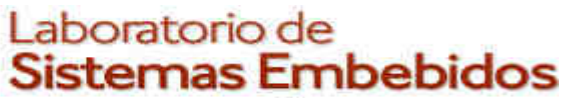

#### IntroducciónIV my<br>IBM<br>Personal<br>Computer **Sistema** Powerpc ARM•• **x86**• x86• MIPS ••**Arquitectura** • *iA32*• SPARC iA64 $\bullet$ • *iA32e*• M68k • etc• SUN Freescale Intel  $\bullet$ •• Texas AMD• STM •••**Fabricante**• Motorola • etc • Intel  $\bullet$  8237 (DMA) 8259 (PIC)•*Dependiente de la*  8253 (Timer) 8284 (RTC)**Periféricos**•8288 (BUS) 8255 (PPI) *misión del sistema*•(integrados originales)• BIOS (interfaz estándar) <del>- • →</del> UEFI • Cargador de SO U-Boot **Inicialización**•• Barebox•

*Ing. Christian Nigri*

4

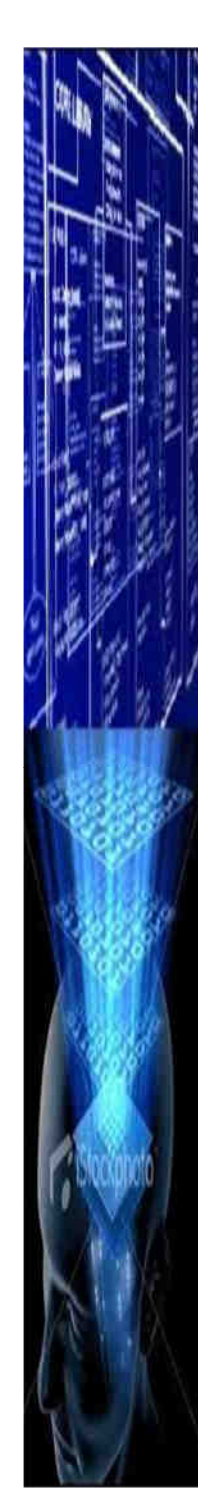

*CESE 2016febrero*

### Introducción

 18/03/2011 Linux Kernel Mailing list*Linus Torvalds*:

"Gaah. Guys, this whole ARM thing is a f\*ckingpain in the ass."

"...seems to be totally insane"

"...pure amount of crazy churn is annoying..."

"Somebody in the ARM community really needs to step up and tell people to stop dicking around."

"But the larger problem is that somebody really REALLY needs to think about how to get those crazy board details out of the kernel entirely."

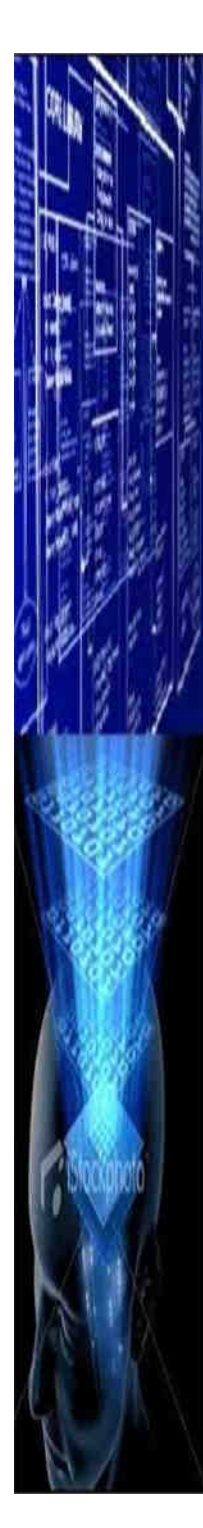

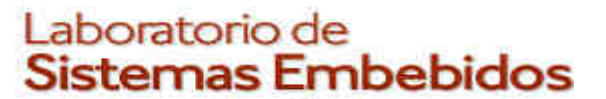

Nada nuevo bajo el Sol

Sun Microsystems - Open Boot<del>'/ Open —</del> Especificación ePAPR Firmware (1988)○Used in SPARC systems $\circ$ Uses DT to describe hardware IEEE-1275 formalized specification (1994) $\bigcap$ Documents DT

 Apple adopts Open Firmware on Power Mac 7200 (1995) using DT Common Hardware Reference Platform(CHRP) specifies DT (1995)

*Ing. Christian Nigri* 6**Devicetree Specification r0. 1 2016 www.devicetree.org**

*CESE 2016febrero*

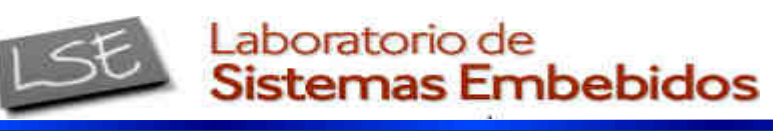

### Introducción

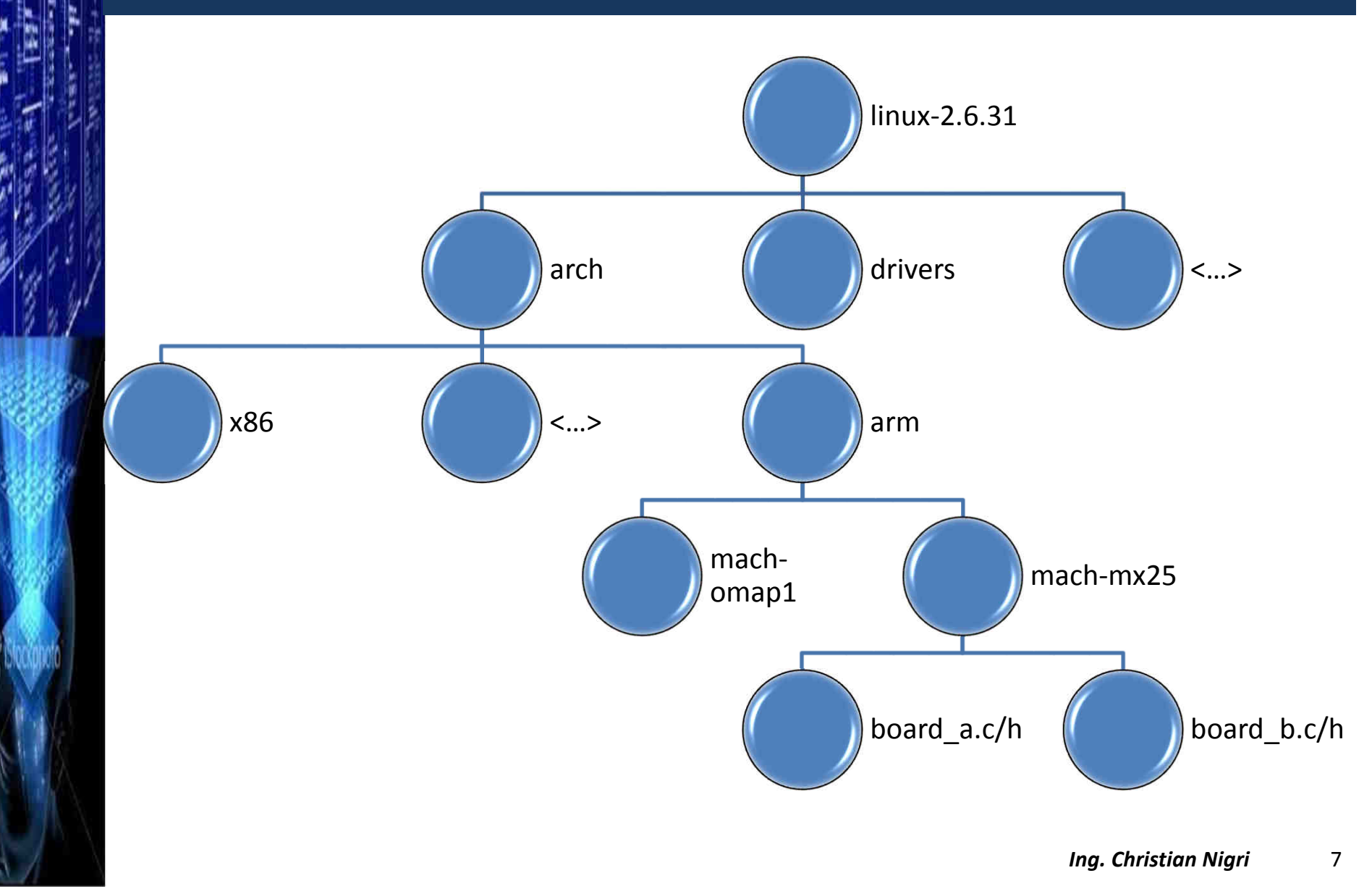

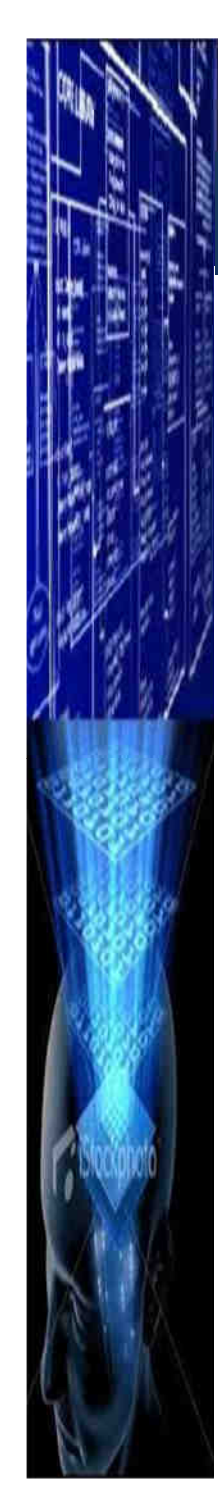

### Introducción

*board-mx25-3stack.h* **/\* UART 5 configuration \*/**#define **UART5\_MODE** MODE\_DTE#define **UART5\_IR** NO\_IRDA#define **UART5\_ENABLED** <sup>0</sup> #define **MXC\_LL\_UART\_PADDR** UART1\_BASE\_ADDR #define **MXC\_LL\_UART\_VADDR** AIPS1\_IO\_ADDRESS(UART1\_BASE\_ADDR)

```
NO IRDA
```
*CESE 2016febrero*

/\* Base address of debug board \*/#define **DEBUG\_BASE\_ADDRESS** 0x78000000

/\* External ethernet LAN9217 base address \*/DEBUG BASE ADDRESS #define **LAN9217\_BASE\_ADDR** DEBUG\_BASE\_ADDRESS

/\* External UART \*/#define BOARD\_IO\_ADDR 0x20000

/\* LED switchs \*/ #define **LED\_SWITCH\_REG**/\* buttons \*/#define SWITCH\_BUTTON\_REG (BOARD\_IO\_ADDRng<del>.ch0x020)</del>

```

#define UARTA_BASE_ADDR (DEBUG_BASE_ADDRESS + 0x08000)
#define UARTB_BASE_ADDR (DEBUG_BASE_ADDRESS + 0x10000)
```
(BOARD\_IO\_ADDR + 0x00)

*(BOARD IO ADDR<sub>ng</sub>+chastian Solgeri* 8

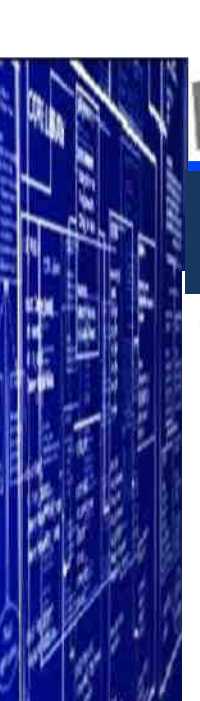

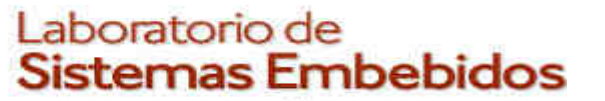

### Introducción

*mx25-3stack.c*

```

/* working point(wp): 0 - 399MHz; 1 - 266MHz; 2 - 133MHz; */static struct cpu_wp cpu_wp_mx25[] = {
       {.pll_rate = 399000000,
.cpu_rate = 399000000,E.cpu p podf = 0x0.

.cpu_voltage = 1450000},{.pll_rate = 532000000,
.cpu_rate = 266000000,\text{cpu} podf = 0x1,

.cpu_voltage = 1340000},{.pll_rate = 532000000,
.cpu_rate = 133000000,\cdotcpu podf = \thetax3,

.cpu_voltage = 1340000}, };static struct keypad_data keypad_plat_data = {
        .rowmax = 4,

.colmax =4,l.learning = 0,
        delav = 2,
        .matrix = \, keymapping, \} ;
                                                           Ing. Christian Nigri
```
9

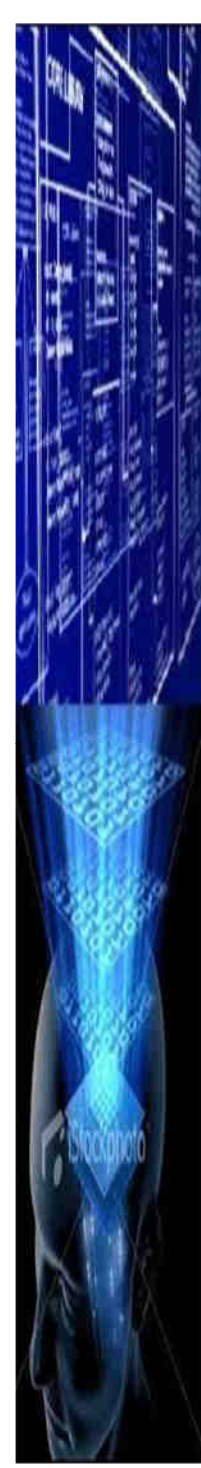

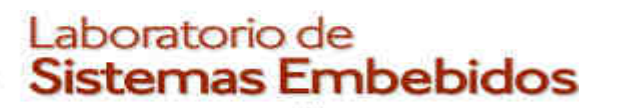

### Objetivo

- *1. ¿Cómo se le indica al SO sobre que hardware se ejecutará?*
- *2. ¿Cómo se puede modificar esa información sin que sea necesario reconstruir el kernel?*

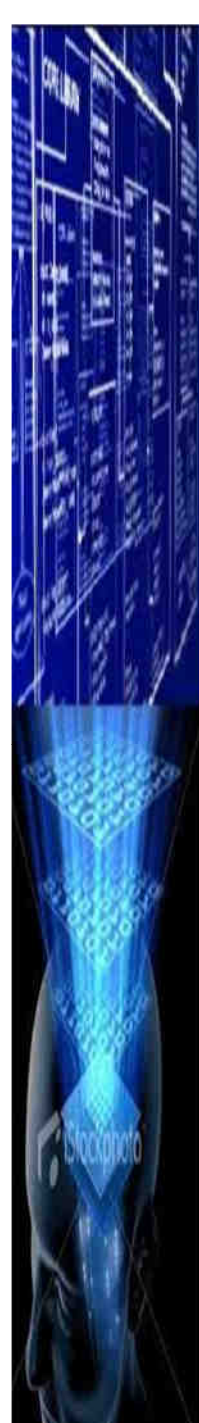

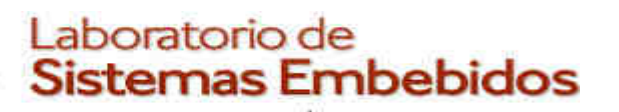

### Objetivo

- *1. ¿Cómo se le indica al SO sobre que hardware se ejecutará?*
	- $\bullet$  Utilizar una estructura estandarizada que describa el hardware.
- *2. ¿Cómo se puede modificar esa información sin que sea necesario reconstruir el kernel?*

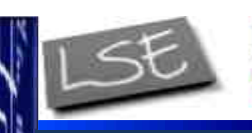

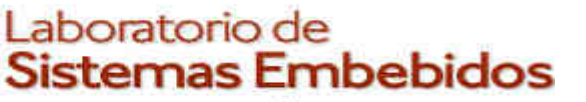

### Objetivo

- *1. ¿Cómo se le indica al SO sobre que hardware se ejecutará?*
	- •Utilizar una estructura estandarizada que describa el hardware.
- *2. ¿Cómo se puede modificar esa información sin que sea necesario reconstruir el kernel?*
	- La estructura no debe estar embebida en el kernel. •
	- $\bullet$  Se le debe indicar la posición en memoria en la cual se ubica la información a través de un registro estandarizado para cada procesador.

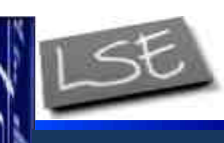

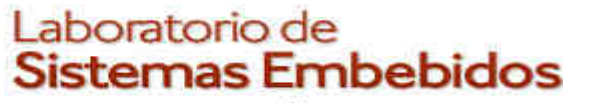

#### Alcance

- *1. ¿Cómo se le indica al SO sobre que hardware se ejecutará?*
	- •Utilizar una estructura estandarizada que describa el hardware.
- *2. ¿Cómo se puede modificar esa información sin que sea necesario reconstruir el kernel?*
	- La estructura no debe estar embebida en el kernel. •
	- • Se le debe indicar la posición en memoria en la cual se ubica la información a través de un registro estandarizado para cada procesador.

La estructura, el formato, las herramientas y la estandarización de la metodología de carga componen lo que comúnmente se conoce como *device tree*

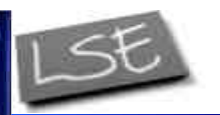

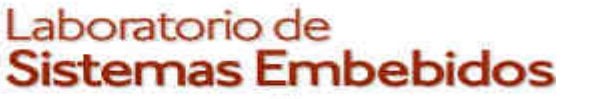

#### Ficheros y herramientas

**.dtsi**

• "**d***evice* **<sup>t</sup>***ree* **<sup>s</sup>***ource* **<sup>i</sup>***nclude*" es un fichero que contiene una representación humanamente legible, en formato texto, del árbol de dispositivos. Por lo general este fichero contiene los dispositivos propios de la plataforma/SoC.

.dts

• "**d***evice* **<sup>t</sup>***ree* **<sup>s</sup>***ource*" es un fichero que contiene una representación humanamente legible, en formato texto, del árbol de dispositivos. Por lo general este fichero contiene los dispositivos propios de la placa.

.dtb(fdt)

• "**d***evice* **<sup>t</sup>***ree* **<sup>b</sup>***lob*" o "**f***latenned* **<sup>d</sup>***evice* **<sup>t</sup>***ree*" es fichero binario que contiene una estructura plana utilizada por el programa de carga para transferirle al programa cliente el árbol de dispositivos.

**d t c i c if il in il il il il il il il il il il il il il il il il il il il il il il il il il il** dtc etre complier es la nerral<br>partir de los ficheros .dts los .dtb.

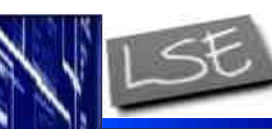

*CESE 2016febrero*

### Introducción

#### Ficheros y herramientas

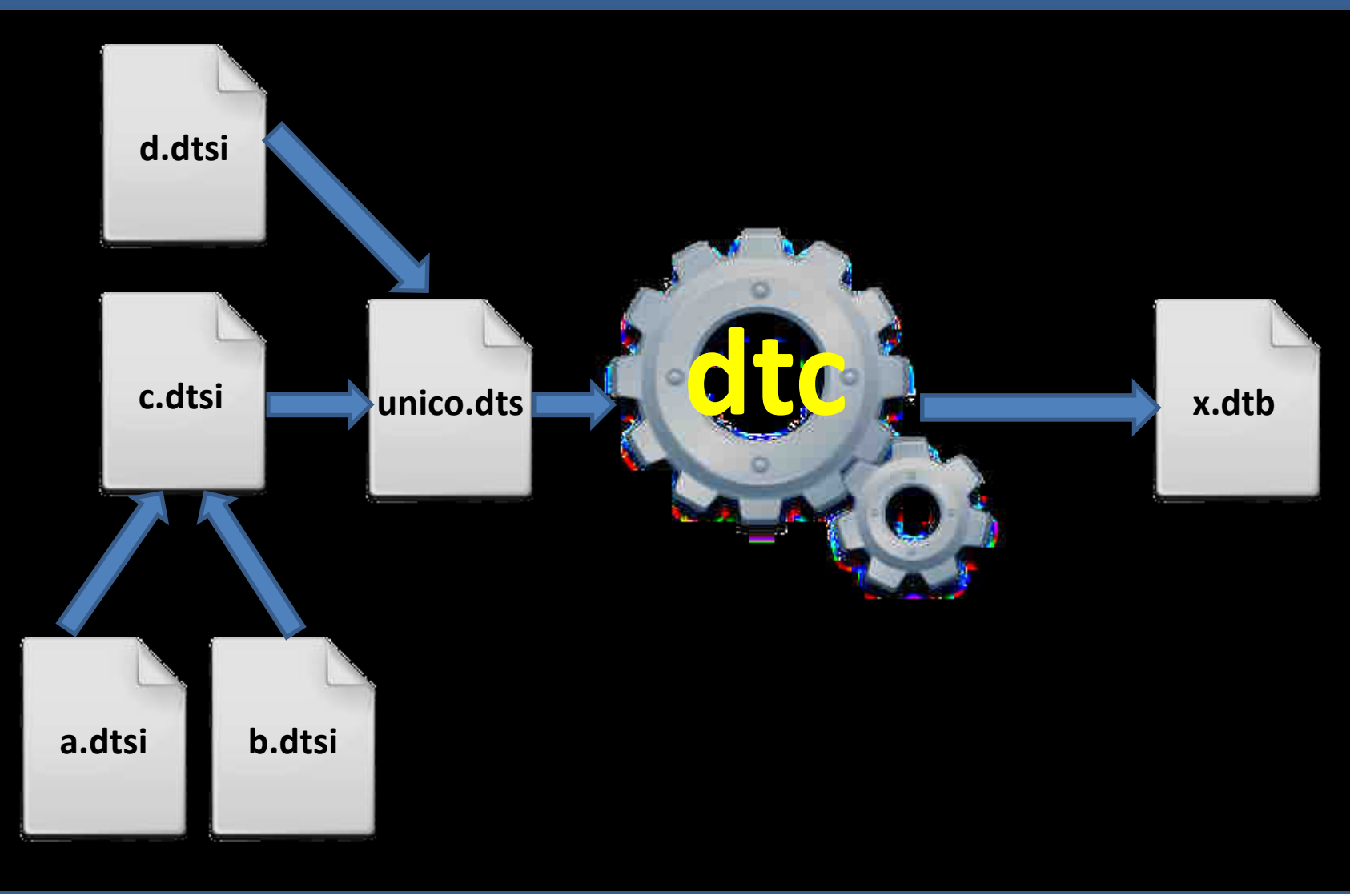

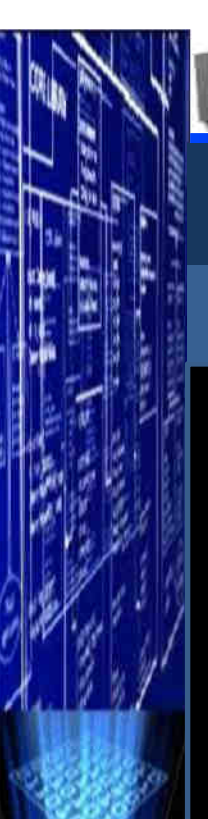

*CESE 2016febrero*

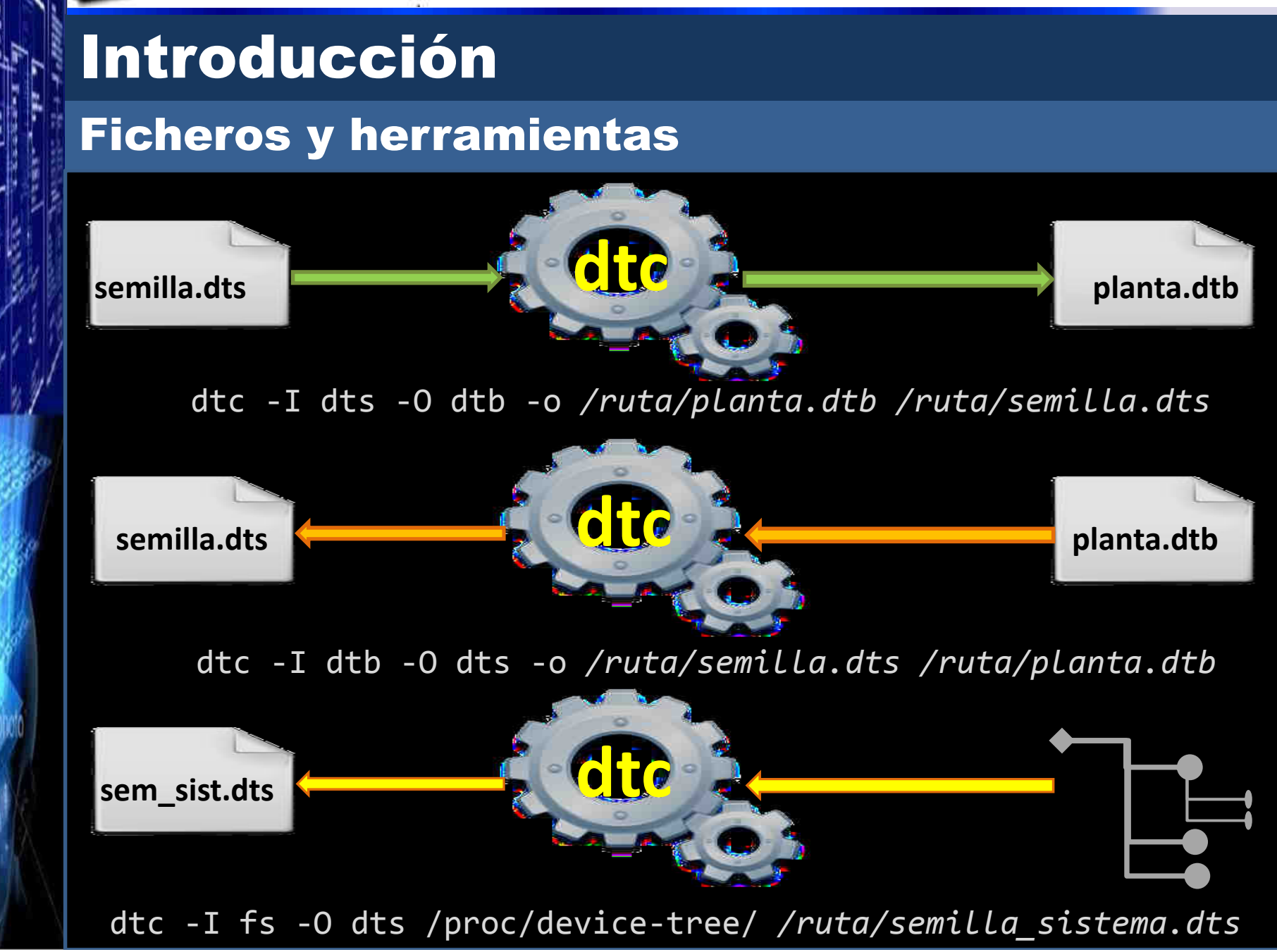

![](_page_16_Picture_0.jpeg)

# *Ing. Christian NigriIng. Christian Nigri*Árbol De DispositivosIntroducción• Estructura y convenciones • Propiedades estándar • Interrupciones • Relojes Árbol de dispositivosNodo de dispositivosFormato de la imagenPrograma de cargaCasos de estudio

![](_page_17_Picture_0.jpeg)

### Árbol de dispositivos

#### Estructura y convenciones

![](_page_17_Figure_4.jpeg)

![](_page_18_Picture_0.jpeg)

*CESE 2016febrero*

# Árbol de dispositivos

#### Estructura y convenciones

![](_page_18_Figure_5.jpeg)

![](_page_19_Picture_0.jpeg)

![](_page_19_Picture_1.jpeg)

## Árbol de dispositivos

Estructura y convenciones

#### **Elementos**

- **Nombre** Cadena de hasta 31 caracteres utilizada como identificado
- **Dirección** Indica la dirección base del BUS en el cual se •encuentra.

Propiedad

Nodo

- • **Nombre** Cadena de hasta 31 caracteres utilizada como identificador
- **Valor** Cadena de bytes en formato big-endian. En caso de ser caracteres se finalizan en NULL por defecto. Las cadenas de caracteres pueden concatenarse mediante ","

![](_page_20_Picture_0.jpeg)

![](_page_20_Picture_1.jpeg)

![](_page_20_Picture_128.jpeg)

![](_page_21_Picture_0.jpeg)

![](_page_21_Picture_1.jpeg)

![](_page_21_Picture_125.jpeg)

![](_page_22_Picture_0.jpeg)

![](_page_22_Picture_1.jpeg)

![](_page_22_Picture_131.jpeg)

![](_page_23_Picture_0.jpeg)

![](_page_23_Picture_1.jpeg)

![](_page_23_Picture_129.jpeg)

![](_page_24_Picture_0.jpeg)

![](_page_24_Picture_1.jpeg)

![](_page_24_Picture_131.jpeg)

![](_page_25_Picture_0.jpeg)

![](_page_25_Picture_1.jpeg)

![](_page_25_Picture_129.jpeg)

![](_page_26_Picture_0.jpeg)

![](_page_26_Picture_1.jpeg)

![](_page_26_Picture_130.jpeg)

![](_page_27_Picture_0.jpeg)

![](_page_27_Picture_1.jpeg)

![](_page_27_Picture_125.jpeg)

![](_page_28_Picture_0.jpeg)

![](_page_28_Picture_1.jpeg)

![](_page_28_Picture_124.jpeg)

![](_page_29_Picture_0.jpeg)

Árbol de dispositivos

![](_page_29_Figure_4.jpeg)

![](_page_30_Picture_0.jpeg)

*CESE 2016febrero*

### Árbol de dispositivos

![](_page_30_Figure_5.jpeg)

![](_page_31_Picture_0.jpeg)

*CESE 2016febrero*

### Árbol de dispositivos

![](_page_31_Figure_5.jpeg)

![](_page_32_Picture_0.jpeg)

*CESE 2016febrero*

### Árbol de dispositivos

![](_page_32_Figure_5.jpeg)

![](_page_33_Picture_0.jpeg)

*CESE 2016febrero*

### Árbol de dispositivos

#### Interrupciones

![](_page_33_Figure_5.jpeg)

#### *Interrupt\_controller*

*Interrupt\_nexus*

 Indica que se requiere una rutina de controlpara gestionar el dispositivo

 Define traducciones entre dominios mediante interrupt-map

#### *domains*

*Ing. Christian Nigri* 34Indica el contexto en el cual un especificador de interrupción es interpretado

![](_page_34_Picture_0.jpeg)

35

![](_page_35_Picture_0.jpeg)

![](_page_35_Picture_1.jpeg)

### Árbol de dispositivos

#### Interrupciones

![](_page_35_Figure_5.jpeg)

para gestionar el dispositivo

 Define traducciones entre dominios mediante interrupt-map

 Indica el contexto en el cual un especificador de interrupción es interpretado
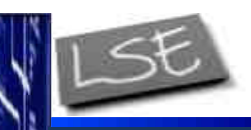

Laboratorio de<br>Sistemas Embebidos

*CESE 2016febrero*

# Árbol de dispositivos

## Interrupciones

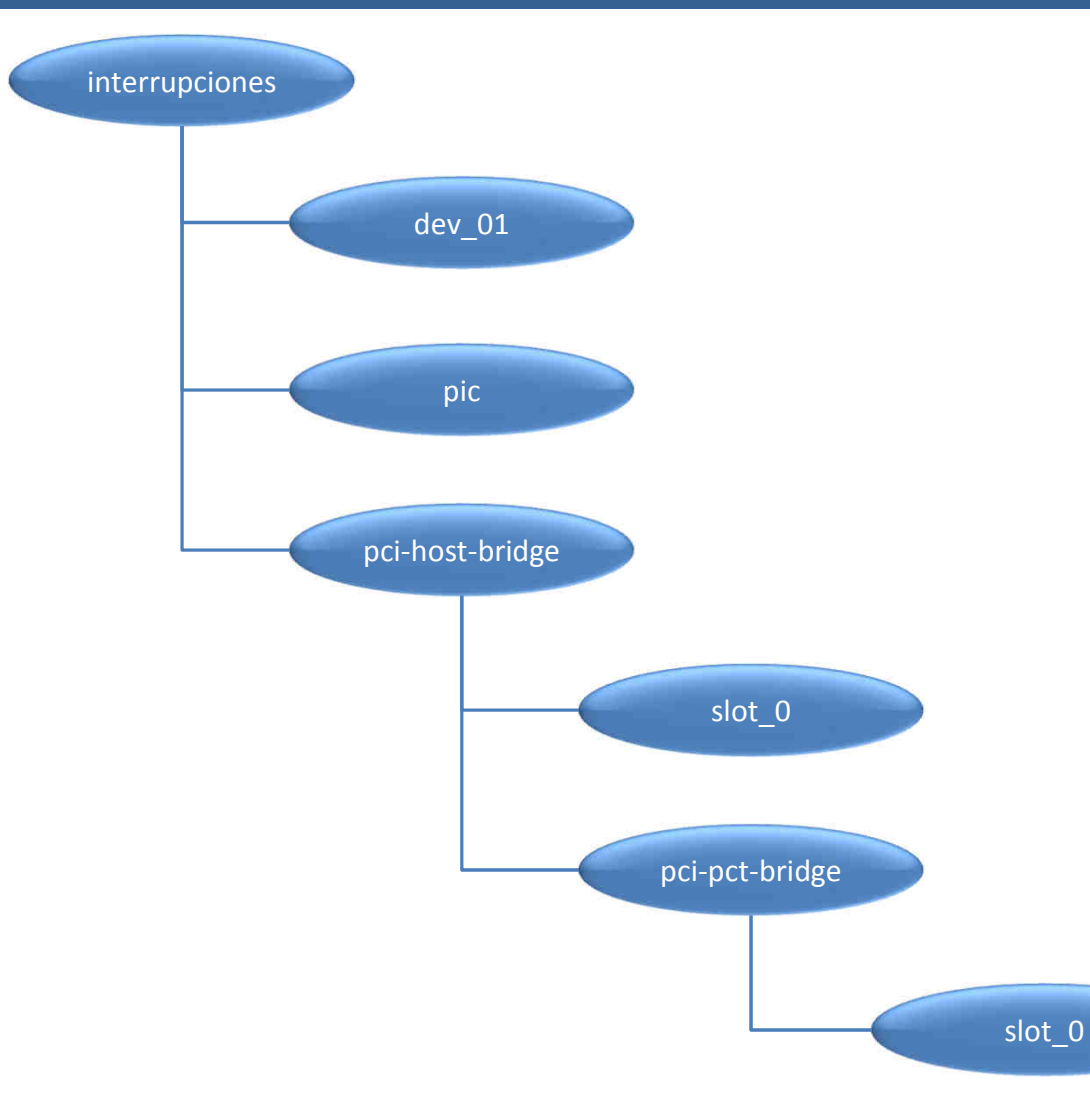

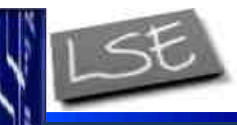

Laboratorio de **Sistemas Embebidos** 

*CESE 2016febrero*

## Árbol de dispositivos

### Interrupciones

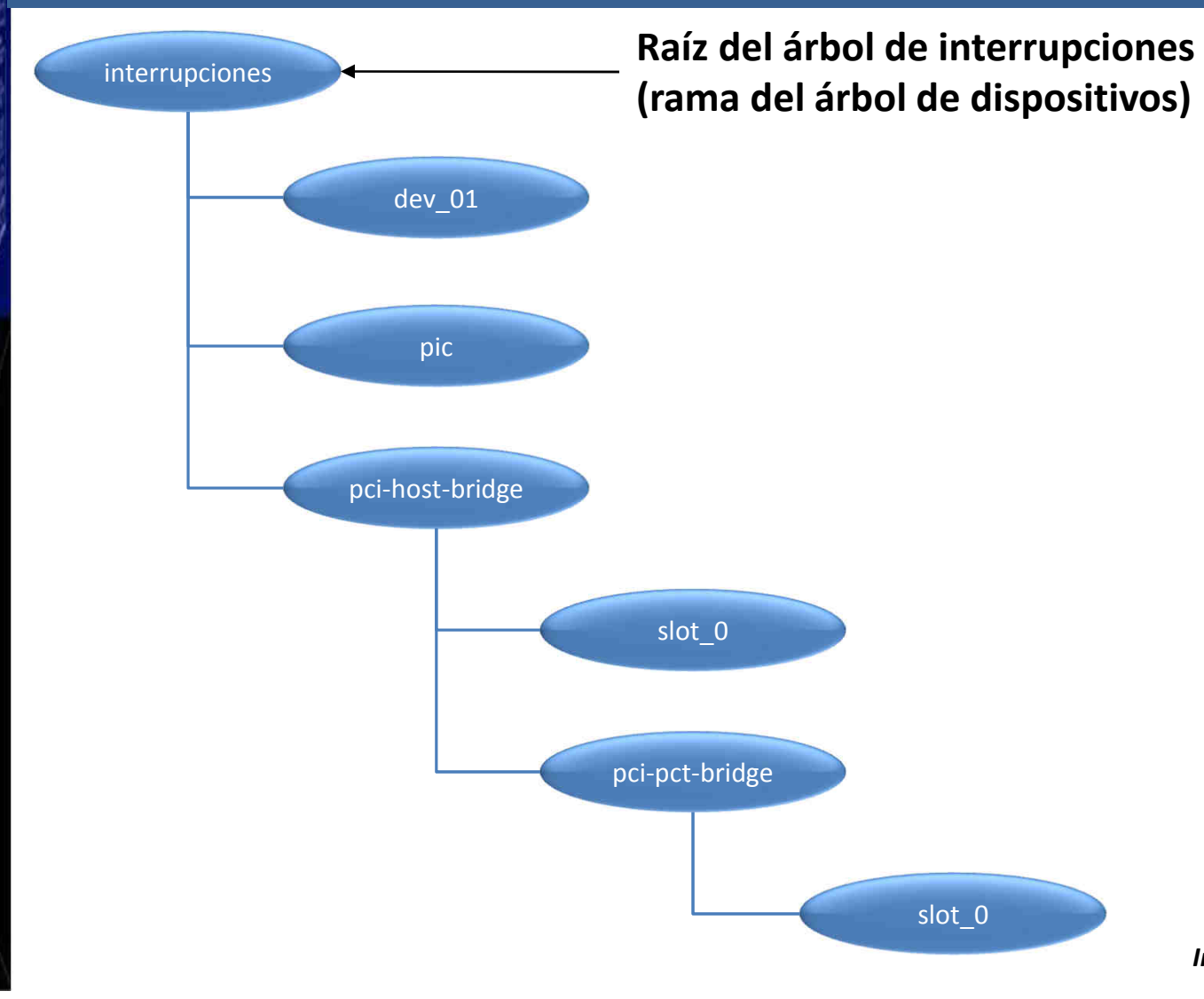

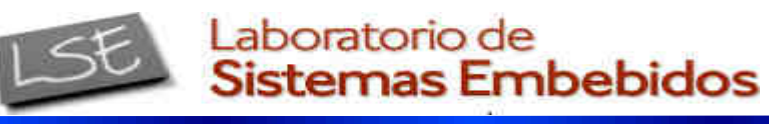

## Árbol de dispositivos

### Interrupciones

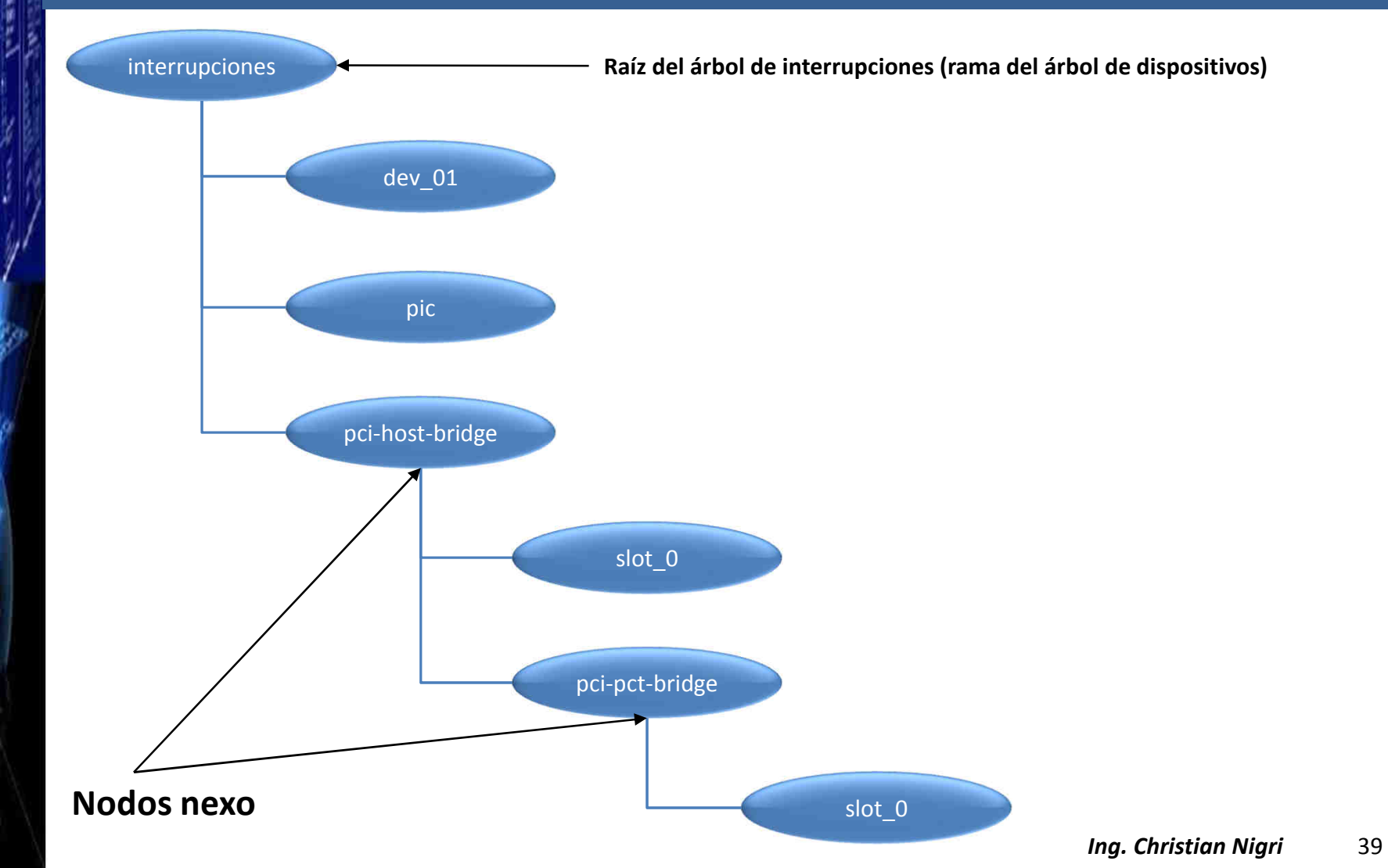

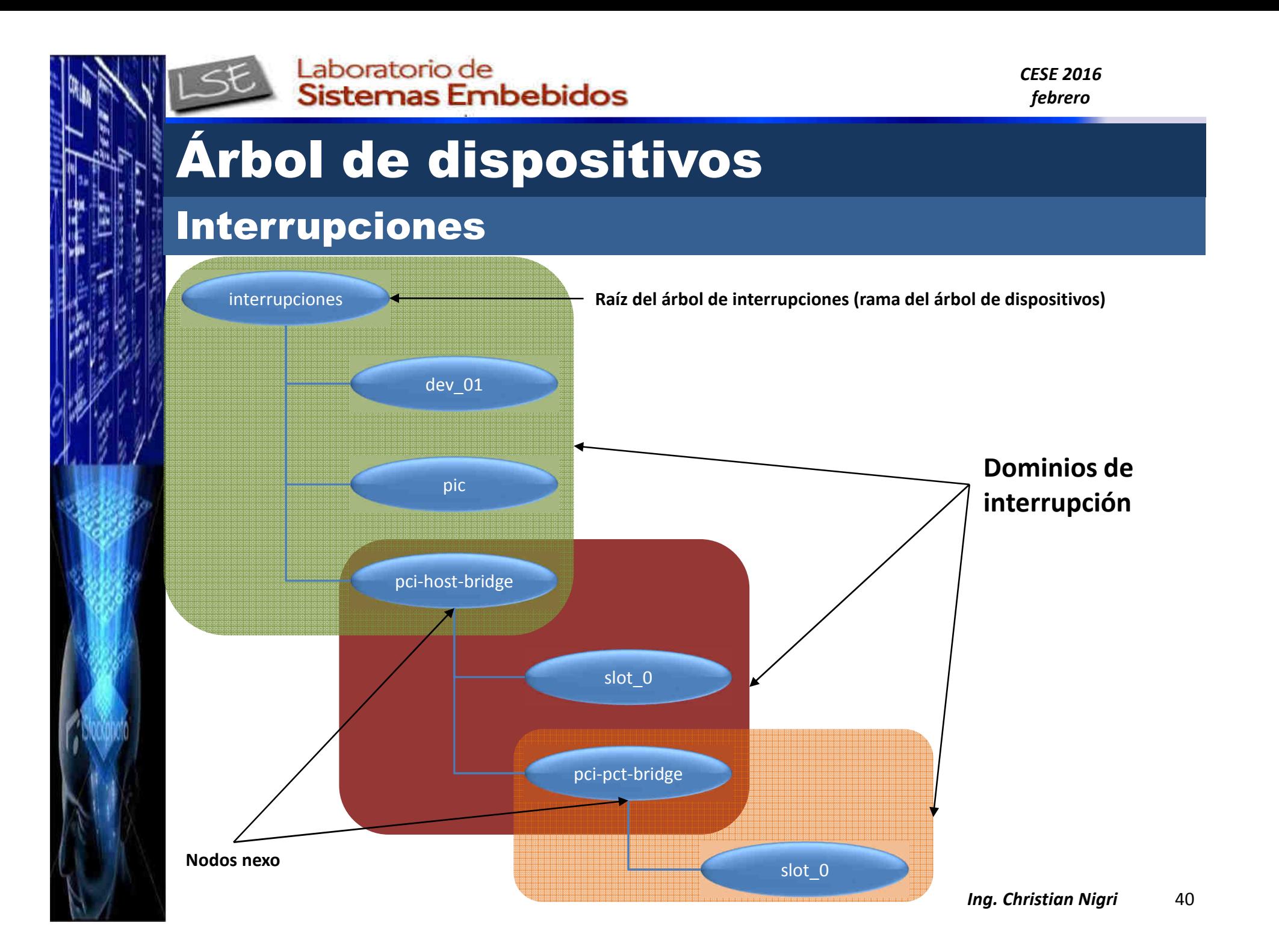

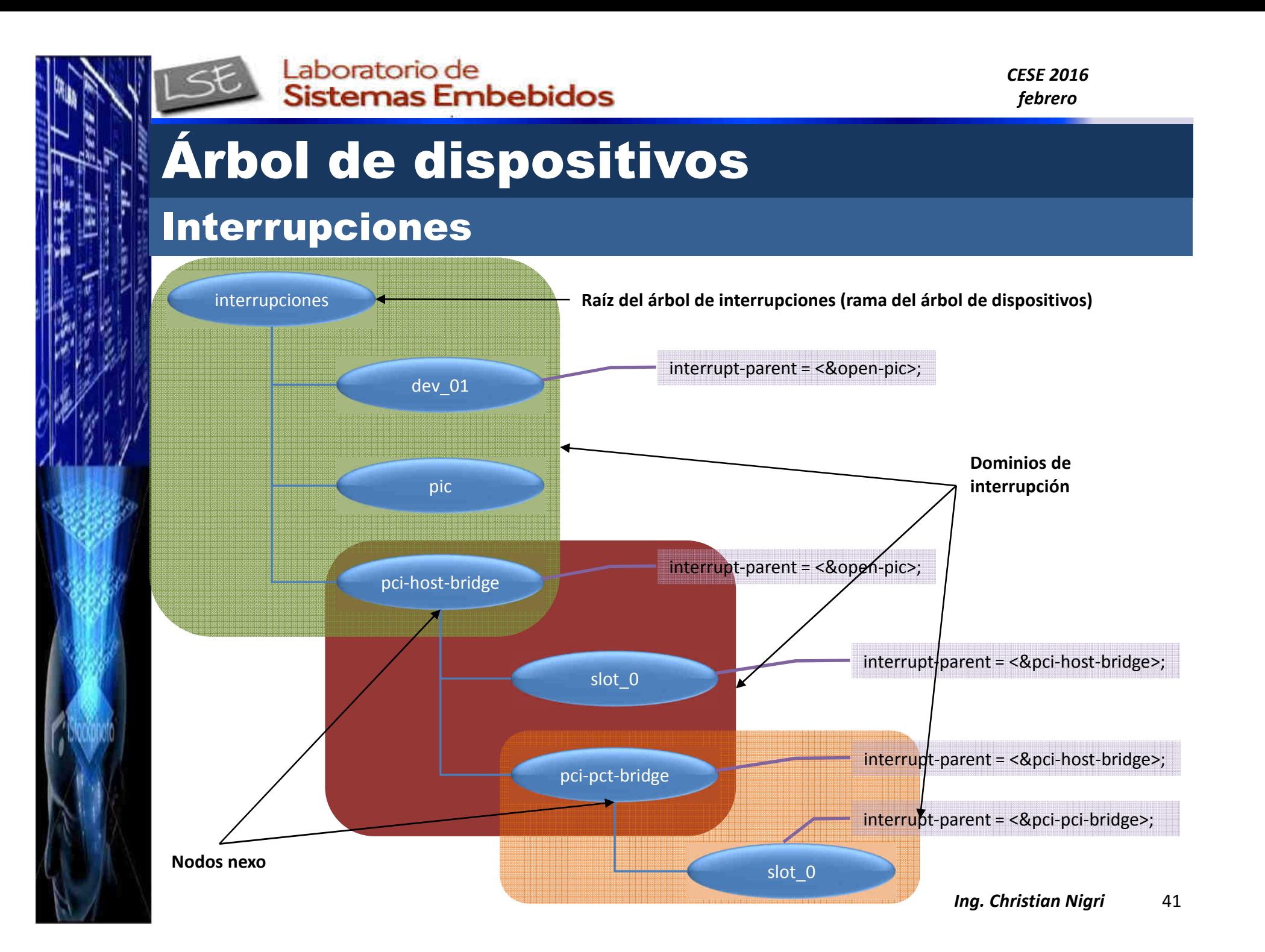

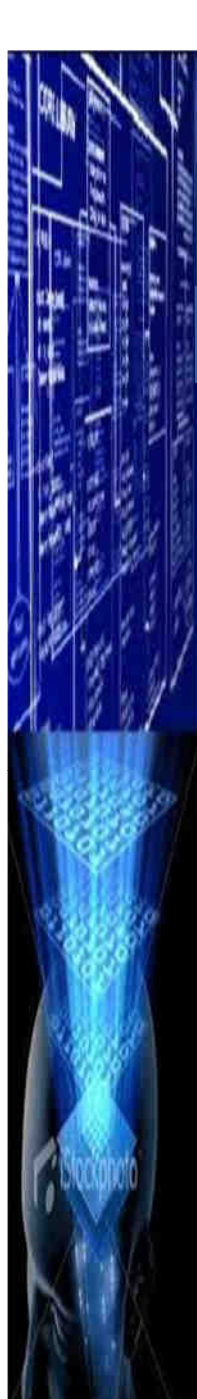

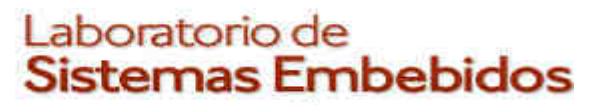

# Árbol de dispositivos

## Relojes

Ver /Documentation/devicetree/bindings/clock/clock-bindings.txt, ojo que esUn work in progress

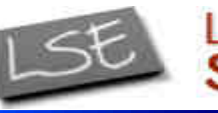

Laboratorio de Sistemas Embebidos

*CESE 2016febrero*

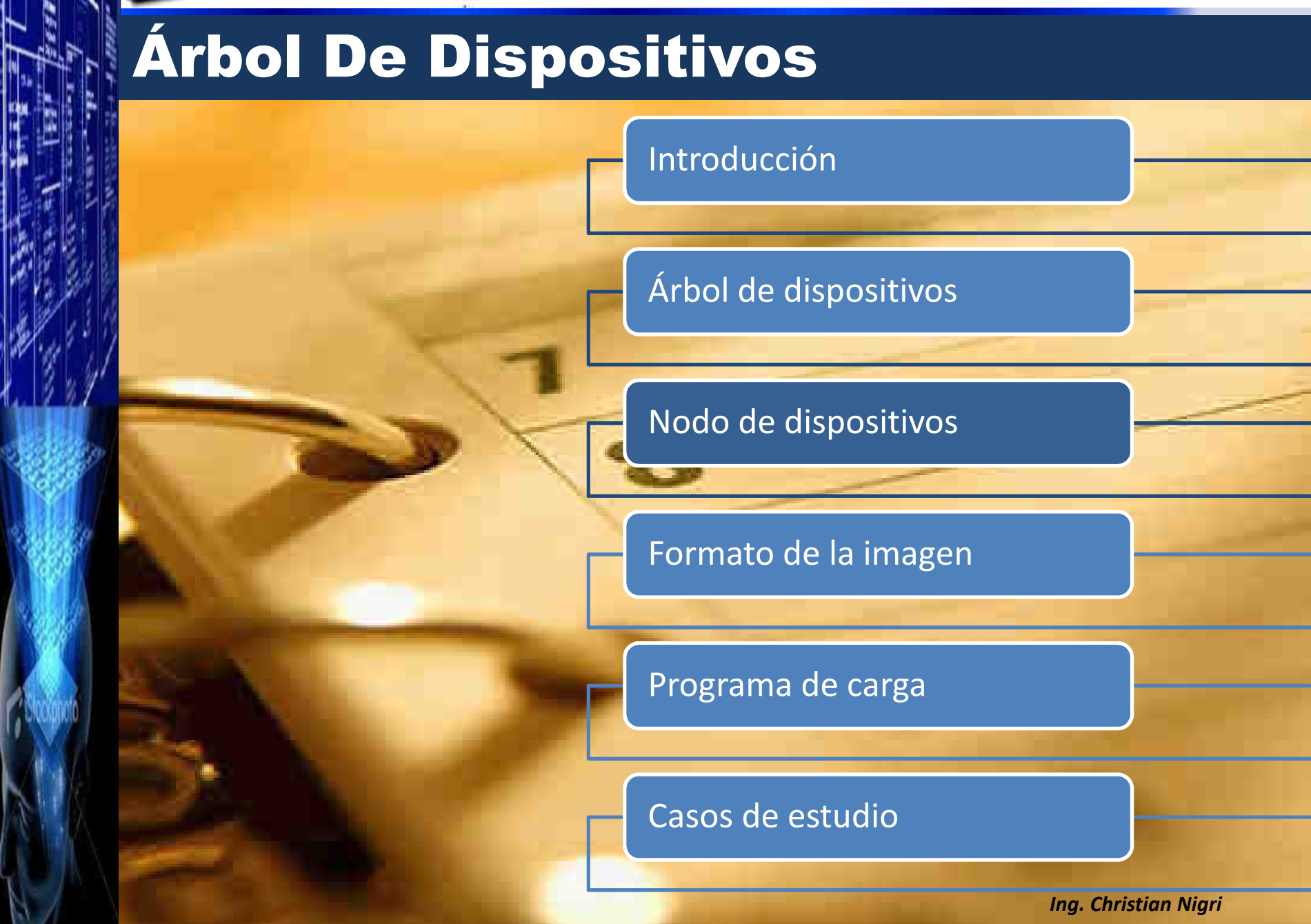

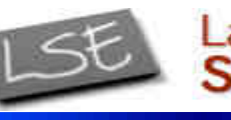

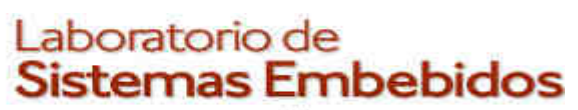

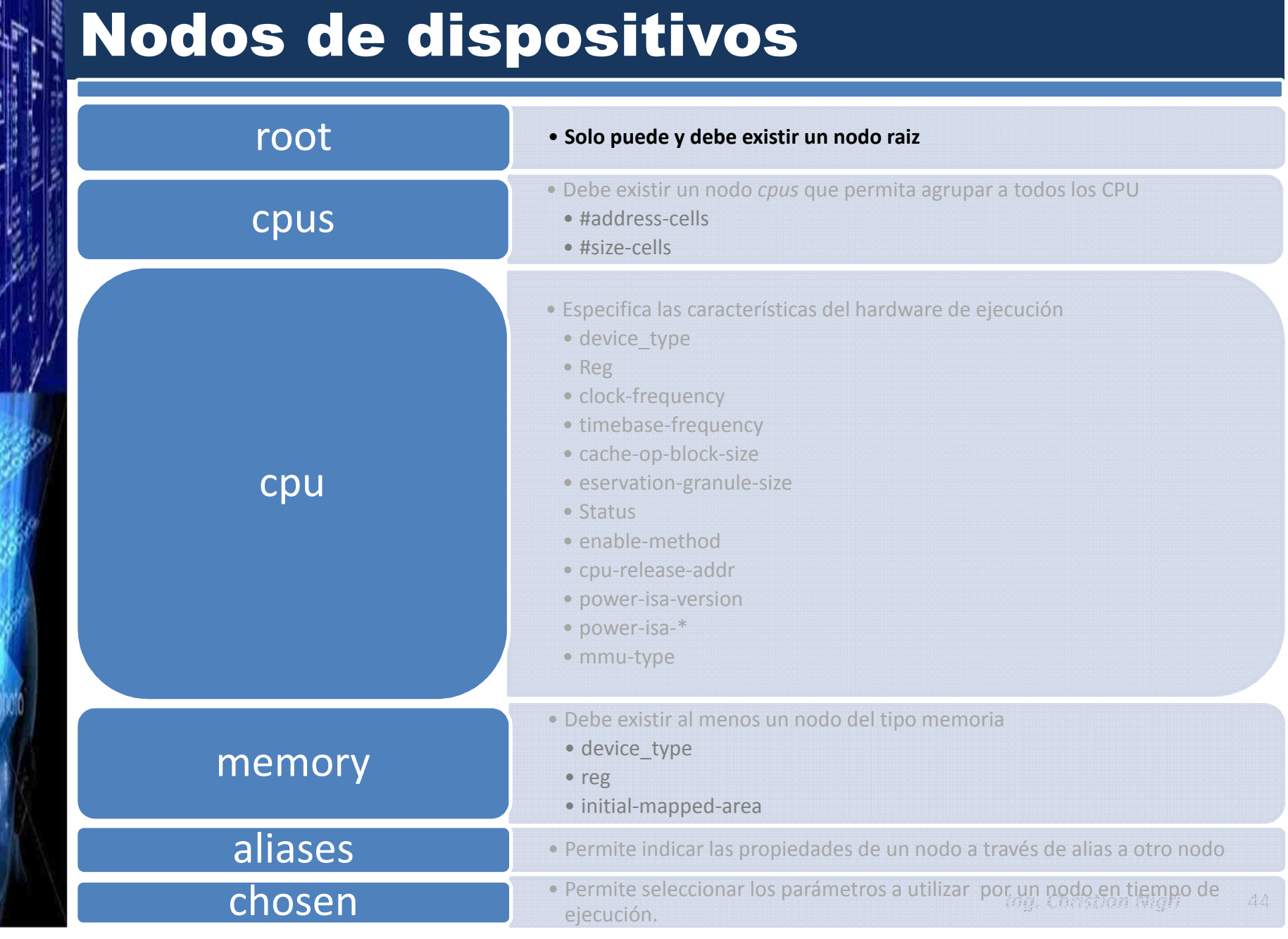

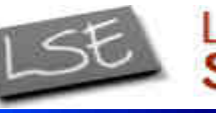

# Laboratorio de<br>Sistemas Embebidos

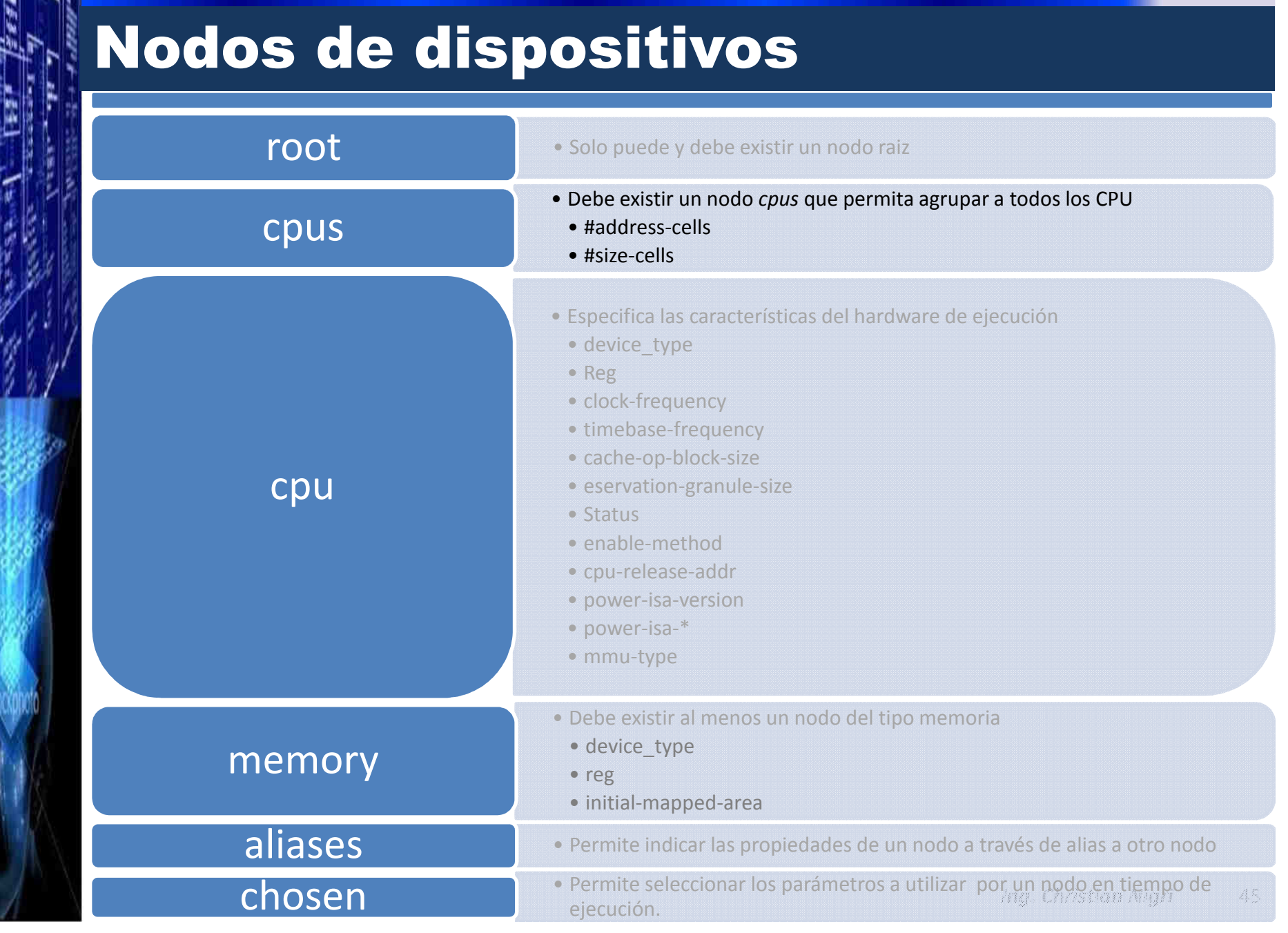

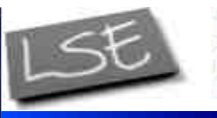

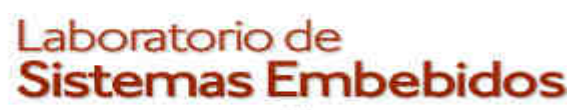

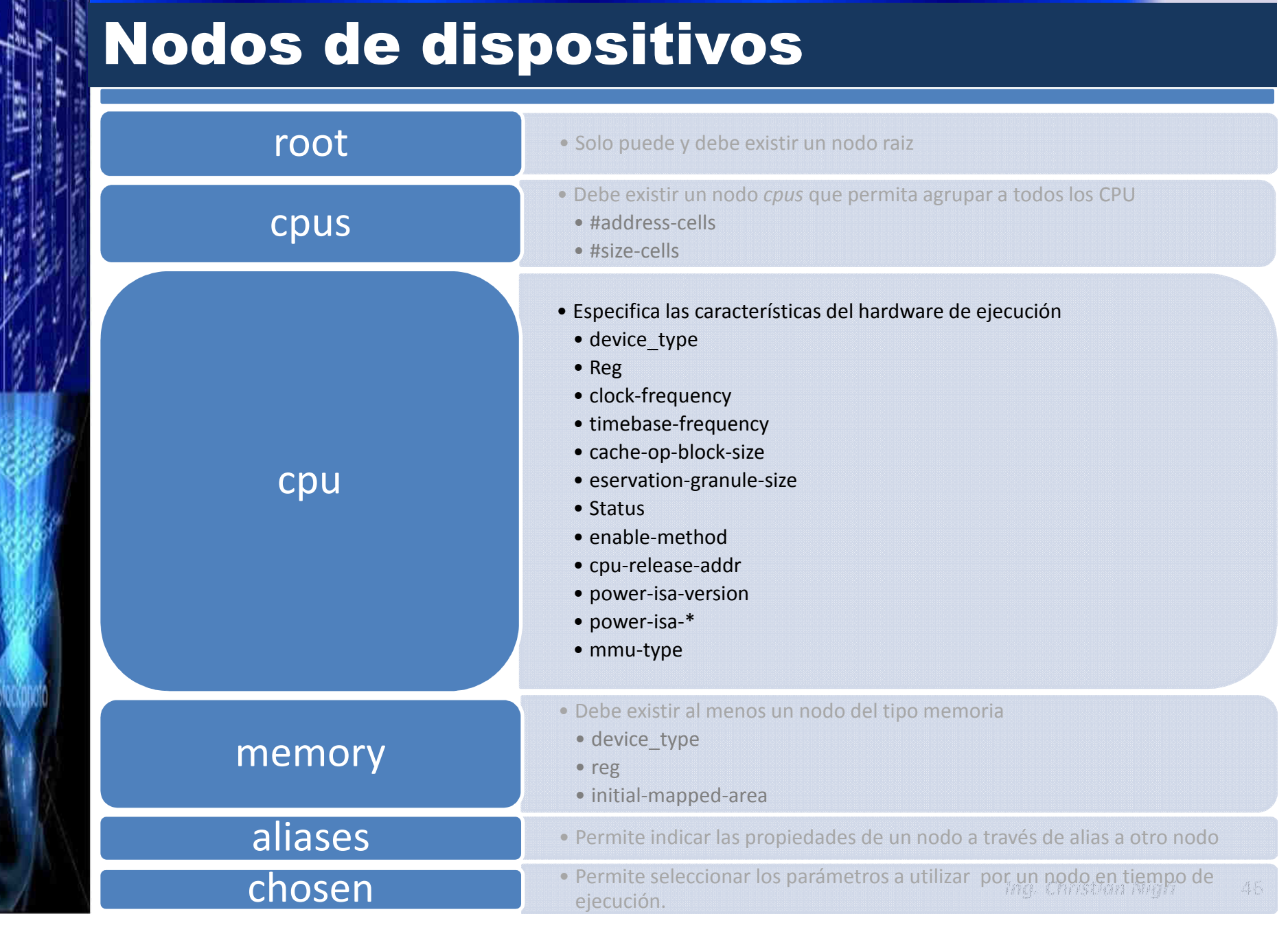

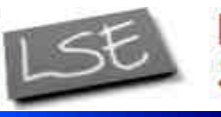

# **NE Laboratorio de<br>Sistemas Embebidos**

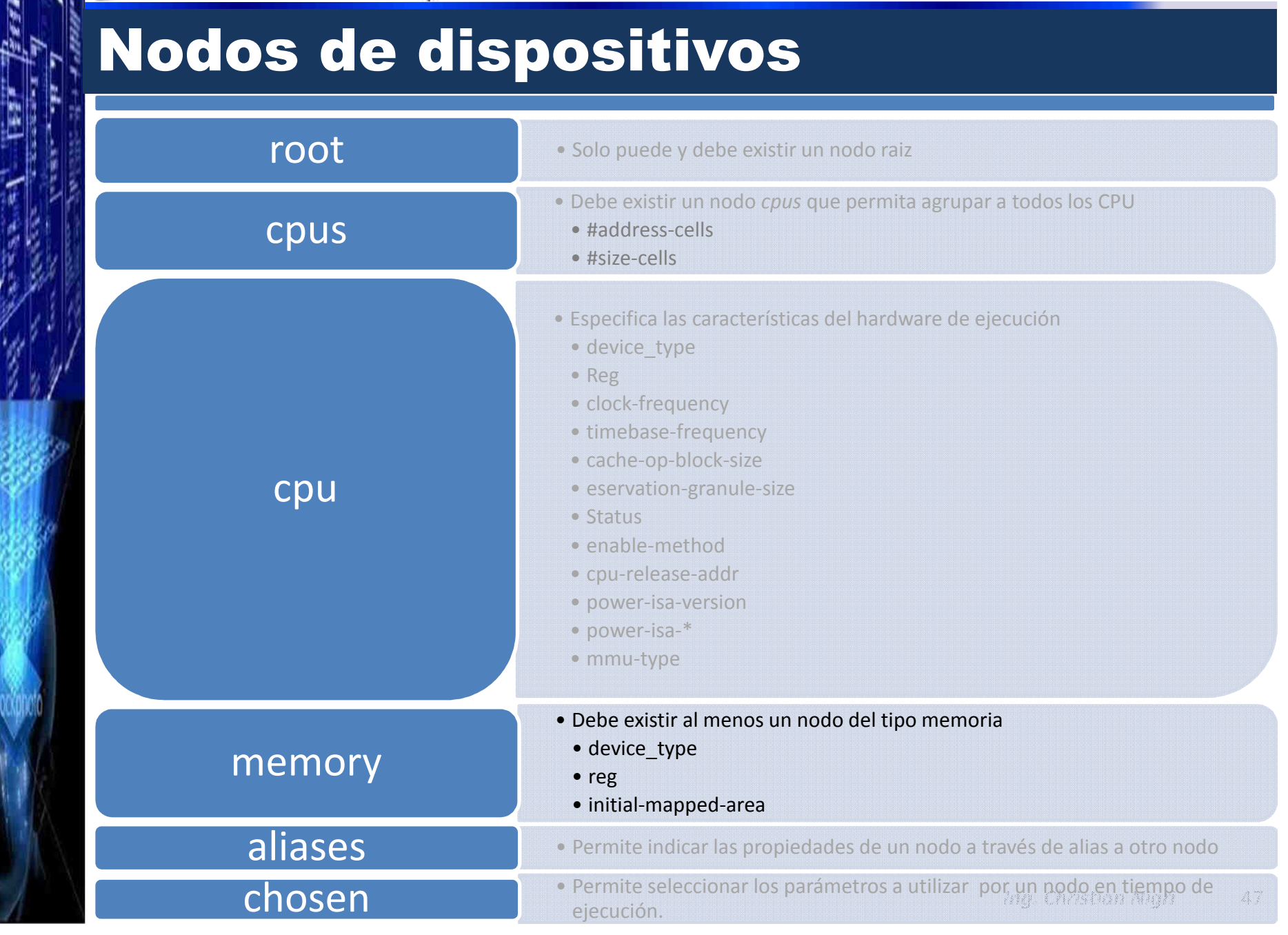

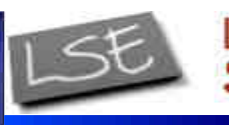

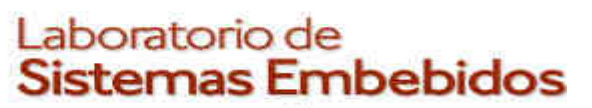

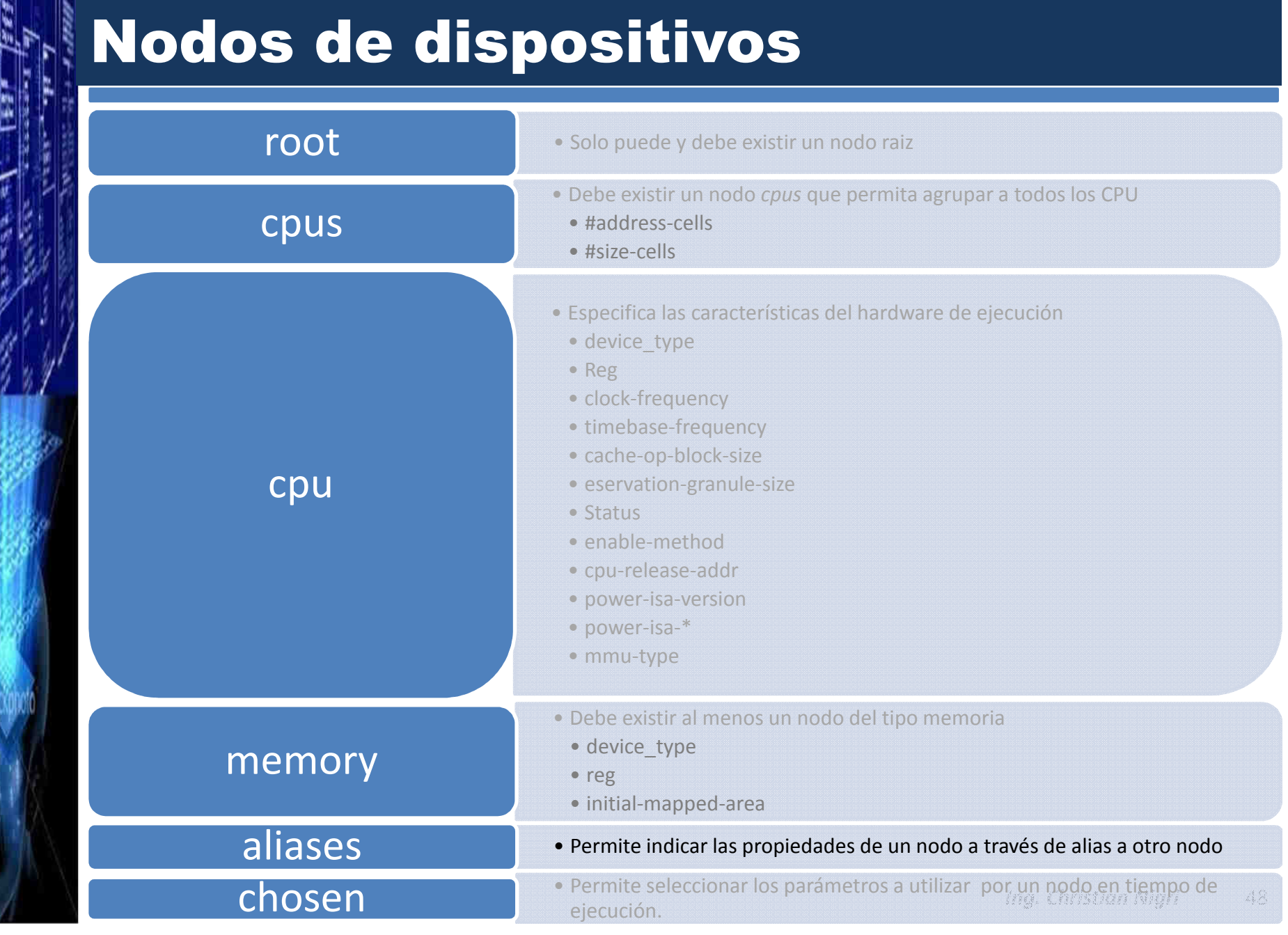

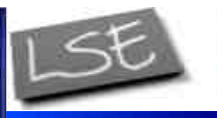

# **WANDEL Stemas Embebidos**

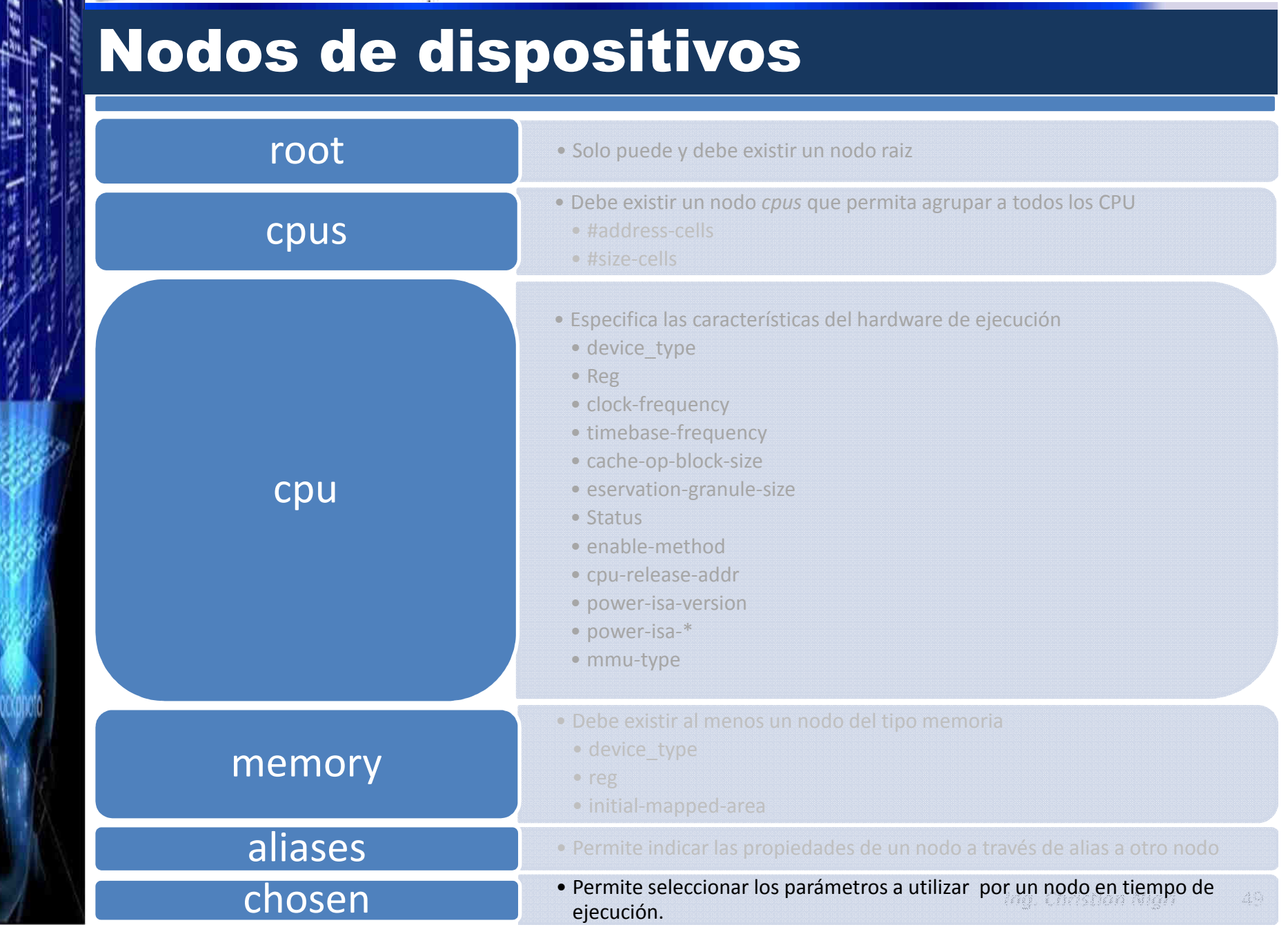

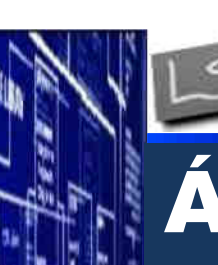

Laboratorio de Sistemas Embebidos

*CESE 2016febrero*

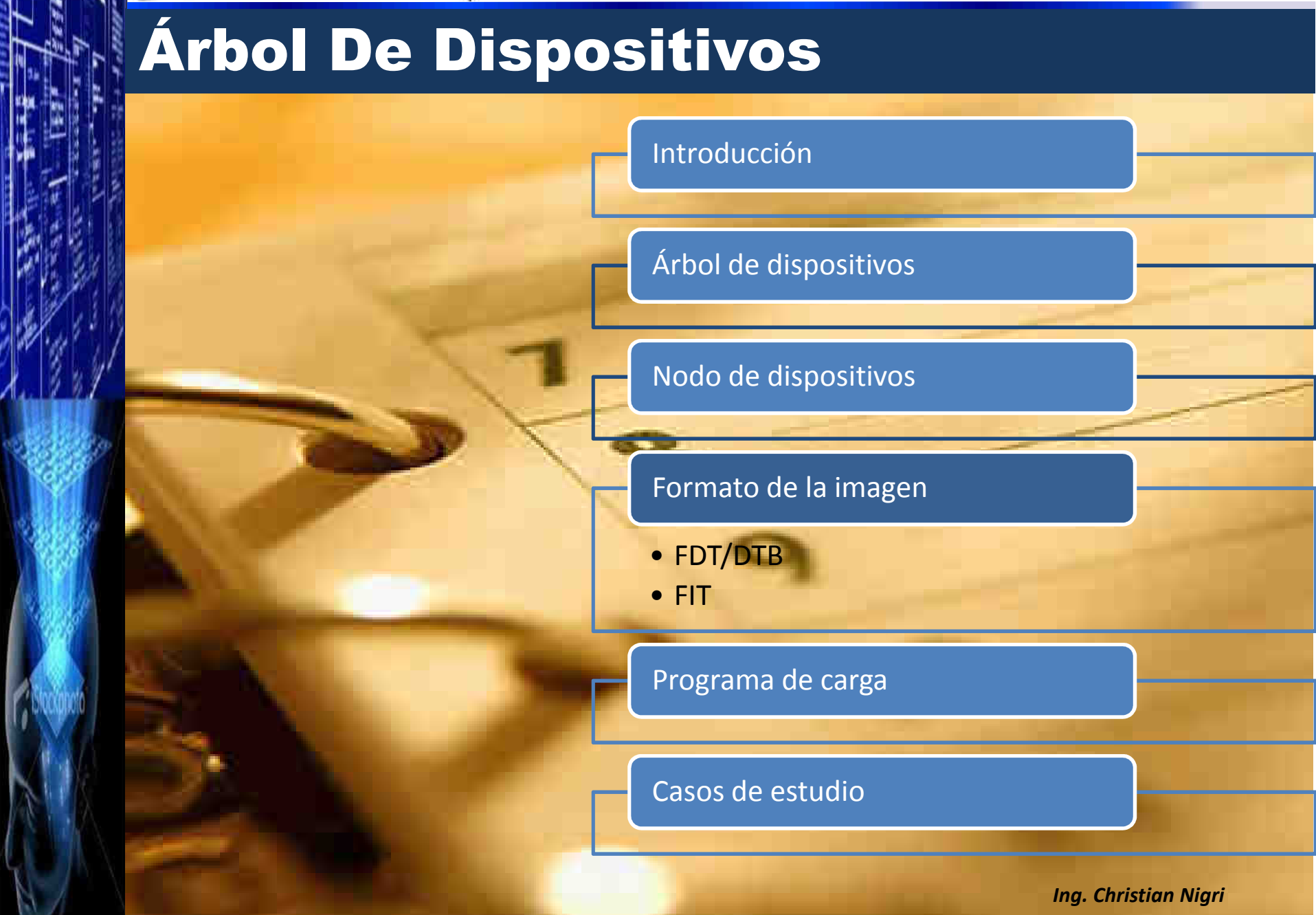

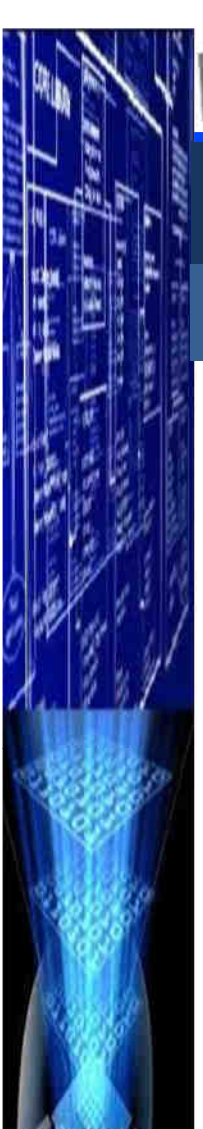

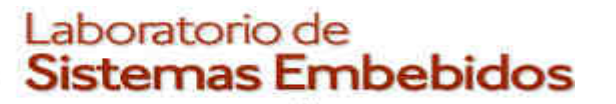

## Formato de la imagen

## F**lattened**D**evice**T**ree** /D**evice** T**ree**B**lob**

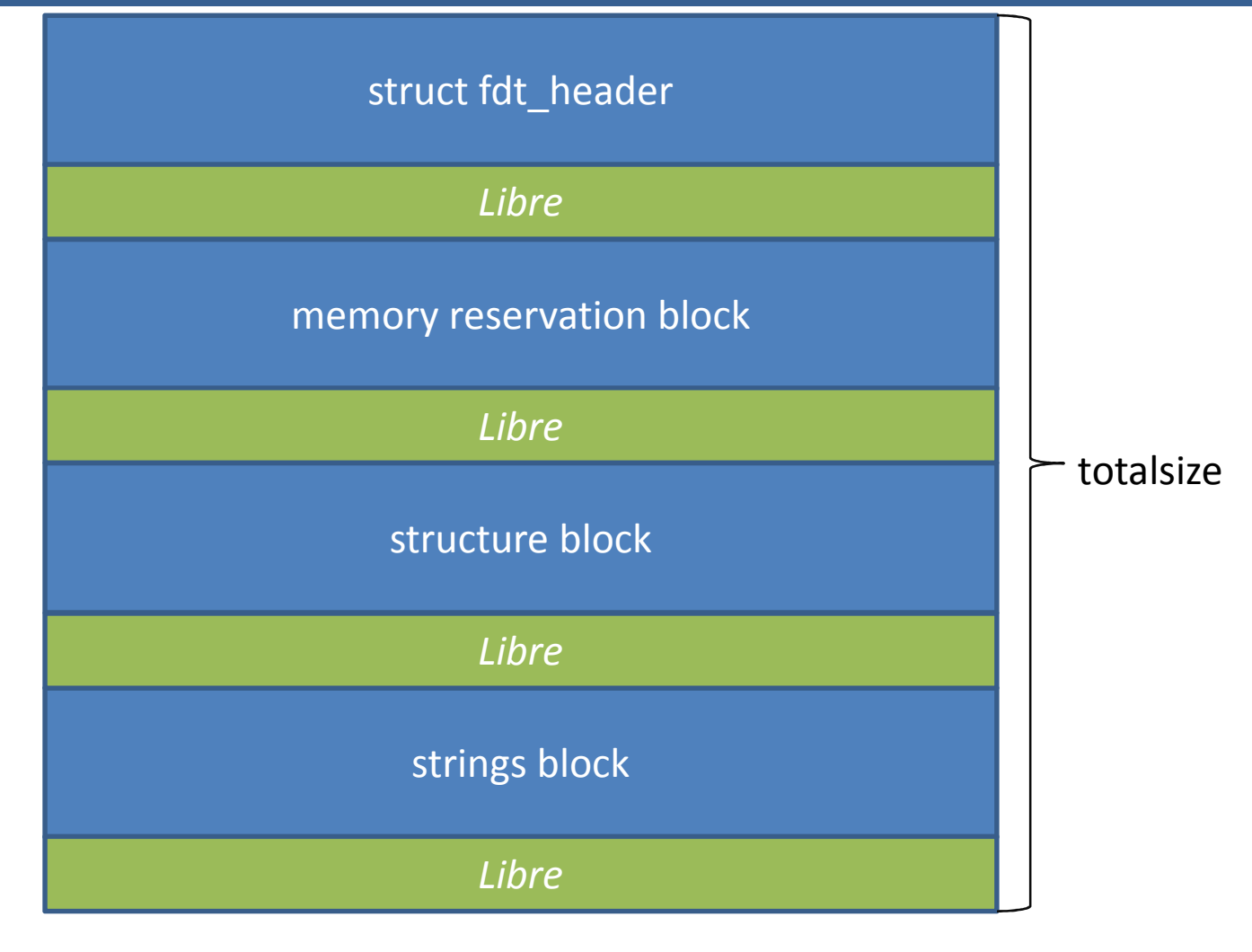

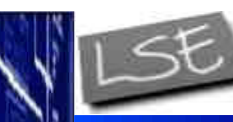

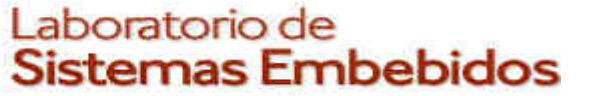

## Formato de la imagen

### FDT/DTB

**struct fdt\_header**

struct fdt header { **uint32\_t magic;/\*0xd00dfeed \*/**

> uint32\_t totalsize; uint32\_t off\_dt\_struct; uint32\_t off\_dt\_strings; uint32\_t off\_mem\_rsvmap; uint32\_t version; uint32\_t last\_comp\_version; uint32\_t *boot\_cpuid\_phys*; uint32 t size dt strings; uint32 t size dt struct;

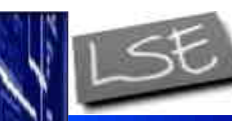

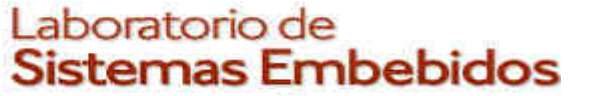

## Formato de la imagen

### FDT/DTB

**struct fdt\_header**

#### struct fdt header {

uint32\_t magic;

#### **uint32\_t totalsize;**

uint32 t off dt struct; uint32\_t off\_dt\_strings; uint32\_t off\_mem\_rsvmap; uint32\_t version; uint32\_t last\_comp\_version; uint32\_t *boot\_cpuid\_phys*; uint32 t size dt strings; uint32 t size dt struct;

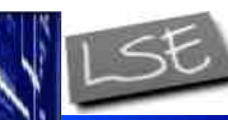

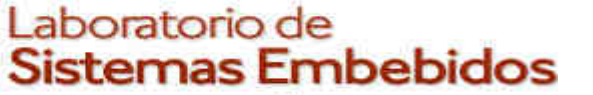

## Formato de la imagen

### FDT/DTB

**struct fdt\_header**

struct fdt header {

 uint32\_t magic; uint32\_t totalsize;

#### **uint32\_t off\_dt\_struct;**

 **/\*desplazamiento,en bytes, respecto al inicio de la cabecera del "structureblock"\*/** 

 uint32\_t off\_dt\_strings; uint32\_t off\_mem\_rsvmap; uint32\_t version; uint32\_t last\_comp\_version; uint32\_t *boot\_cpuid\_phys*; uint32 t size dt strings; uint32 t size dt struct; };

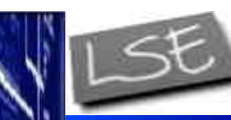

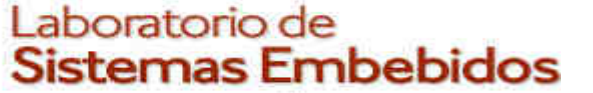

## Formato de la imagen

### FDT/DTB

**struct fdt\_header**

struct fdt header {

 uint32\_t magic; uint32\_t totalsize; uint32\_t off\_dt\_struct;

 **uint32\_t off\_dt\_strings; /\*desplazamiento,en bytes, respecto al inicio de la cabecera del "stringsblock"\*/**

 uint32\_t off\_mem\_rsvmap; uint32\_t version; uint32\_t last\_comp\_version; uint32\_t *boot\_cpuid\_phys*; uint32 t size dt strings; uint32 t size dt struct; };

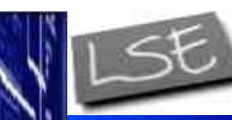

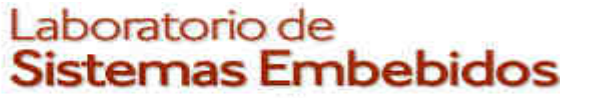

## Formato de la imagen

### FDT/DTB

**struct fdt\_header**

struct fdt header {

 uint32\_t magic; uint32\_t totalsize; uint32\_t off\_dt\_struct; uint32\_t off\_dt\_strings;

**uint32\_t off\_mem\_rsvmap; /\*desplazamiento,en bytes, respecto al inicio de la cabecera del "memoryreservation block"\*/** 

uint32\_t version; uint32\_t last\_comp\_version; uint32\_t *boot\_cpuid\_phys*; uint32 t size dt strings; uint32 t size dt struct; };

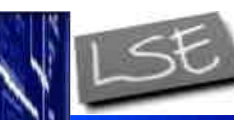

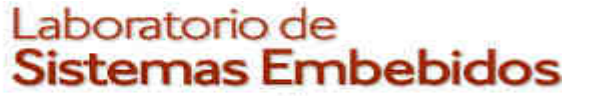

# Formato de la imagen

### FDT/DTB

**struct fdt\_header**

struct fdt header {

 uint32\_t magic; uint32\_t totalsize; uint32\_t off\_dt\_struct; uint32\_t off\_dt\_strings; uint32\_t off\_mem\_rsvmap;

#### **uint32\_t version;/\*Actualmente 17 (feb/16)\*/**

uint32\_t last\_comp\_version; uint32\_t *boot\_cpuid\_phys*; uint32 t size dt strings; uint32 t size dt struct;

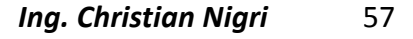

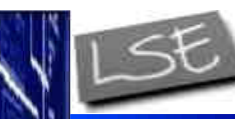

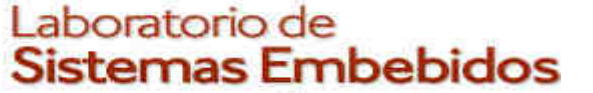

## Formato de la imagen

### FDT/DTB

**struct fdt\_header**

struct fdt header {

 uint32\_t magic; uint32\_t totalsize; uint32\_t off\_dt\_struct; uint32\_t off\_dt\_strings; uint32\_t off\_mem\_rsvmap; uint32\_t version;

#### **uint32\_t last\_comp\_version; /\*versión compatible mas antigua\*/**

uint32\_t *boot\_cpuid\_phys*; uint32 t size dt strings; uint32 t size dt struct;

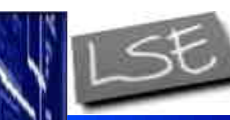

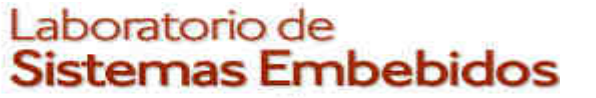

# Formato de la imagen

### FDT/DTB

**struct fdt\_header**

#### struct fdt header {

 uint32\_t magic; uint32\_t totalsize; uint32\_t off\_dt\_struct; uint32\_t off\_dt\_strings; uint32\_t off\_mem\_rsvmap; uint32\_t version; uint32\_t last\_comp\_version;

#### **uint32\_t boot\_cpuid\_phys; /\*Identificador del CPU utilizado para inicializar el sistema. Debe coincidir con el indicado en la propiadad** *reg* **el nodo CPU del** *.dts***\*/**

uint32 t size dt strings; uint32\_t size\_dt\_struct; };

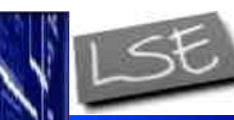

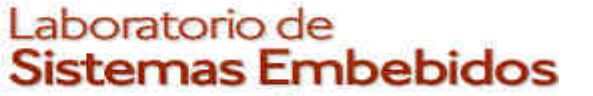

# Formato de la imagen

#### FDT/DTB

**struct fdt\_header**

#### struct fdt header {

 uint32\_t magic; uint32\_t totalsize; uint32\_t off\_dt\_struct; uint32\_t off\_dt\_strings; uint32\_t off\_mem\_rsvmap; uint32 t version; uint32\_t last\_comp\_version; uint32\_t *boot\_cpuid\_phys*; **uint32\_t size\_dt\_strings; /\*Tamaño en bytes de la sección "stringsblock"\*/**uint32\_t size\_dt\_struct;

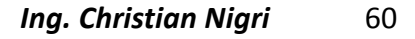

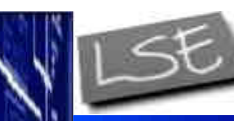

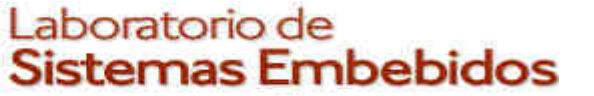

# Formato de la imagen

#### FDT/DTB

**struct fdt\_header**

#### struct fdt header {

 uint32\_t magic; uint32\_t totalsize; uint32\_t off\_dt\_struct; uint32\_t off\_dt\_strings; uint32\_t off\_mem\_rsvmap; uint32 t version; uint32\_t last\_comp\_version; uint32\_t *boot\_cpuid\_phys*; uint32\_t size\_dt\_strings;

#### **uint32\_t size\_dt\_struct; /\*Tamaño en bytes de la sección "stuct block"\*/**};

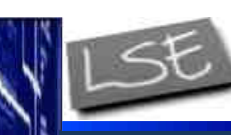

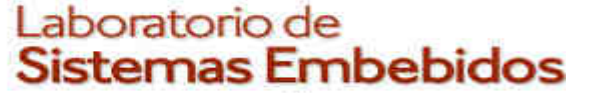

# Formato de la imagen

FDT/DTB

struct fdt\_header

#### *Libre*

Las secciones libres solo debe utilizarse para preservar la lineación de las secciones ubicadas a continuación de las mismas.Las secciones deben alinearse en limites de 8 bytes.

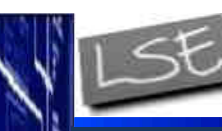

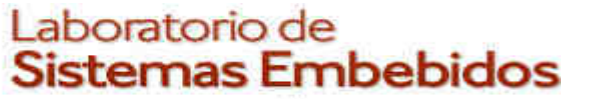

## Formato de la imagenFDT/DTB

struct fdt\_header

*Libre*

**memory reservation block**

Le indica al programa cliente las zonas de la memoria física que se encuentran reservadas.

```
/*
Máximo 64 zonas
Finaliza con una estructura inicializada en 0*/
struct fdt_reserve_entry {uint64_t address;uint64_t size;};
```
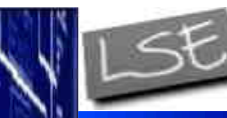

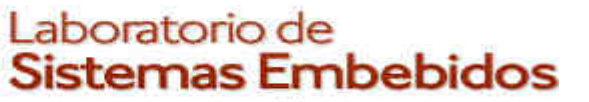

## Formato de la imagenFDT/DTB

struct fdt\_header *Libre*memory reservation block structure block *Libre*

Contiene el .dts compilado.

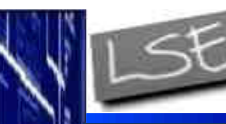

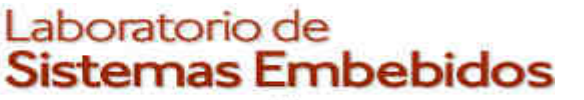

# Formato de la imagen

## FDT/DTB

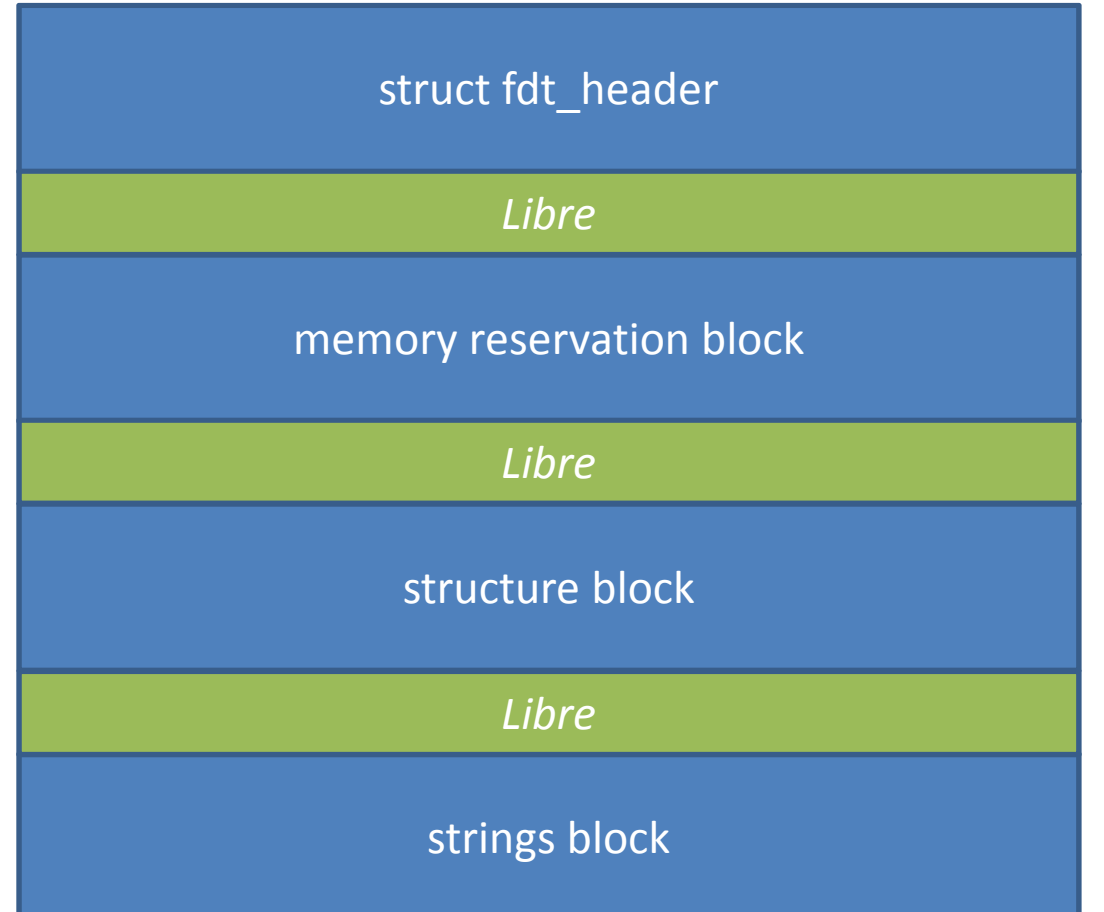

Contiene las cadenas de caracteres terminadas en NULL que representan el nombre de las propiedades utilizadas en los arboles. Las cadenas se concatenan en forma simple.

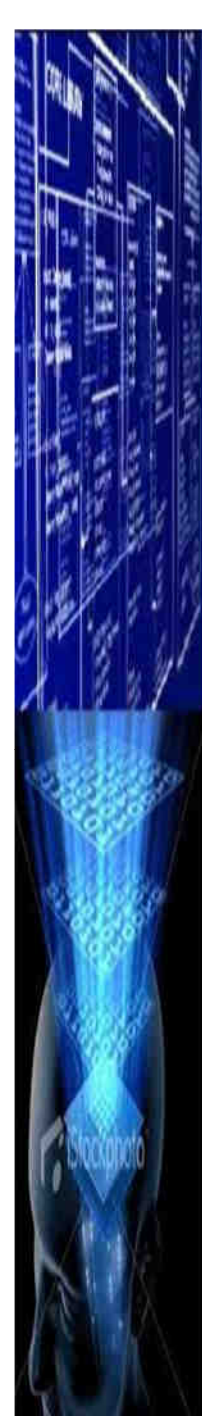

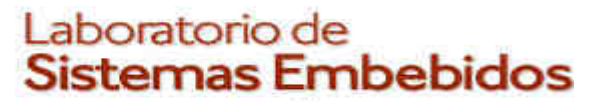

## Formato de la imagen

F**lattened** <sup>I</sup>**mage** <sup>T</sup>**ree**

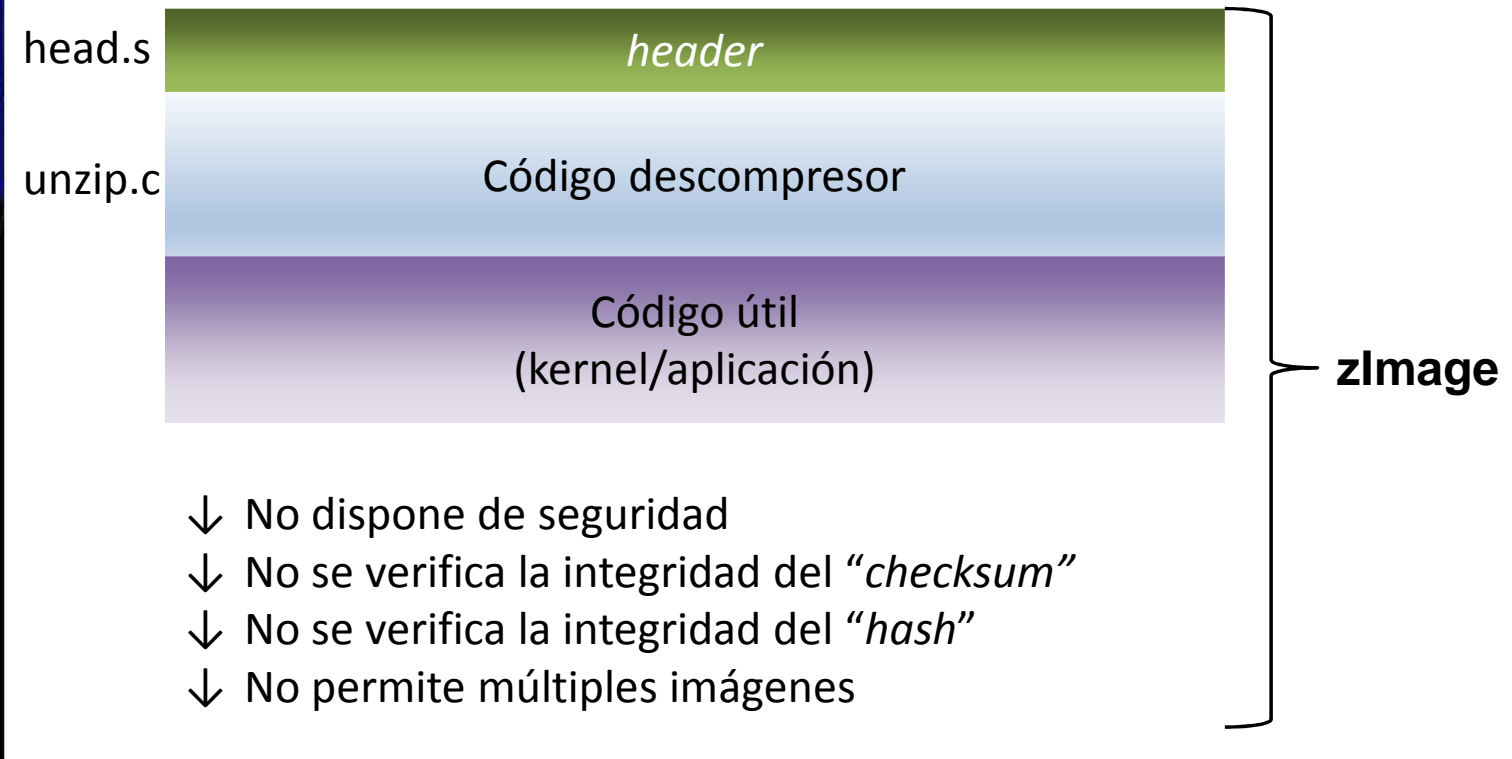

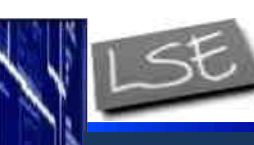

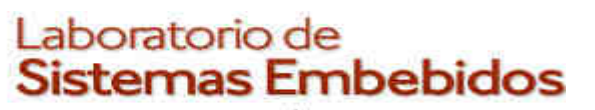

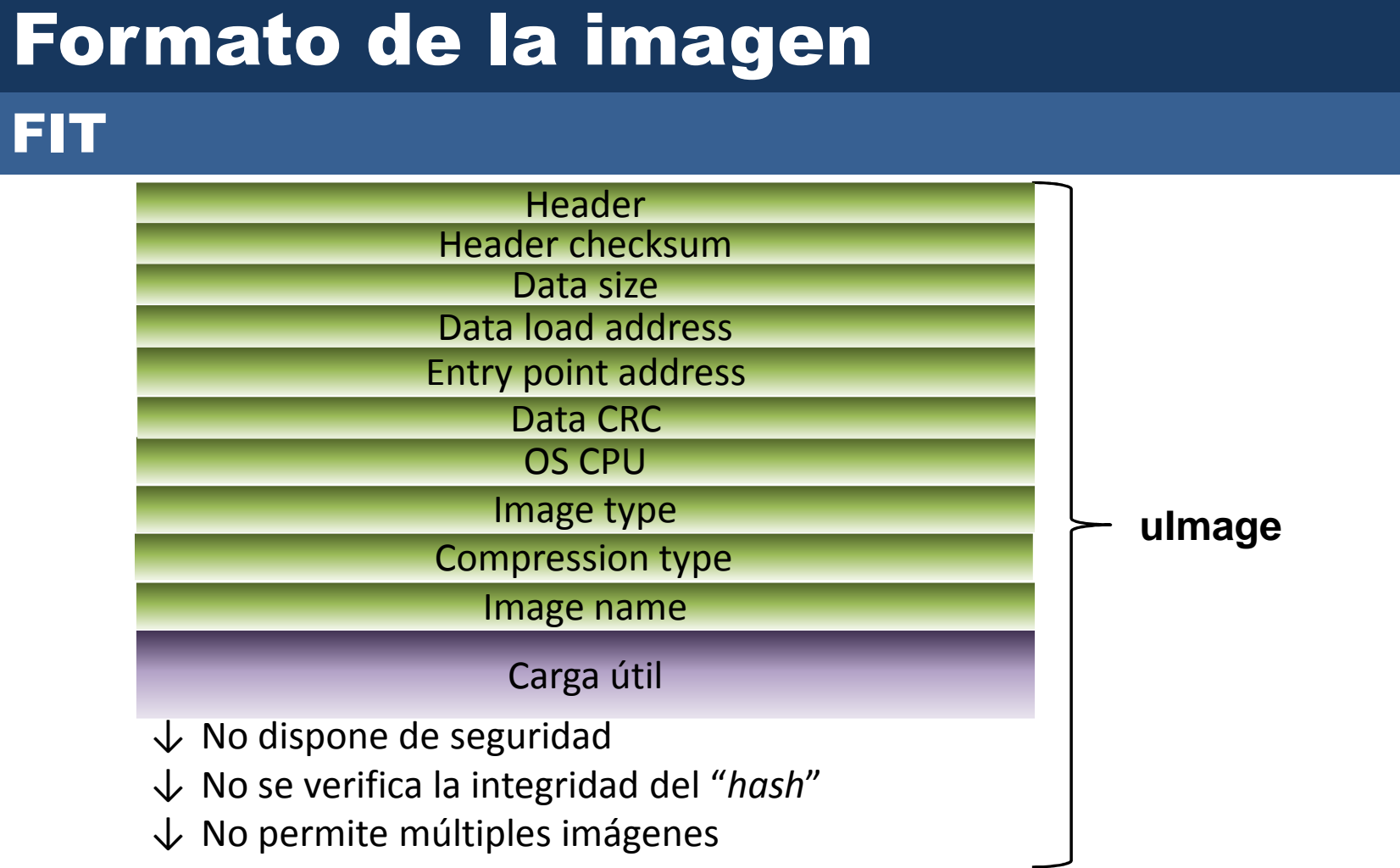

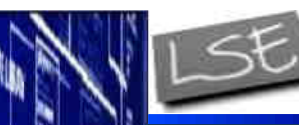

Laboratorio de **Sistemas Embebidos** 

*CESE 2016febrero*

## Formato de la imagen

FIT

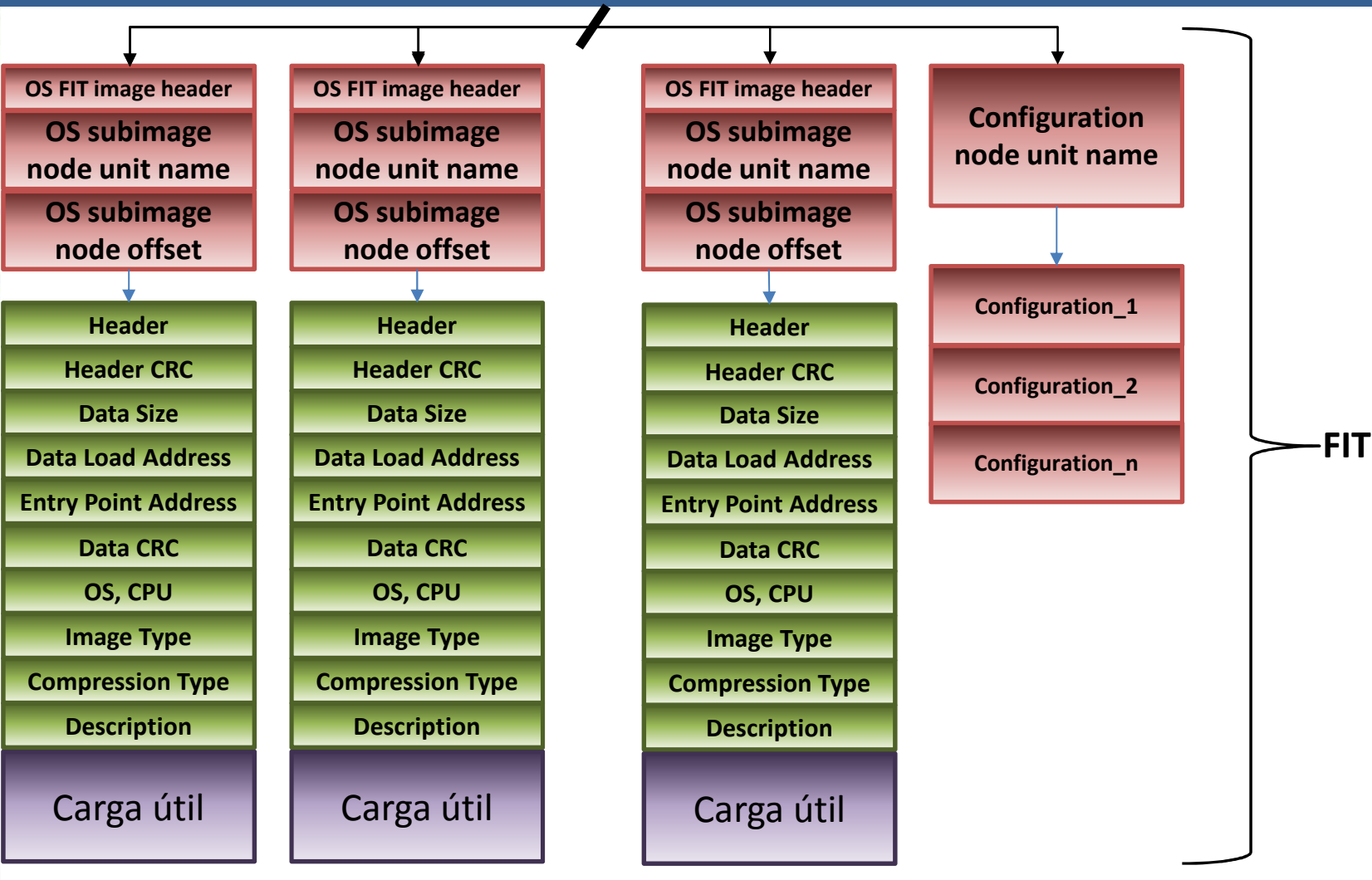

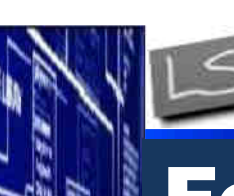

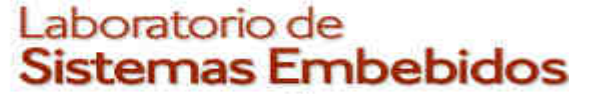

## Formato de la imagen

FIT

#### /dts-v1/;/{

```
description ="Christimage con Linux kernel, FDT y ramdisk"#address-cells = \langle 0x1 \rangle;
configurations {
deafult ="conf@1";
```

```
conf@1 {
description ="Kernel-FDT-Ramdisk"kernel = "kernel@1";
        fdt = "fdt@1";
ramdisk ="ramdisk@1"};};
```

```
images {
kernel@1 {
description ="Chris Linux kernel"
data = /incbin*("./vmlinux.bin.gz");type ="kernel";arch = "arm":
os = "linux";
compression ="gzip";load = <0xA000>;

entry = <0xA000>;hash@1 {
algo = "md5";};
hash@2 {
algo = "sha256";};};
```

```
ramdisk@1 {
```
};

```
Ing. Christian Nigri 69
description ="Ramdisk Image"
data = /incbin*("./ramdisk.images.gz");type ="ramdisk";arch = "arm":
os = "linux";
compression ="gzip";load = <0x00A00000>;
entry = <0x00A00000>;hash@1 {
algo = "md5";};
hash@2 {
algo = "sha256";};
fdt@1 {description ="Chris FDT"
data = /incbin*("./boby.dtb");type = "flat dt";
         arch = "arm";
compression ="none";hash@1 {
algo = "md5";};
hash@2 {
algo = "sha1";};};
```
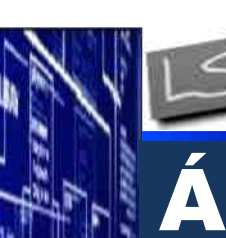

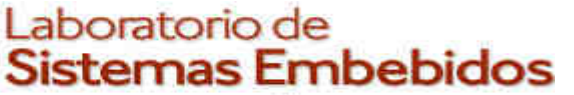

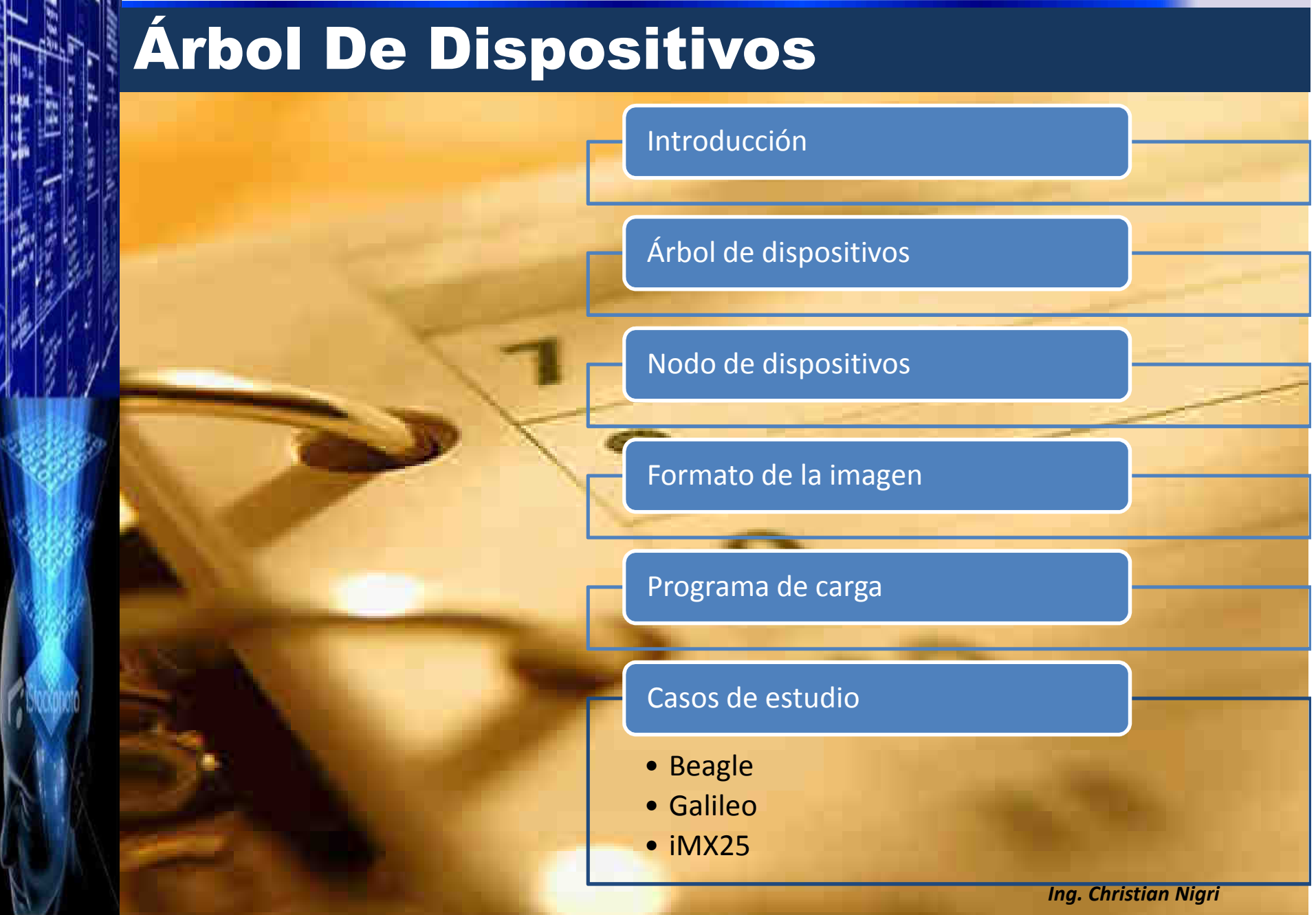

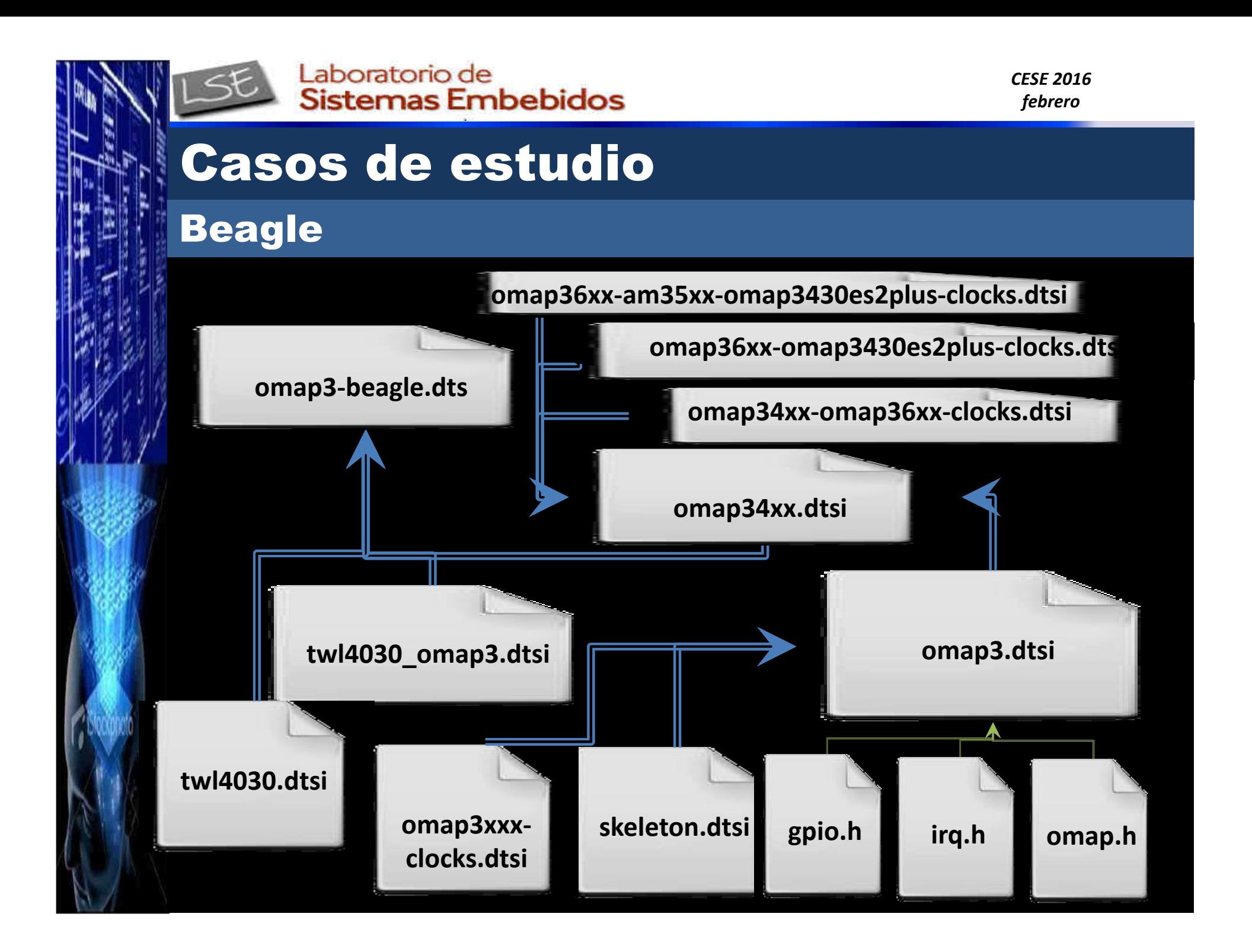

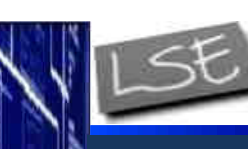

Laboratorio de **Sistemas Embebidos** 

## Casos de estudio

### Beagle

```
1 / *
2 * Copyright (C) 2012 Texas Instruments Incorporated - http://www.ti.com/4 * This program is free software; you can redistribute it and/or modify5 * it under the terms of the GNU General Public License version 2 as
 6 * published by the Free Software Foundation.<br>7 */
   * /

8 /dts-v1/;\mathsf{Q}
10 #include "omap34xx.dtsi"11 
12 / {13 model = "TI OMAP3 BeagleBoard";<br>14 compatible = "ti.omap3-beagle".

14 compatible = "ti,omap3-beagle", "ti,omap3";15 16
16 cpus {17 cpu@0 {18 cpu0-supply = \langle \& \vee \rangle;
19 };20 };22 memory {
23 device_type = "memory";<br>24 device_type = "memory";

24 reg = <0x80000000 0x10000000>; /* 256 MB */25 \vert \cdot \vert26 27aliases {

28 display0 = &dvi0;
29 display1 = &tv0;30 };
```
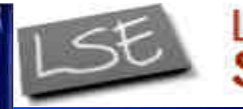

*CESE 2016febrero*

#### Casos de estudioBeagle 196 uart3\_pins: pinmux\_uart3\_pins { 197 pinctrl-single,pins = < 198 0x16e (PIN\_INPUT | PIN\_OFF\_WAKEUPENABLE | MUX\_MODE0) omap3-beagle.dts /\* uart3 rx irrx.uart3 rx irrx  $*/$  199 0x170 (PIN\_OUTPUT | MUX\_MODE0) /\* uart3\_tx\_irtx.uart3\_tx\_irtx \*/ $200$  and  $\rightarrow$ ;  $201$  }; 318 &uart3 { $\mathbf 0$ 319 pinctrl-names = "default";<br>320 pinctrl-0 = <&uart3 pins>: peagle 320 pinctrl-0 = <&uart3\_pins>; 321 interrupts-extended = <&intc 74 &omap3\_pmx\_core OMAP3\_UART3\_RX>;322 }; $\blacksquare$

 $\mathsf{m}$ 

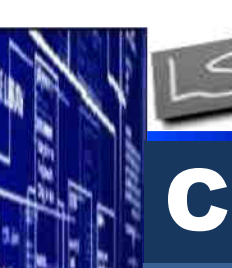

#### *CESE 2016febrero*

# Casos de estudio

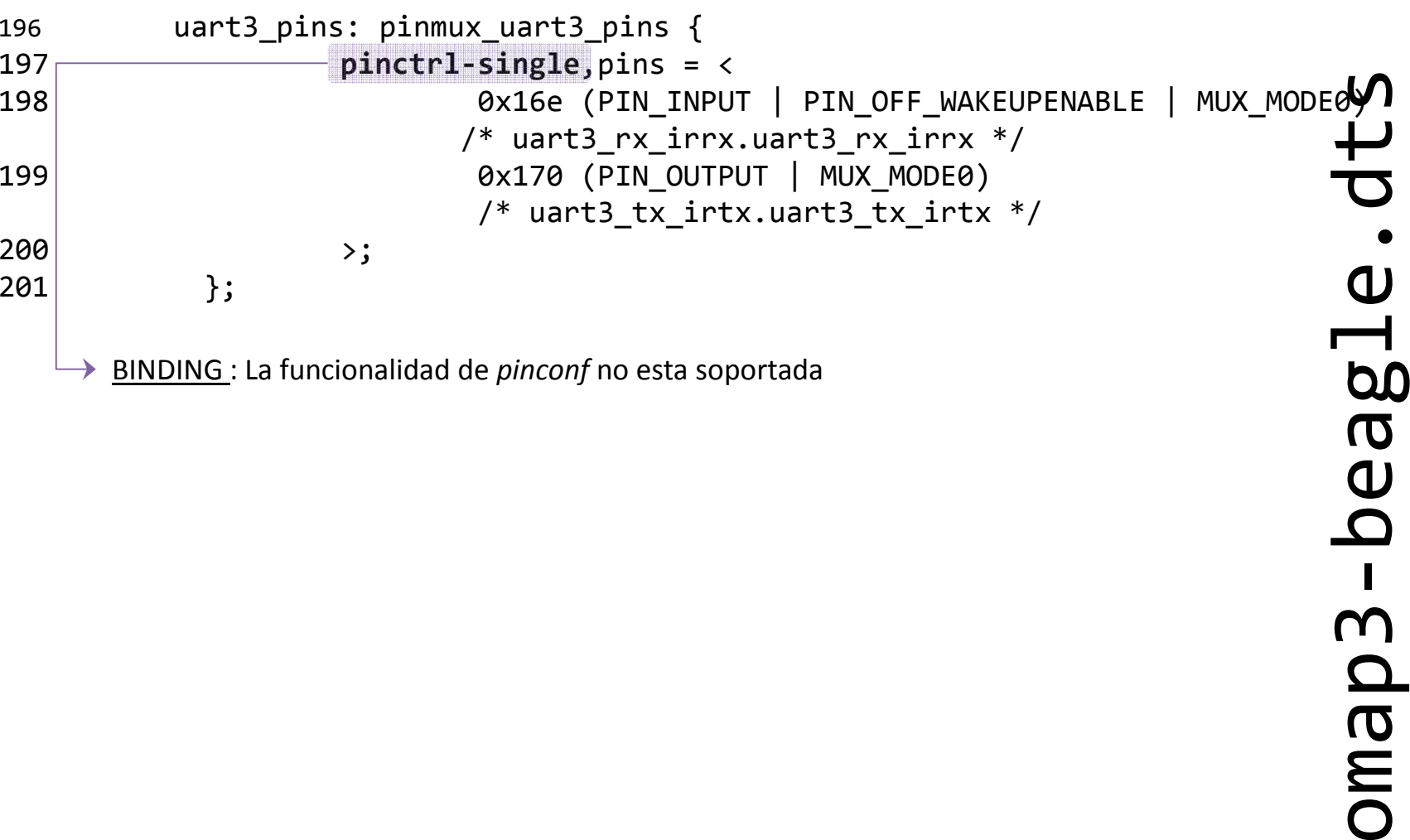

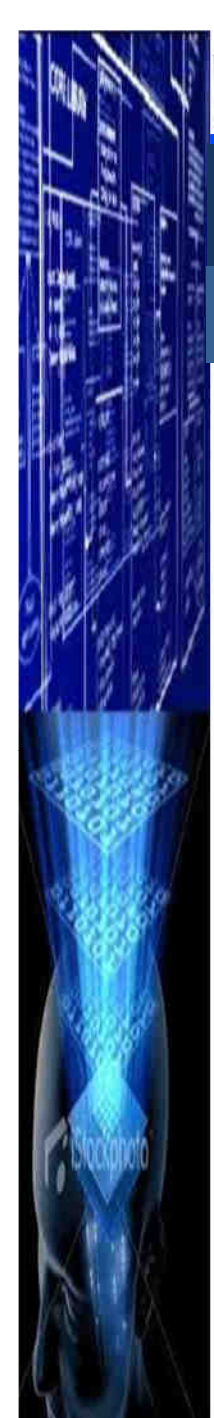

## Casos de estudio

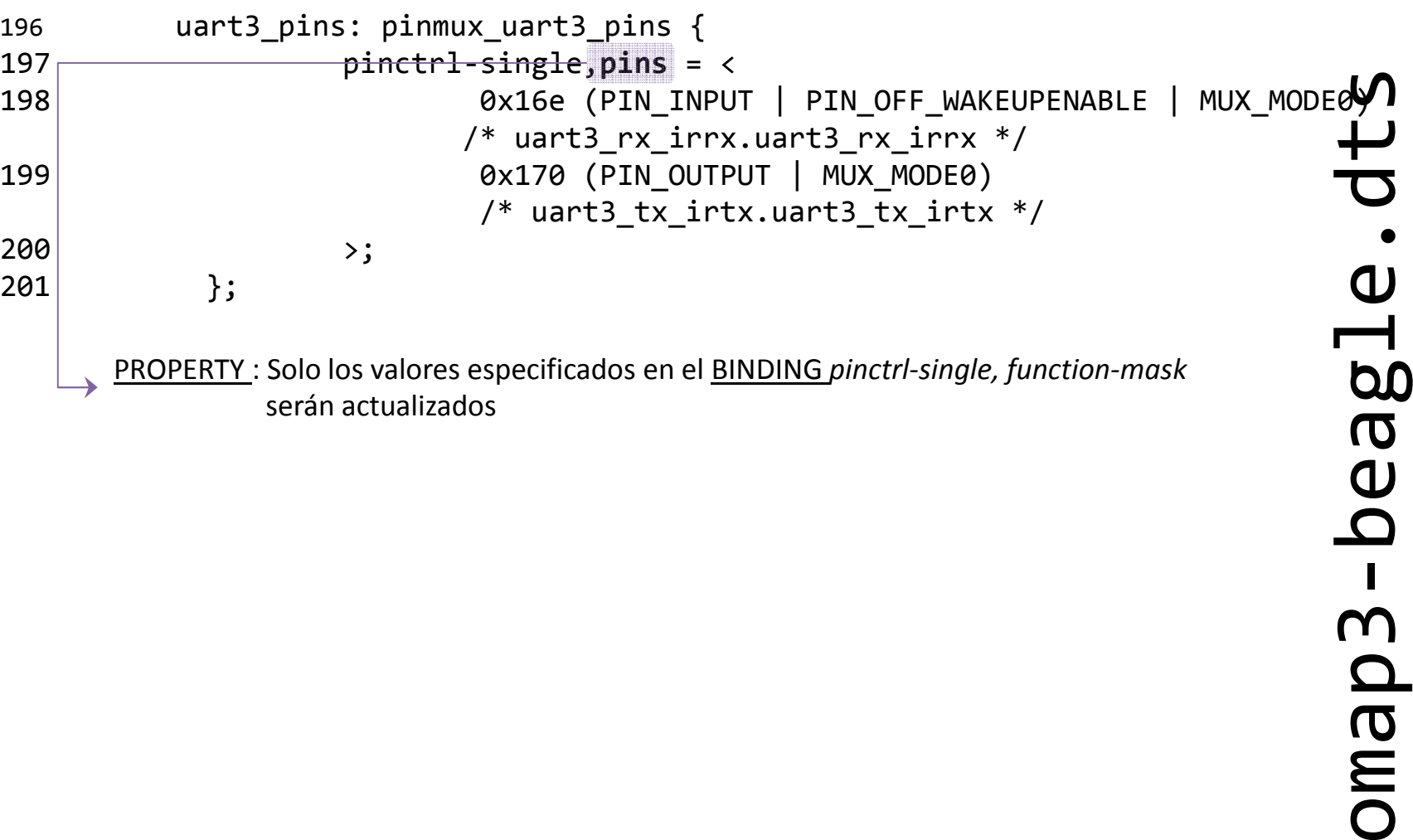

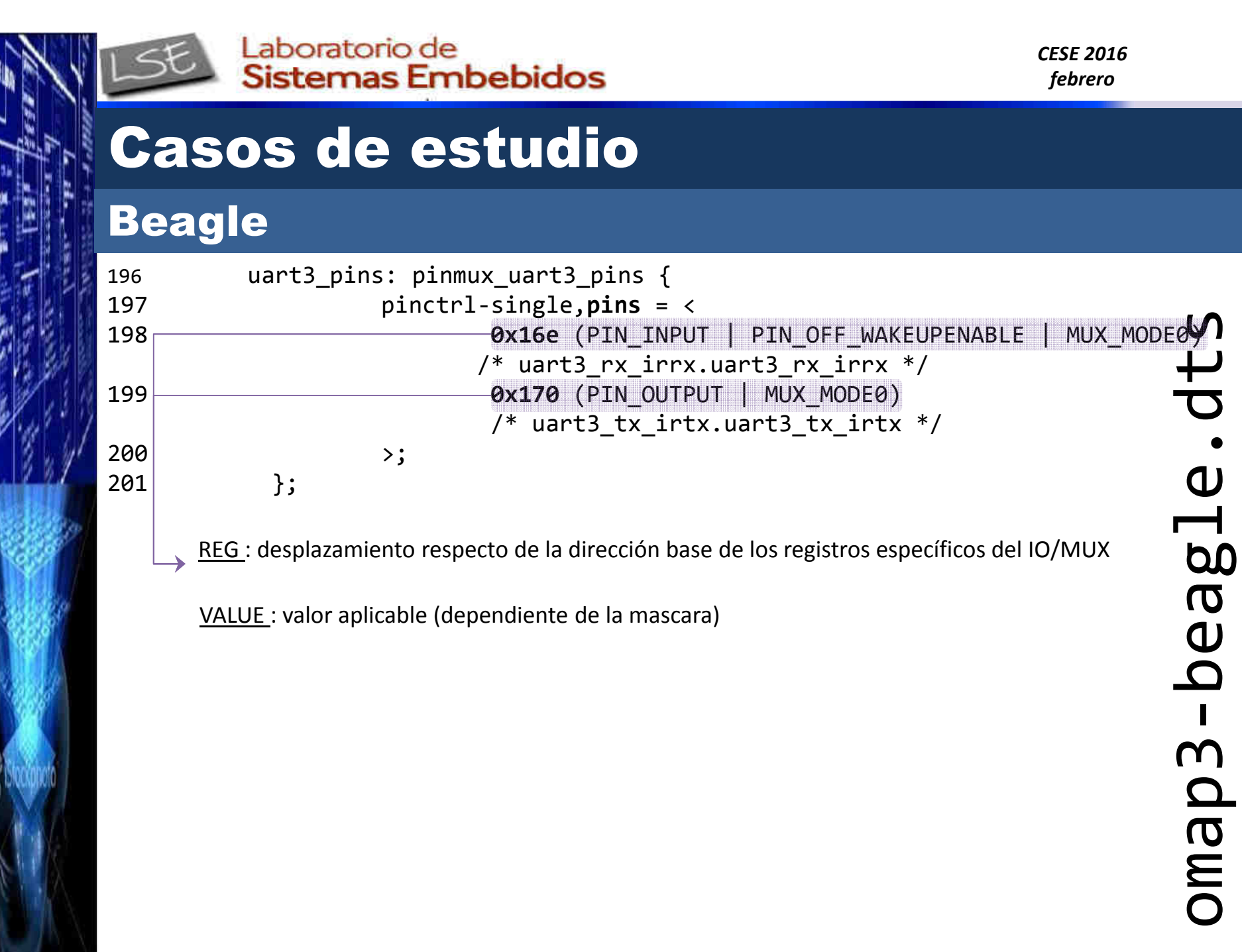

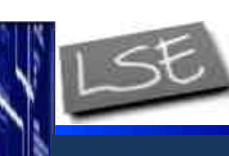

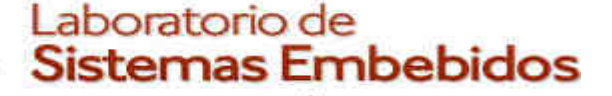

*CESE 2016febrero*

## Casos de estudio

```
1 / *
2 * Device Tree Source for OMAP3 SoC3 *
4 * Copyright (C) 2011 Texas Instruments Incorporated - http://www.ti.com/5 *
6 * This file is licensed under the terms of the GNU General Public License
7 * version 2. This program is licensed "as is" without any warranty of any8 * kind, whether express or implied.9 */10 
11 #include <dt-bindings/gpio/gpio.h>
12 #include <dt-bindings/interrupt-controller/irq.h>13 #include <dt-bindings/pinctrl/omap.h>14 
15 #include "skeleton.dtsi"16 
17 / {18 compatible = "ti,omap3430", "ti,omap3";19 interrupt-parent = <&intc>;20 21
         aliases {

22 i2c0 = &i2c1;
23 i2c1 = &i2c2;
24 i2c2 = &i2c3;
25 serial0 = &uart1;
26 serial1 = &uart2;
27 serial2 = &uart3;28 }; Ing. Christian Nigri 77
```
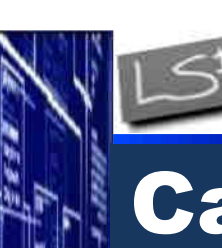

312

Laboratorio de Sistemas Embebidos

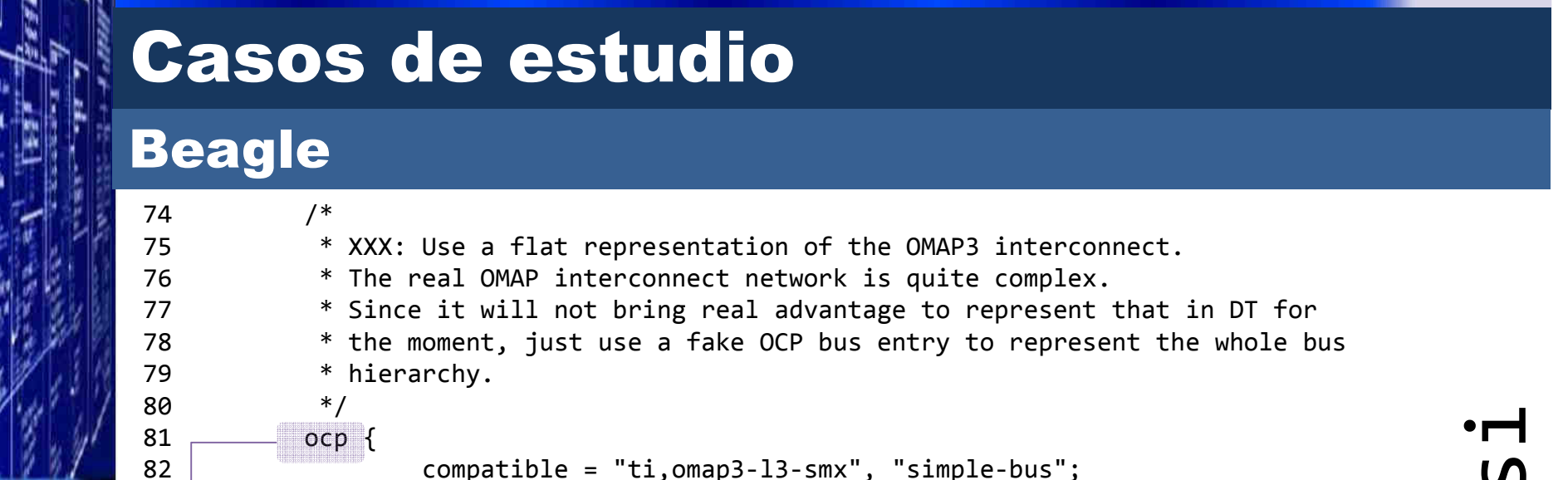

```
83 reg = \langle 0 \times 68000000 \times 100000 \rangle;<br>84 internunts = \langle 9 \times 10 \rangle:
                        internupts = <9 10;

85 #address-cells = <1>;86 #size-cells = \langle 1 \rangle;
```

```
87 anges;
88 \vert ti,hwmods = "l3_main";
```

```
304 uart3: serial@49020000 {
```

```

305 compatible = "ti,omap3-uart";306 reg = <0x49020000 0x400>;<br>307 interrupts-extended = <&i

307 interrupts-extended = <&intc 74>;308 dmas = <&sdma 53 &sdma 54>;309<br>310 dma-names = "tx", "rx";<br>11.1 hwmods = "uart3":
310 ti,hwmods = "uart3";<br>311
311 clock-frequency = <48000000>;
```
 Open Core Protocol: Standard para la integración de componentes virtuales (OCP-IP)*Ing. Christian Nigri*

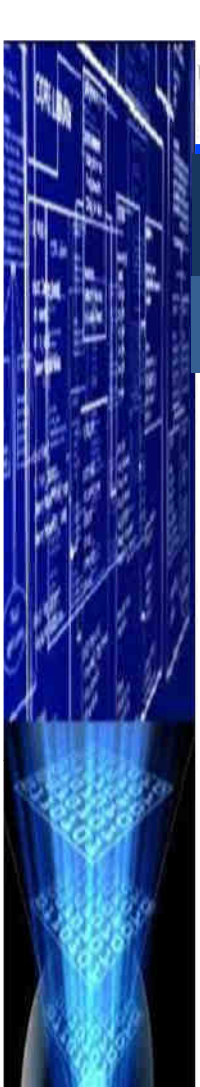

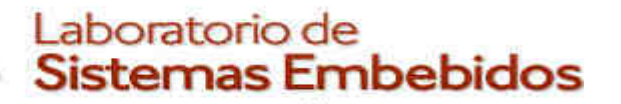

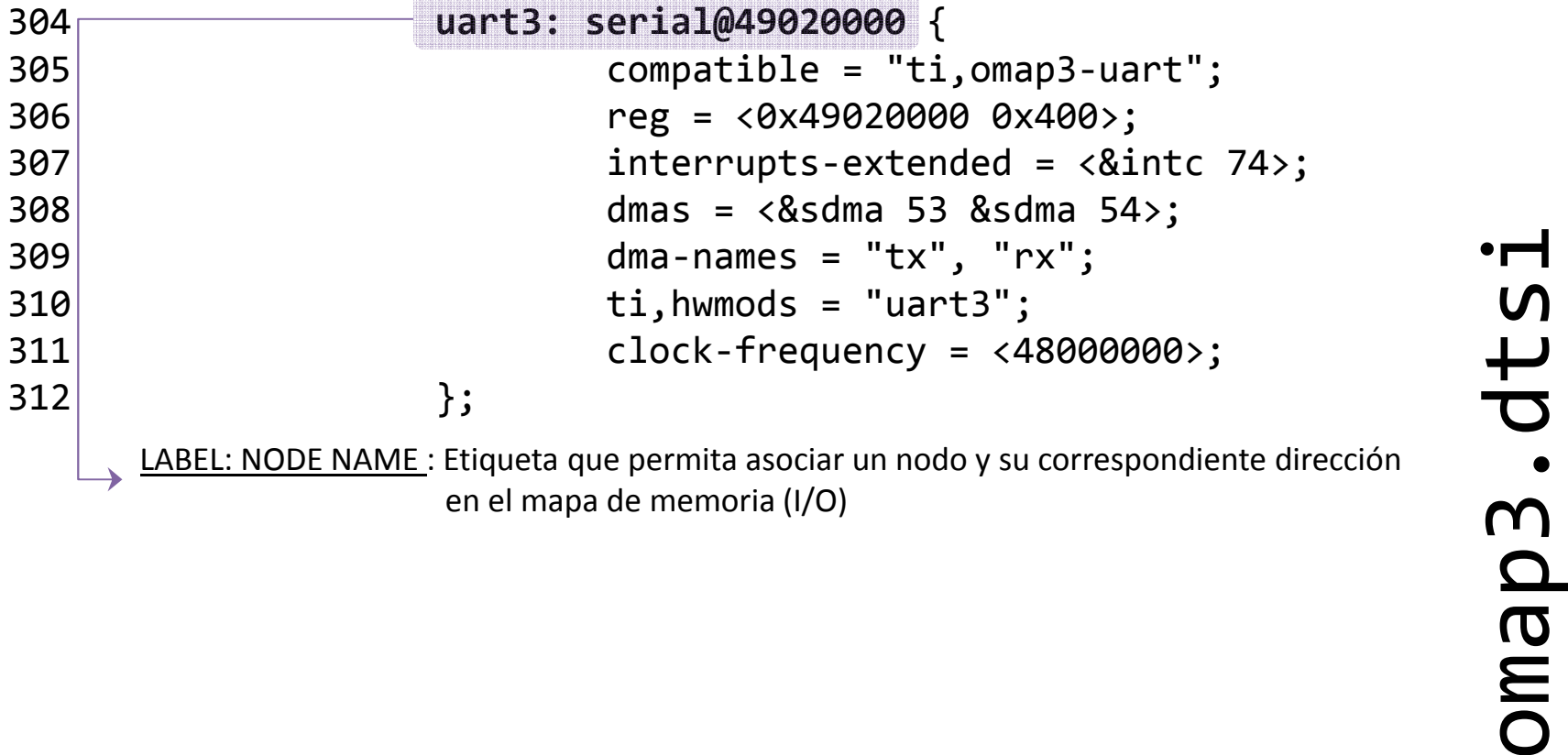

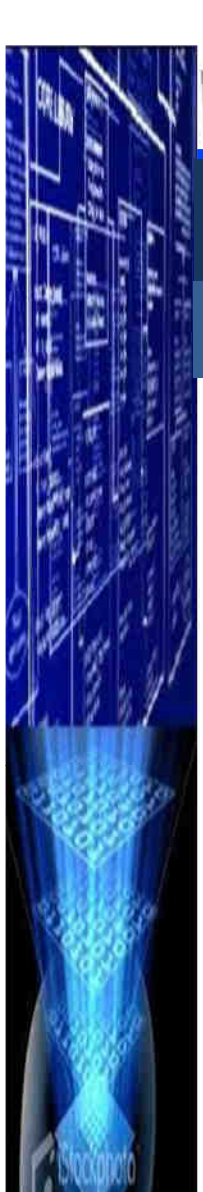

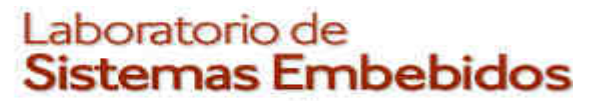

#### Beagle

312

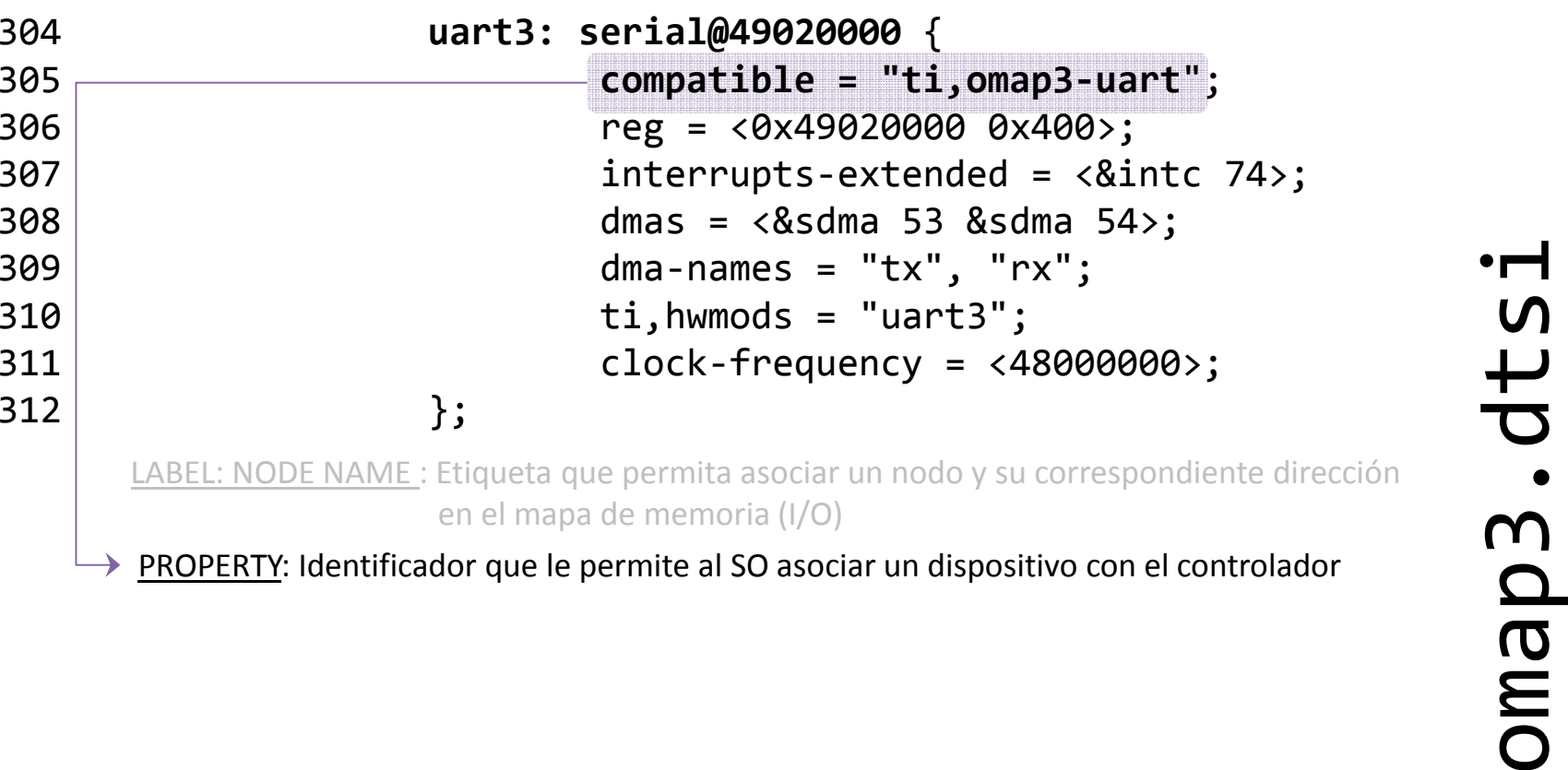

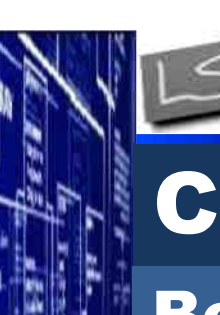

# Casos de estudio

#### Beagle

312

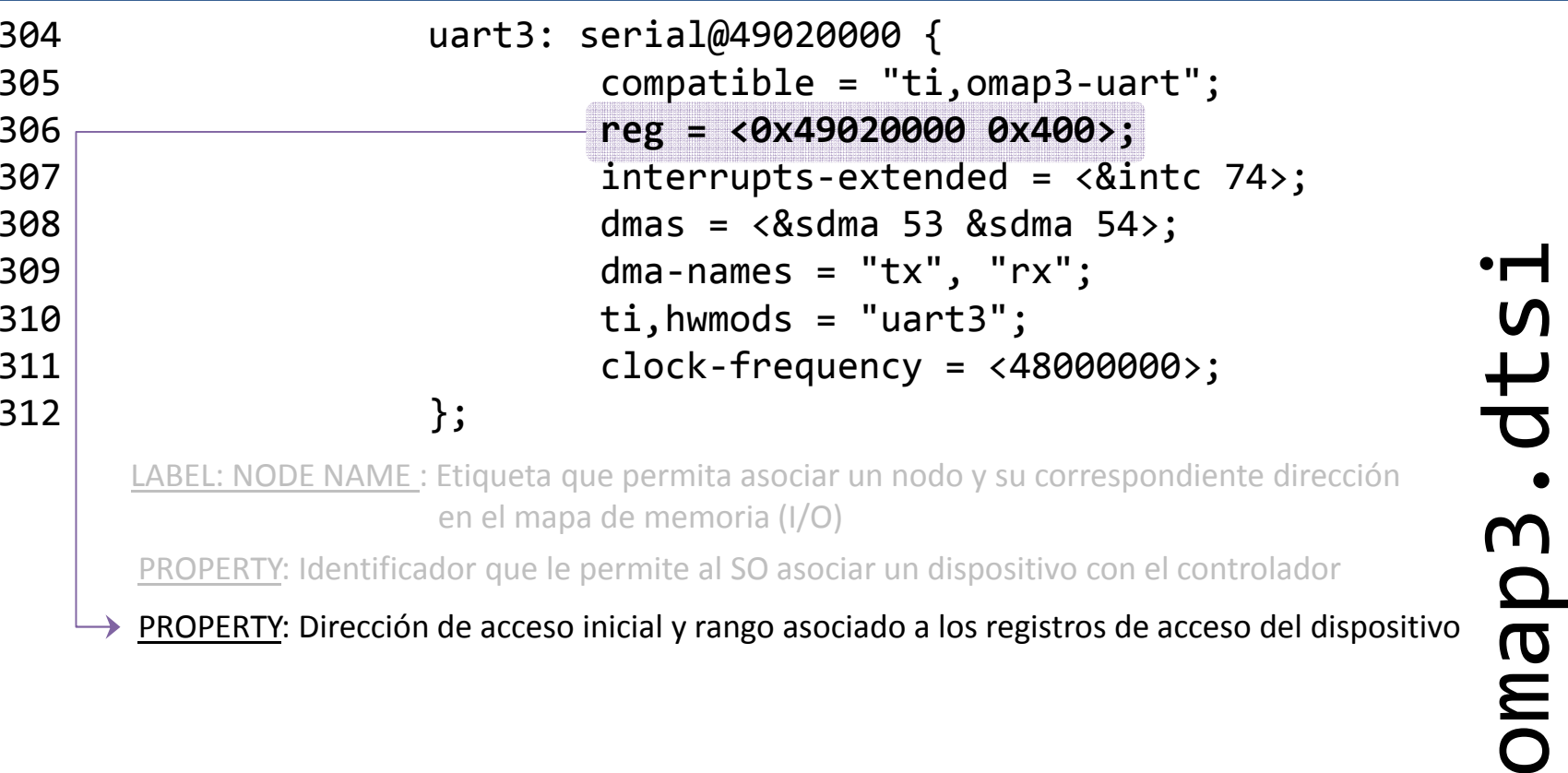

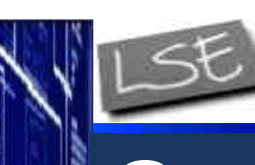

## Casos de estudio

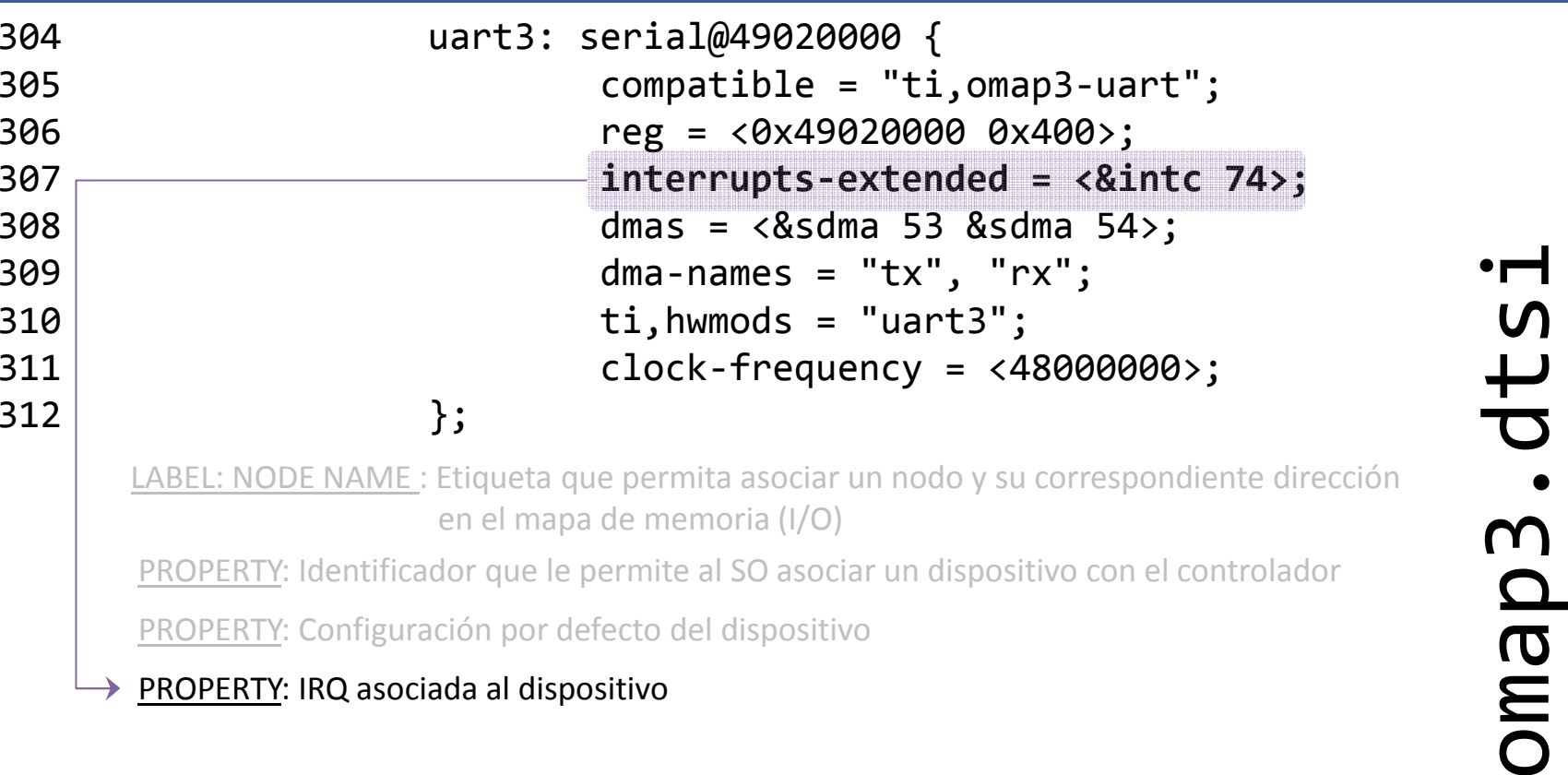

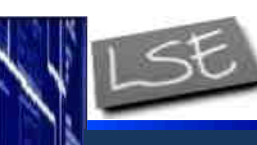

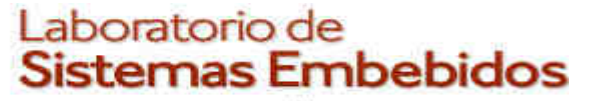

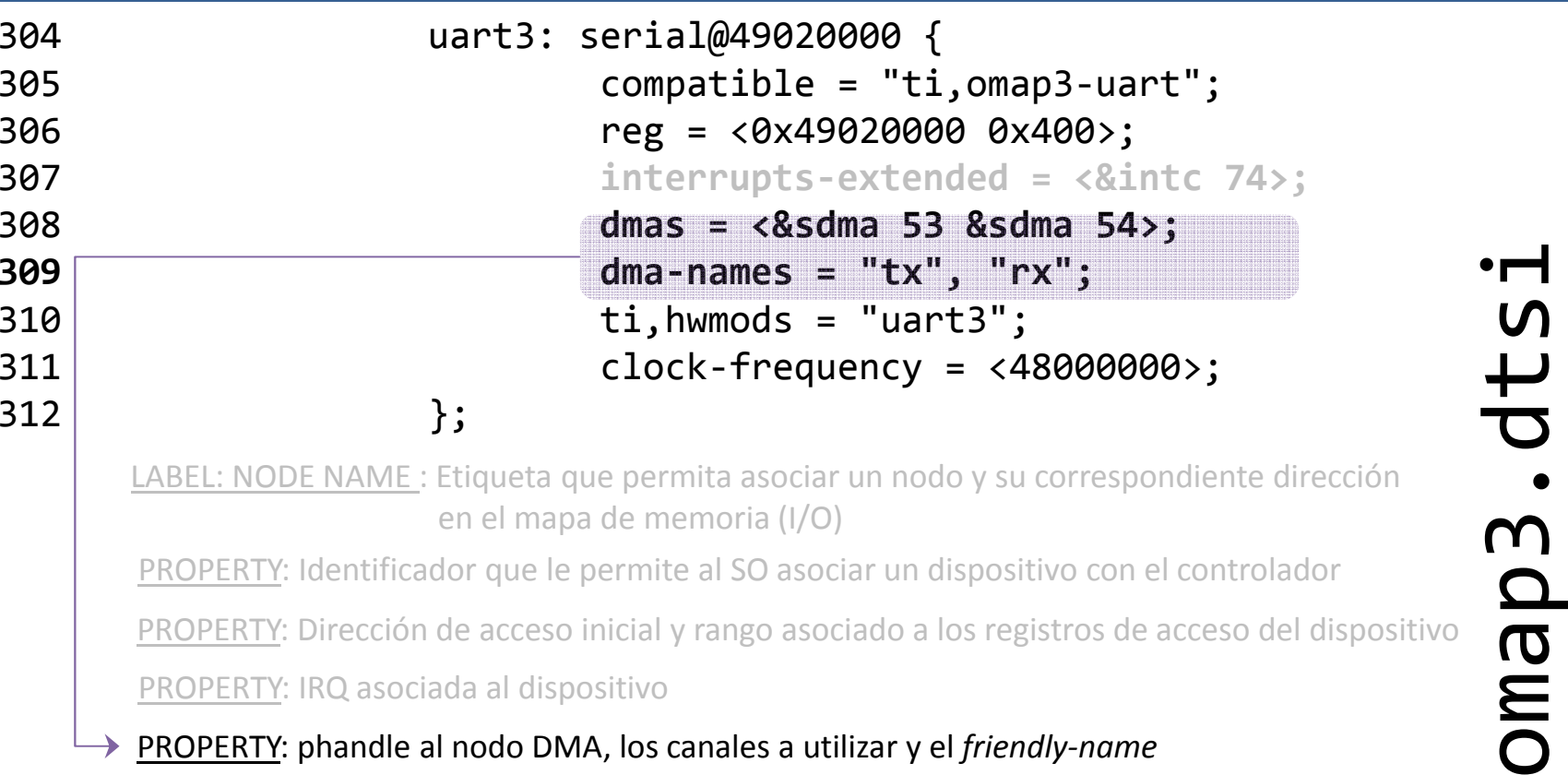

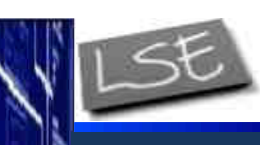

## Casos de estudio

#### Beagle

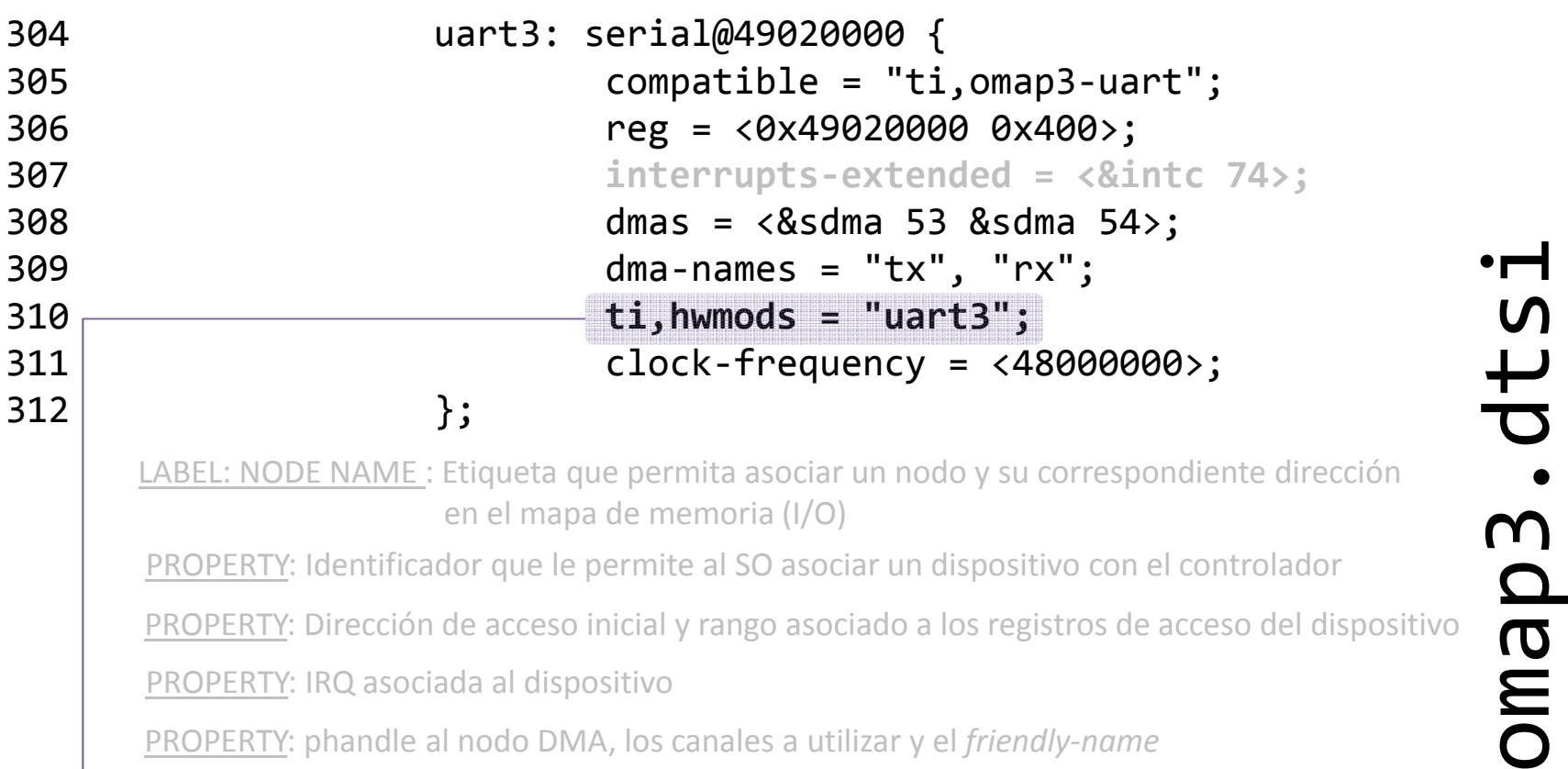

PROPERTY: Dirección de acceso inicial y rango asociado a los registros de acceso del dispositivo

PROPERTY: asocia el dispositivo con un bloque IP especifico del fabricante (*omap\_hwmod.c*)

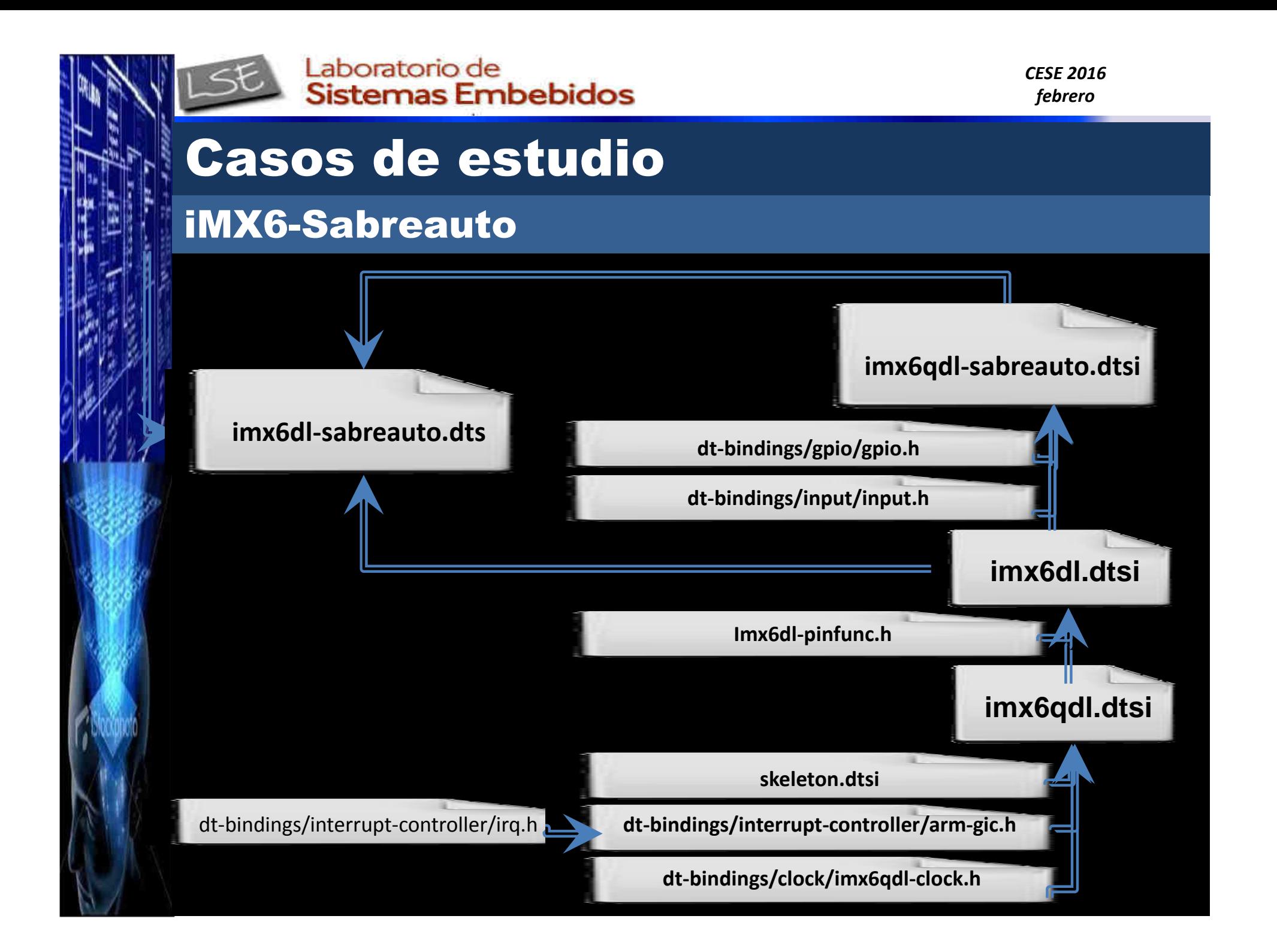

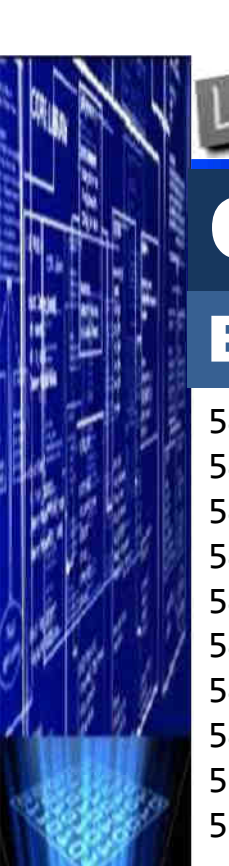

#### *CESE 2016febrero*

## Casos de estudio

#### **Bindings**

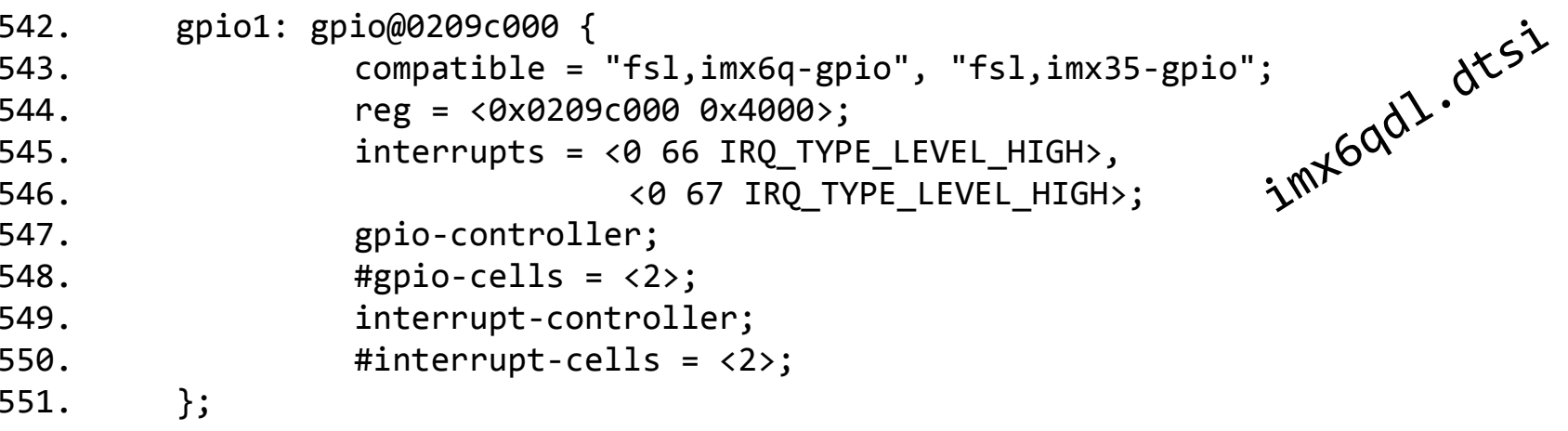

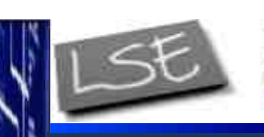

# Casos de estudio

#### Bindings

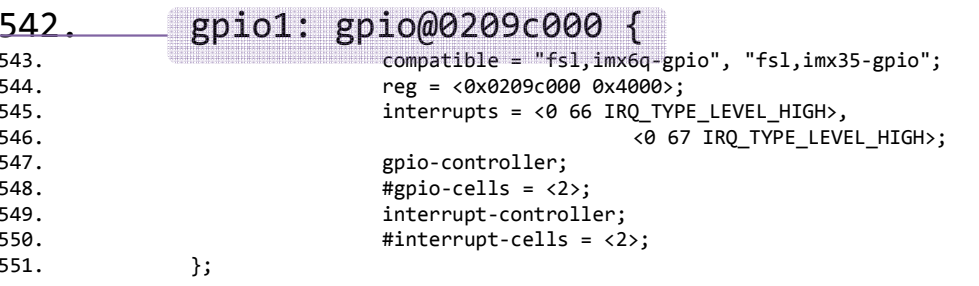

Interrupt-controller<br>
IMME: Etiqueta que permita asociar un nodo y su correspondiente dirección<br>
en el mapa de memoria (I/O)<br>
CO<br>
CO<br>
CO<br>
CO

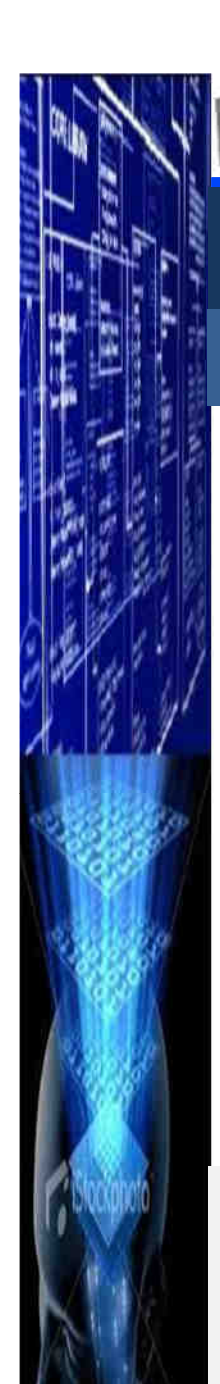

Laboratorio de

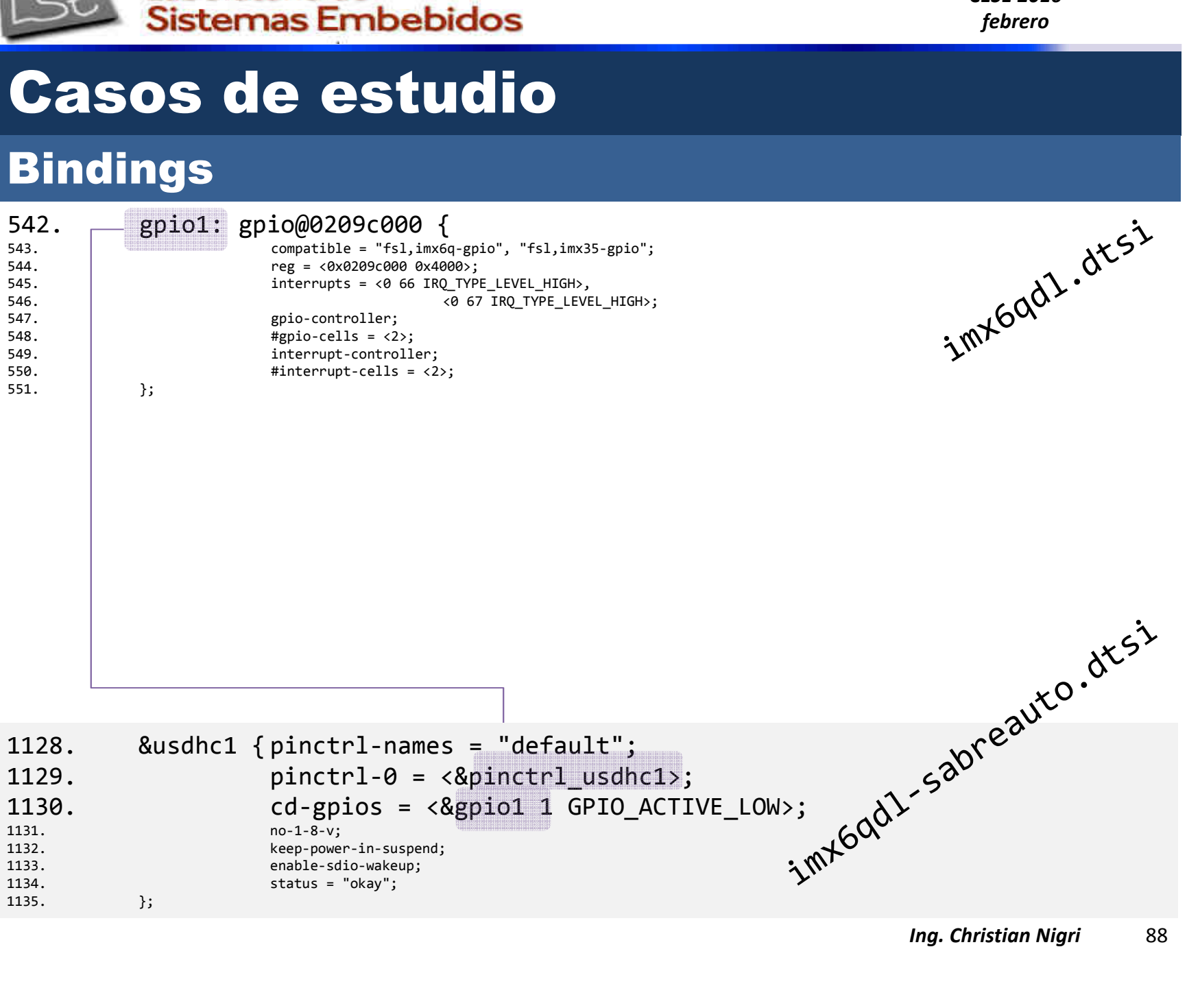

*CESE 2016febrero*

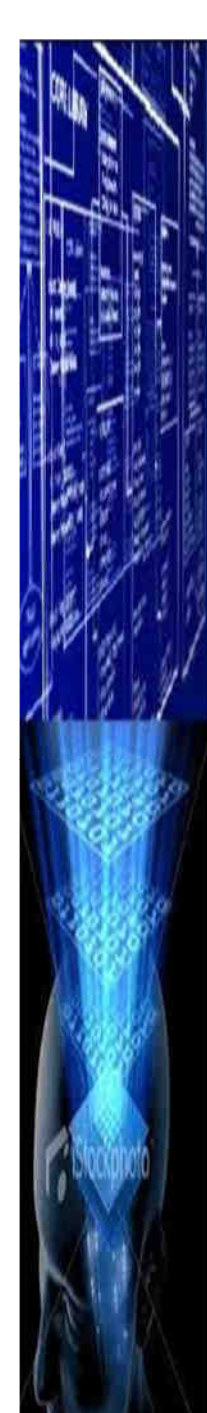

Casos de estudio

*CESE 2016febrero*

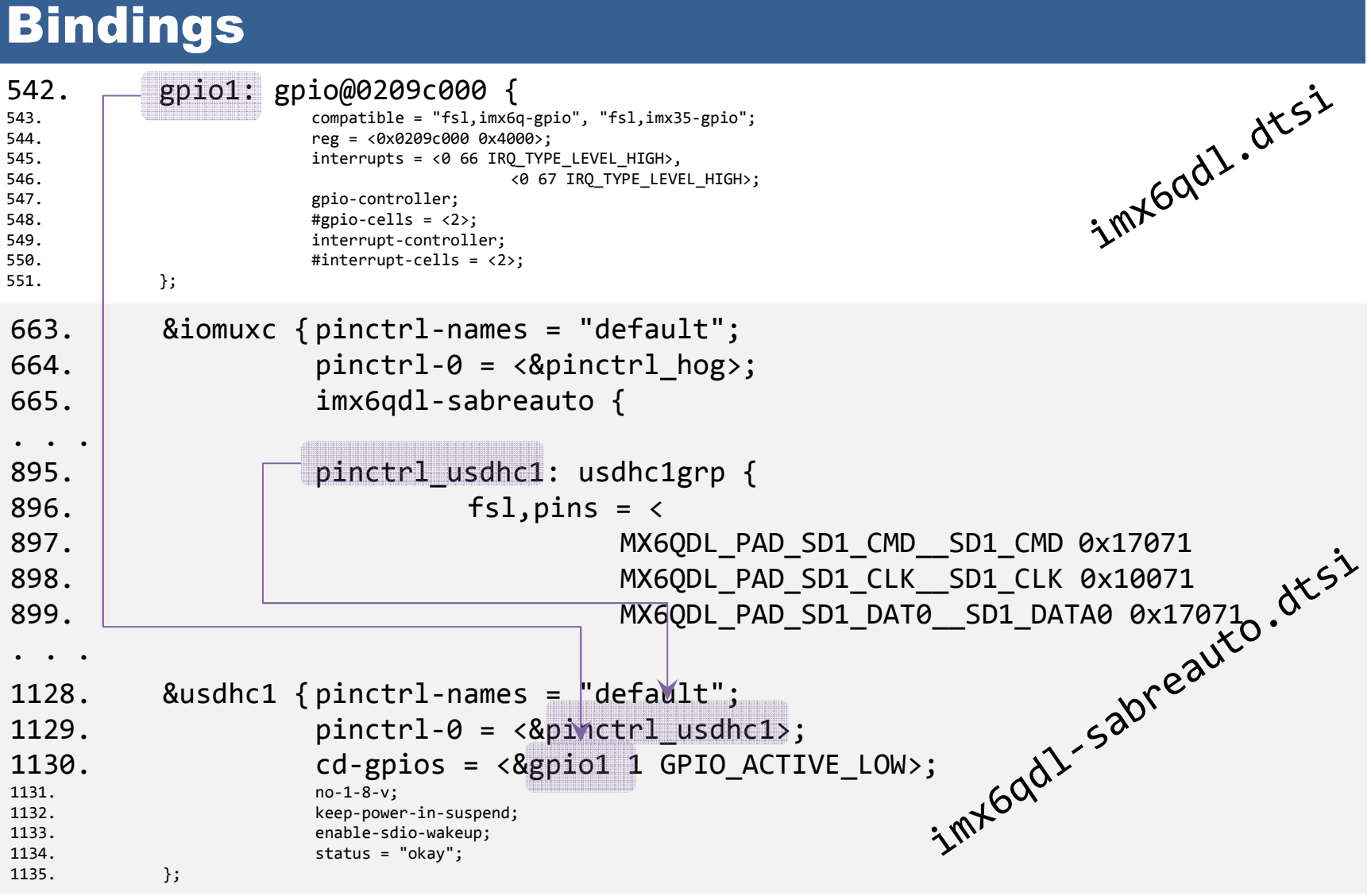

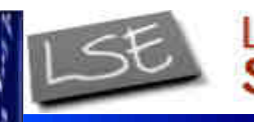

# Casos de estudio

#### Bindings

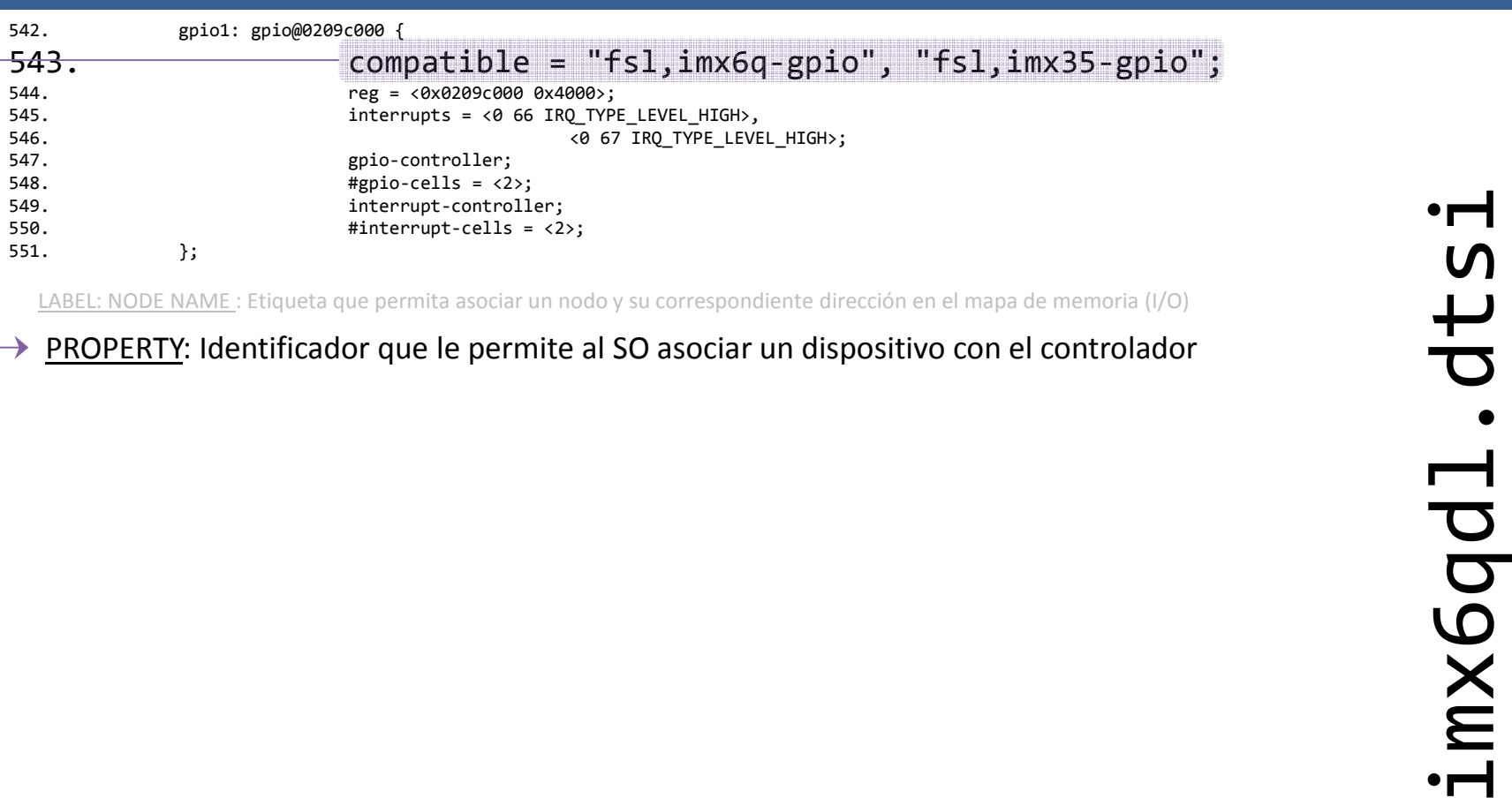

 $\mapsto$ 

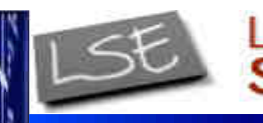

## Casos de estudio

#### **Bindings**

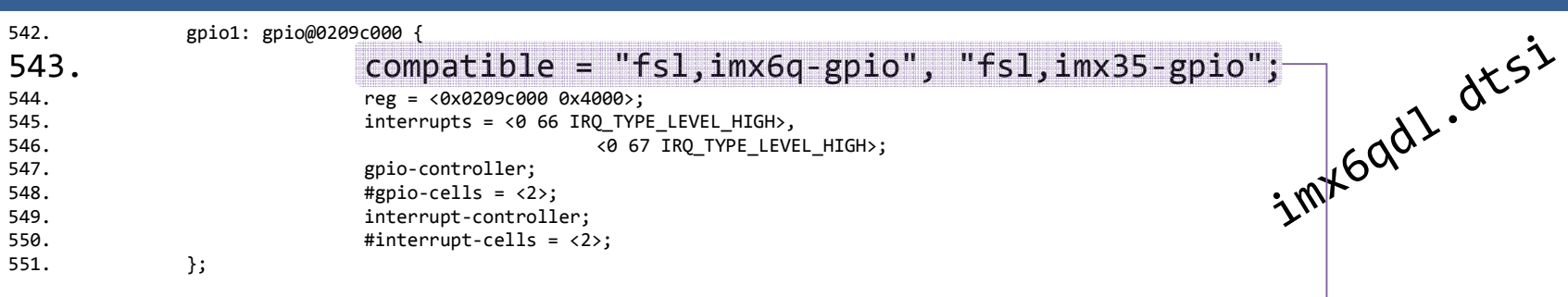

LABEL: NODE NAME : Etiqueta que permita asociar un nodo y su correspondiente dirección en el mapa de memoria (I/O)

PROPERTY: Identificador que le permite al SO asociar un dispositivo con el controlador

```
134. static struct platform_device_id mxc_gpio_devtype[] = {
135. {
                                              ... Idrivers/8pio gpio-mxc.c
136. .name ="imx1-gpio",
137. .driver_data =IMX1_GPIO,
138. }, {
139. .name ="imx21-gpio",
140. .driver_data =IMX21_GPIO,
141. }, {
142. .name ="imx31-gpio",
143. .driver_data =IMX31_GPIO,
144. }, {
     .name ="imx35-gpio",
145.146. .driver_data =IMX35_GPIO,
     }, {/* sentinel */}
147.148. };
```
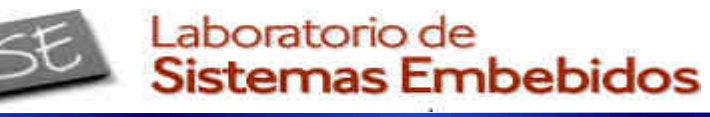

#### **Bindings**

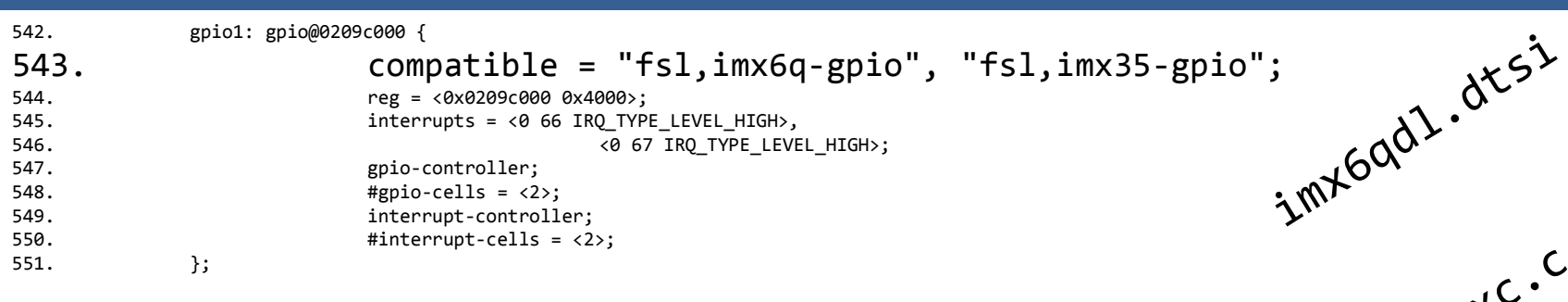

LABEL: NODE NAME : Etiqueta que permita asociar un nodo y su correspondiente dirección en el mapa de memoria (I/O)

PROPERTY: Identificador que le permite al SO asociar un dispositivo con el controlador

```
134. static struct platform_device_id mxc_gpio_devtype[] = {
135. {
136. .name ="imx1-gpio",
137. .driver_data =IMX1_GPIO,
138. }, {
139. .name ="imx21-gpio",
140. .driver_data =IMX21_GPIO,
141. }, {
142. .name ="imx31-gpio",
143. .driver_data =IMX31_GPIO,
144. }, {
145. .name ="imx35-gpio",
146. .driver_data =IMX35_GPIO,
147. }, {/* sentinel */}
148. };
                                      termina siendo utilizado por h module platform driver
                                       platform_driver_register
```
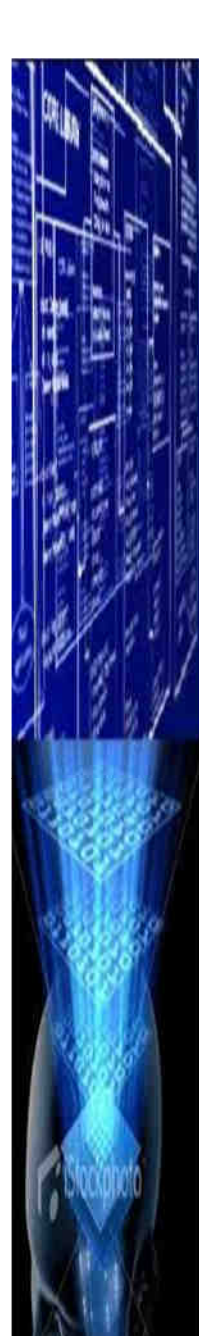

*CESE 2016febrero*

# Casos de estudio

## iMX6

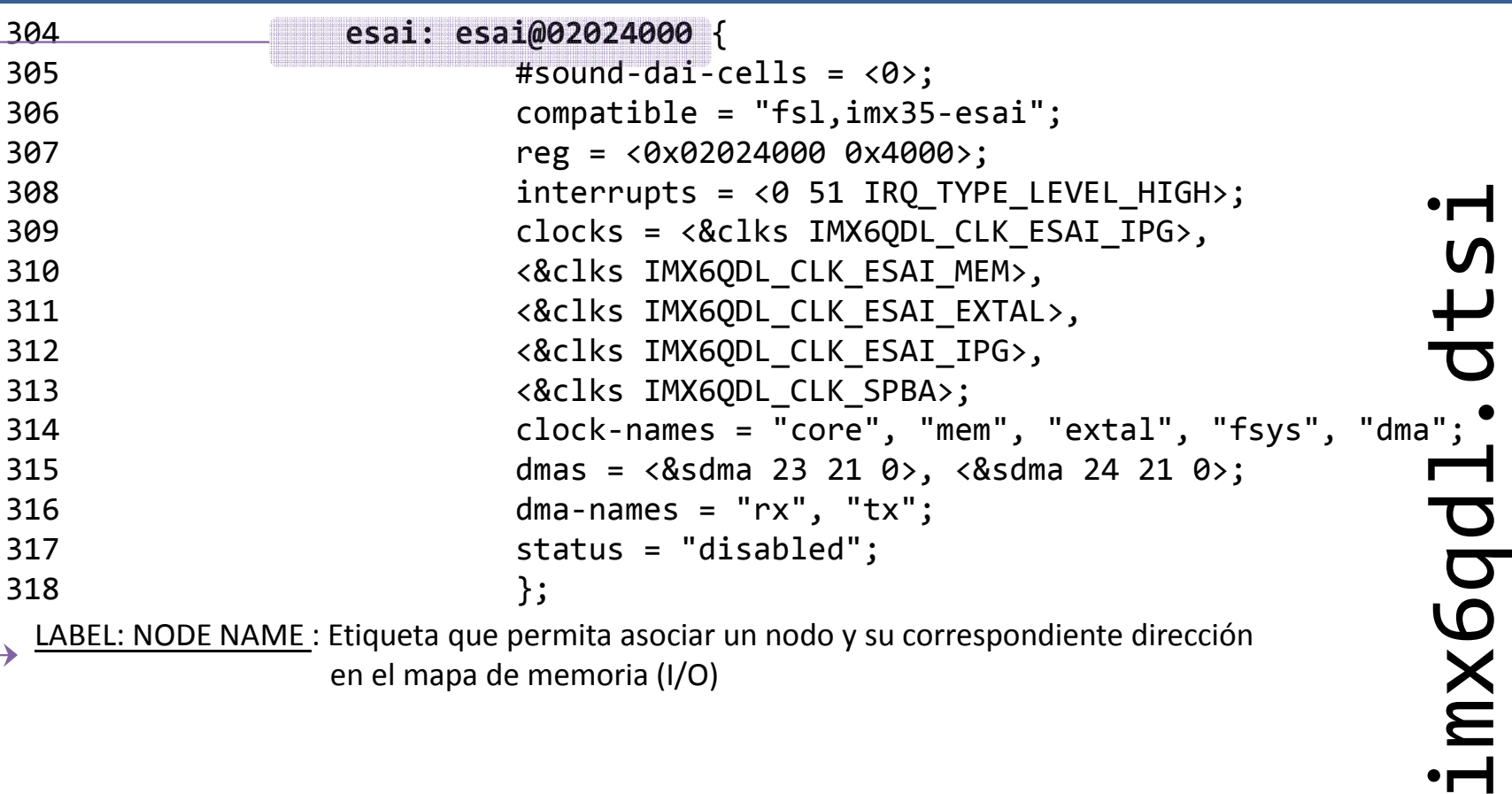

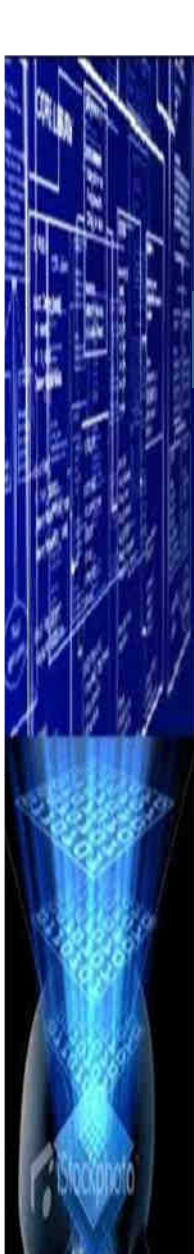

*CESE 2016febrero*

## Casos de estudio

## iMX6

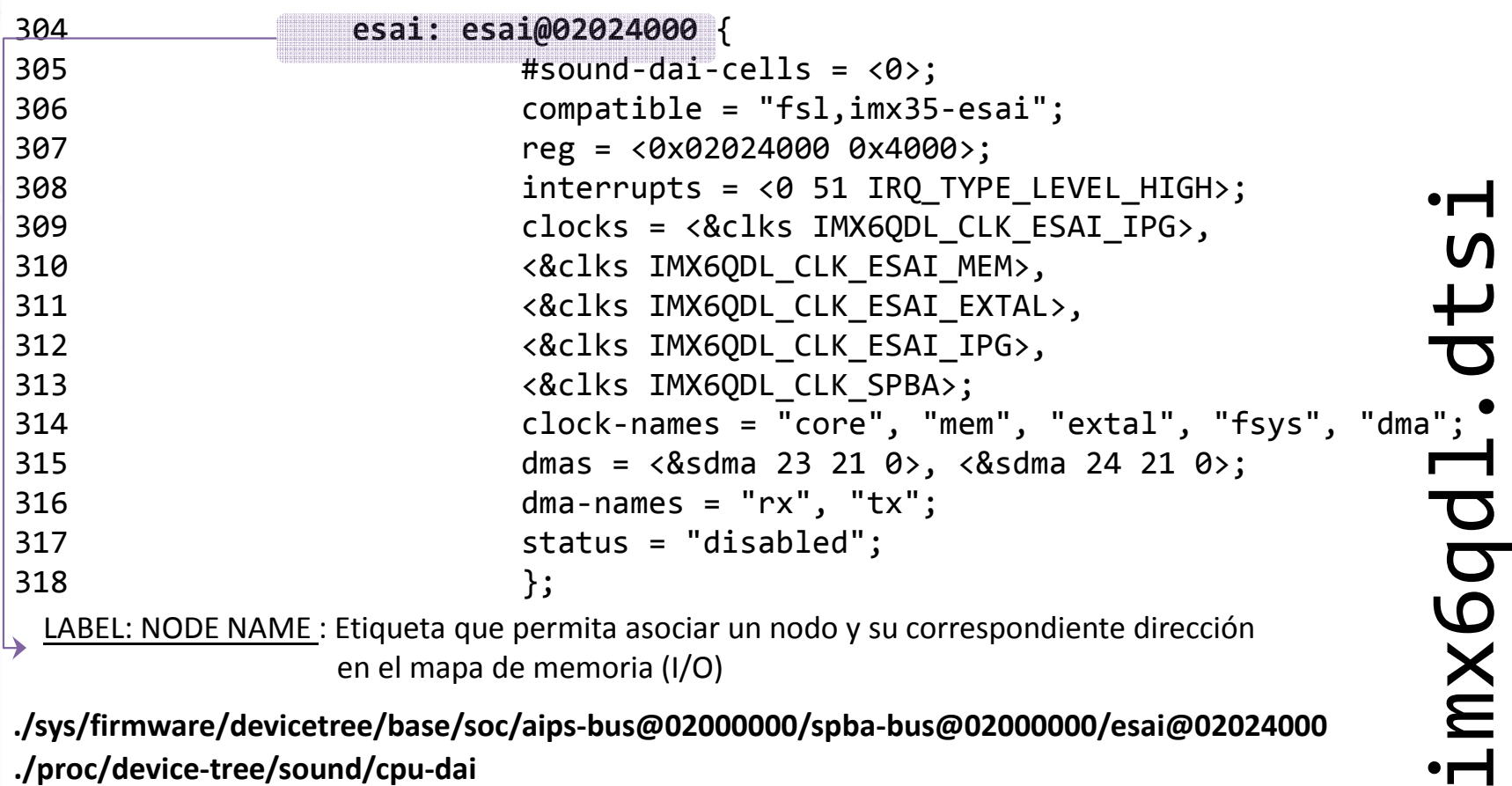

 **./sys/firmware/devicetree/base/soc/aips-bus@02000000/spba-bus@02000000/esai@02024000 ./sys/bus/platform/devices/esai@02024000**

**./sys/bus/platform/drivers/fsl-esai-dai**

**./sys/bus/platform/drivers/fsl-esai-dai/esai@02024000**

*Ing. Christian Nigri* 94**./sys/devices/soc/soc0/soc.0/2000000.aips-bus/2000000.spba-bus/2024000.esai**

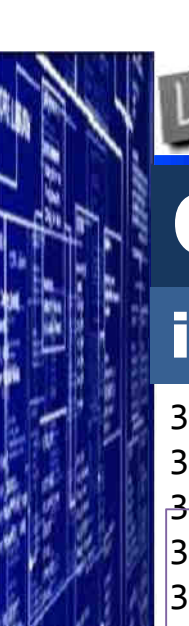

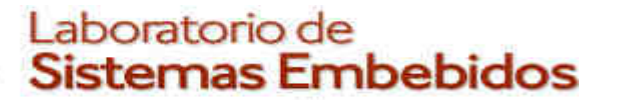

*CESE 2016febrero*

## Casos de estudio

## iMX6

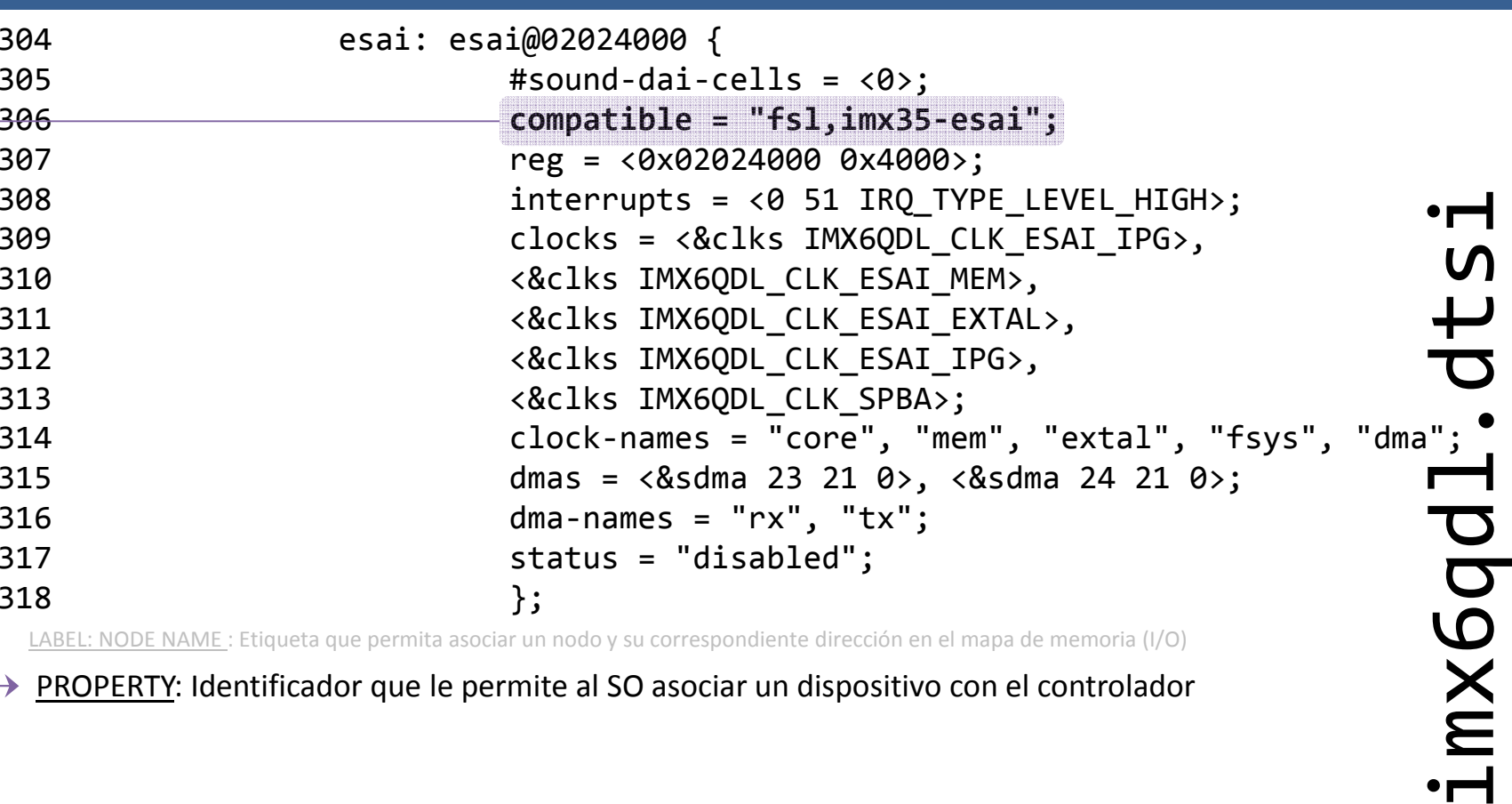

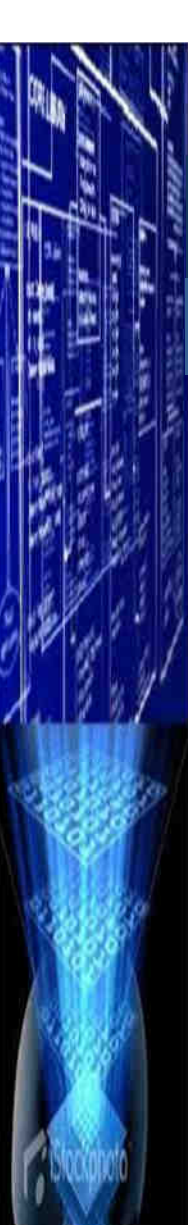

*CESE 2016febrero*

## Casos de estudio

#### iMX6

304

305

307

308

309

310

311

312

313

314

315

316

317

318

306

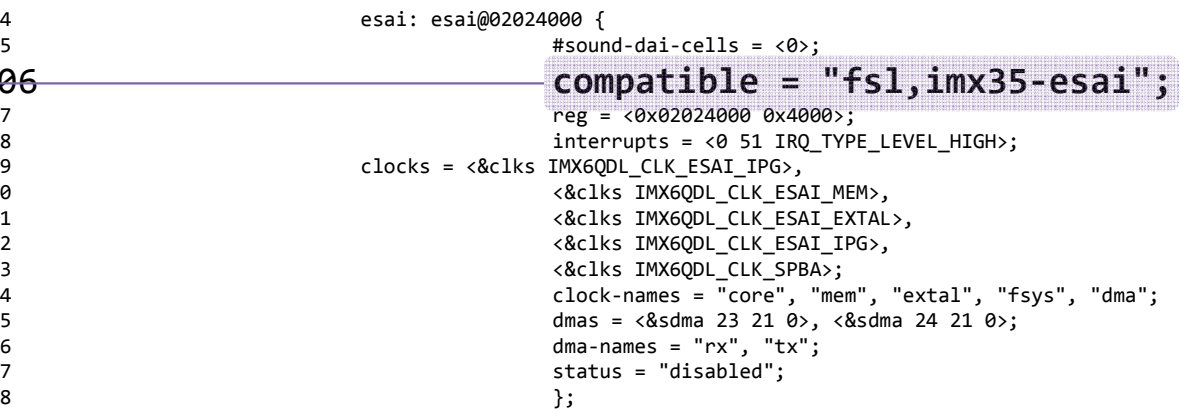

```
imx6qdl.dtsi PROPERTY: Identificador que le permite al SO asociar un dispositivo con el controlador LABEL: NODE NAME : Etiqueta que permita asociar un nodo y su correspondiente dirección en el mapa de memoria (I/O) static const struct of_device_id fsl_esai_dt_ids[] = { { .compatible = "fsl,imx35-esai", }, { .compatible = "fsl,vf610-esai", }, {} };MODULE_DEVICE_TABLE(of, fsl_esai_dt_ids); /sound/soc/fsl/fsl_esai.c
```
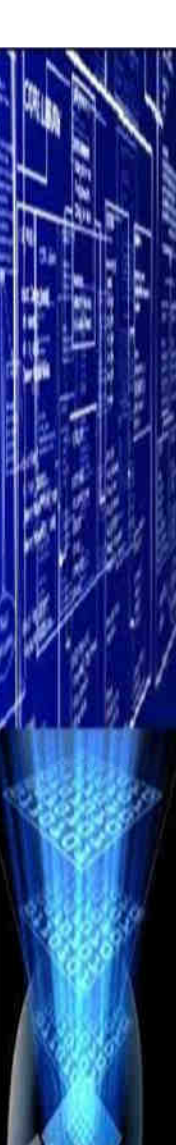

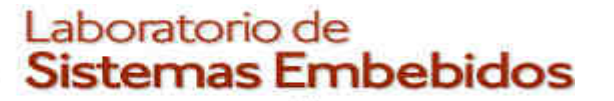

*CESE 2016febrero*

## Casos de estudio

#### iMX6

304

305

307

308

309

310

311

312

313

314

315

316

317

318

306

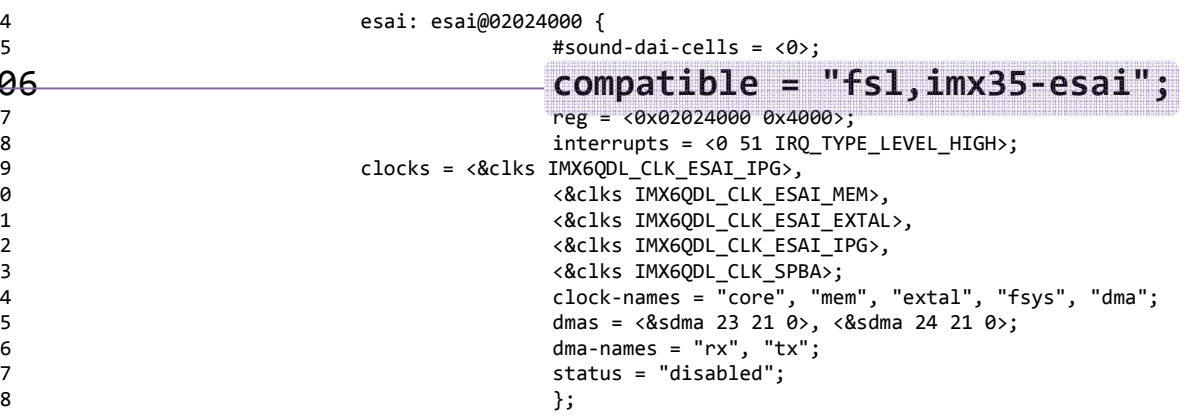

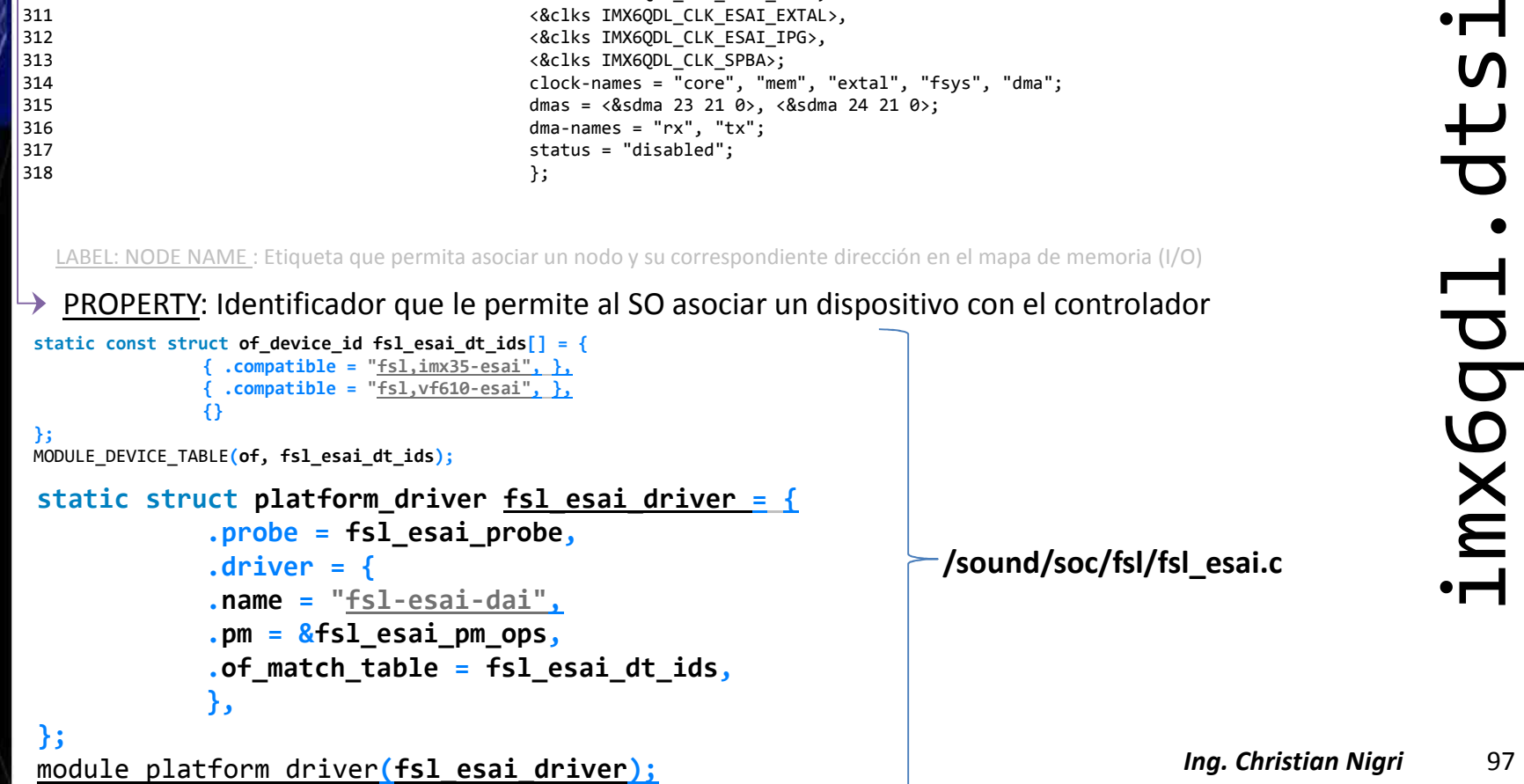

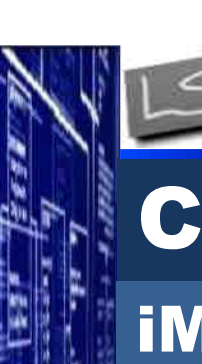

# Casos de estudio

## iMX6

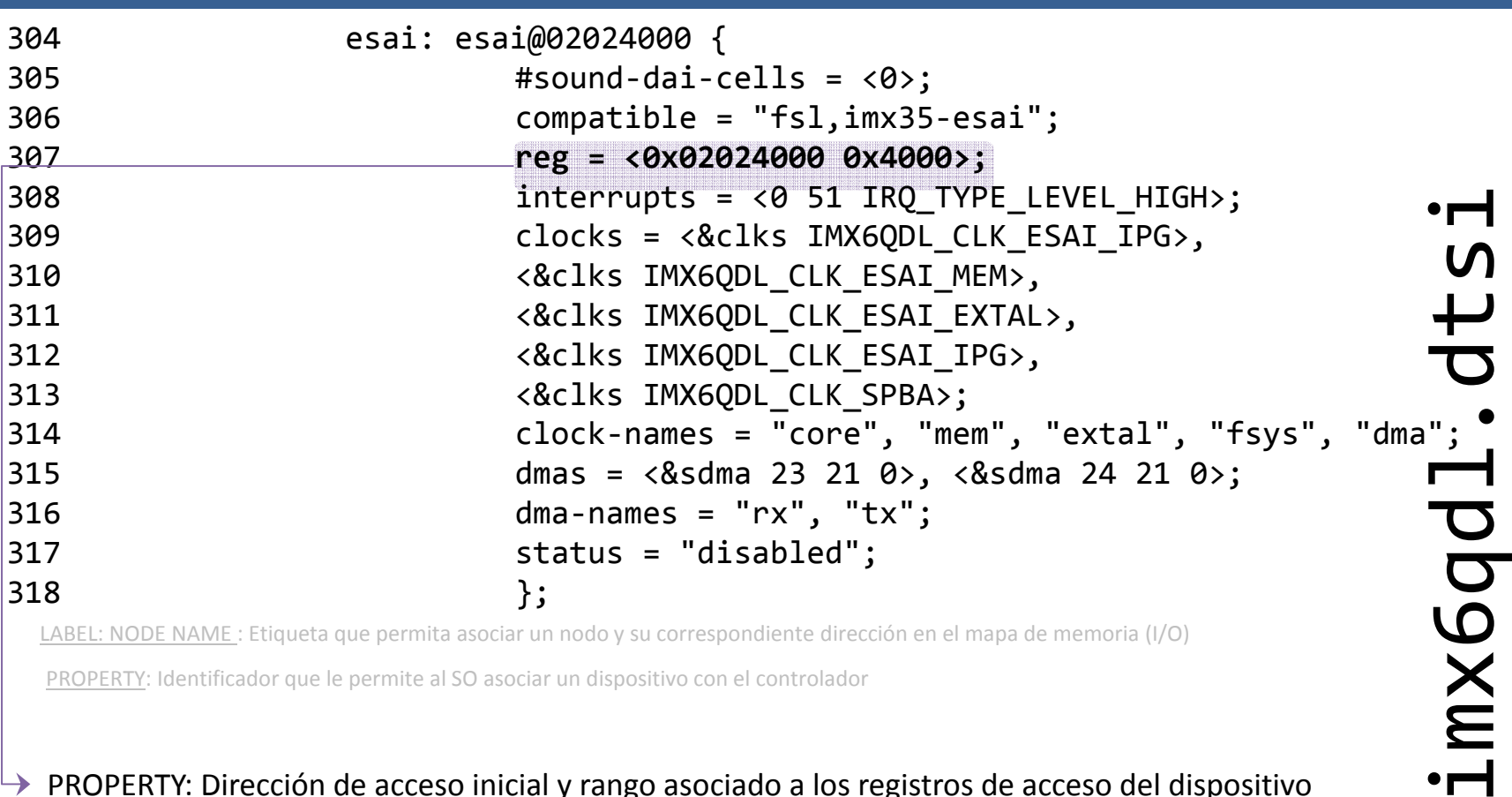

LABEL: NODE NAME: Etiqueta que permita asociar un nodo y su correspondiente dirección en el mapa de memoria (I/O)

 $\rightarrow$  PROPERTY: Dirección de acceso inicial y rango asociado a los registros de acceso del dispositivo

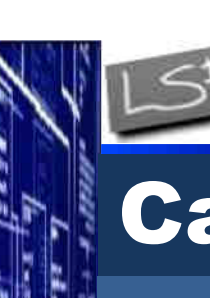

*CESE 2016febrero*

# Casos de estudio

## iMX6

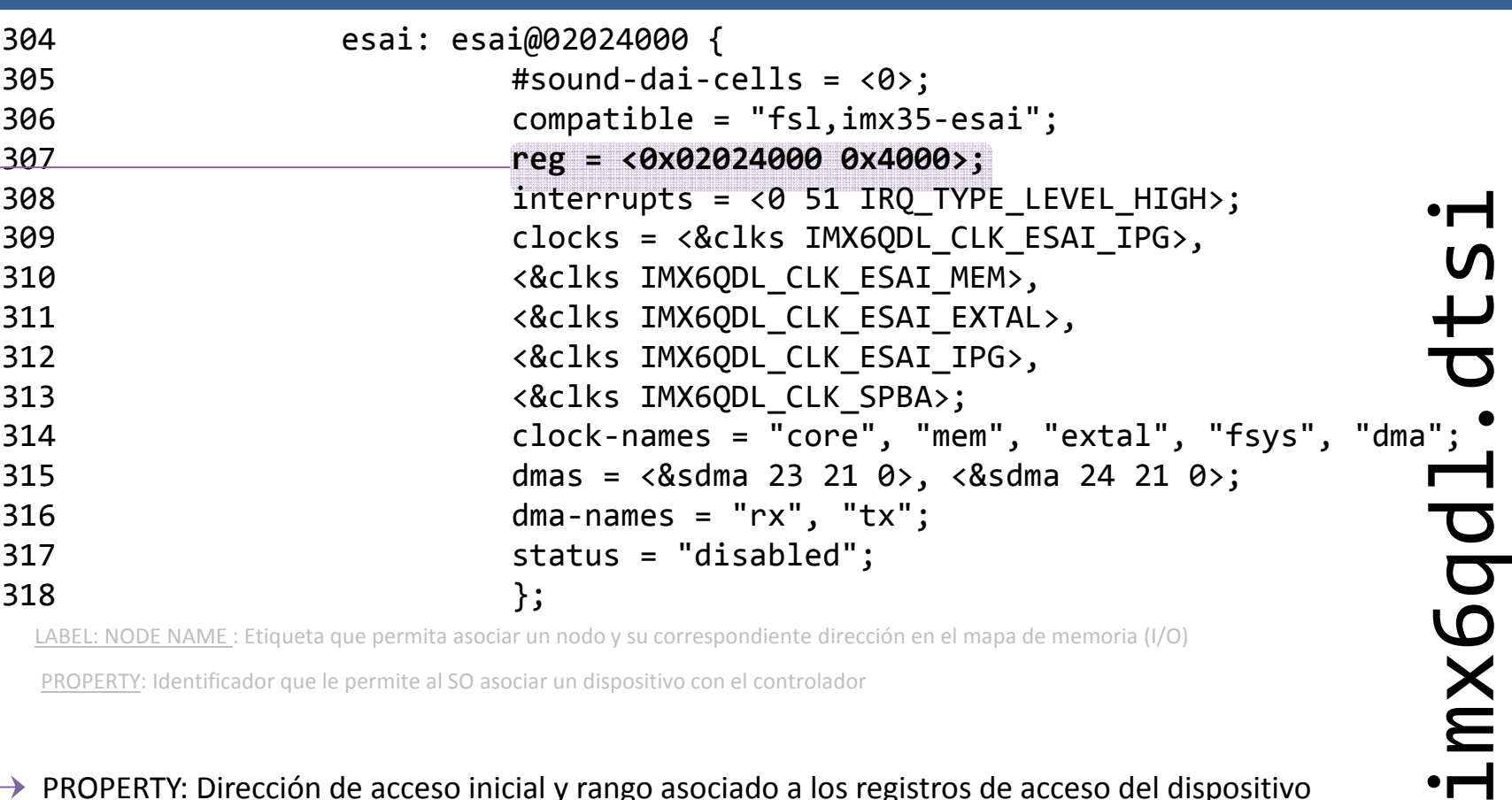

PROPERTY: Dirección de acceso inicial y rango asociado a los registros de acceso del dispositivo $\mapsto$ 

**static int fsl\_esai\_probe(struct platform\_device \*pdev)**En base a lo indicado por esta propiedad *<controlador>\_probe*debe inicializar los registros y la memoria utilizada por el controlador

**/sound/soc/fsl/fsl\_esai.c**

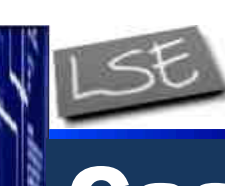

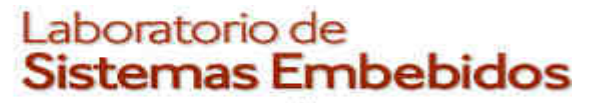

## iMX6

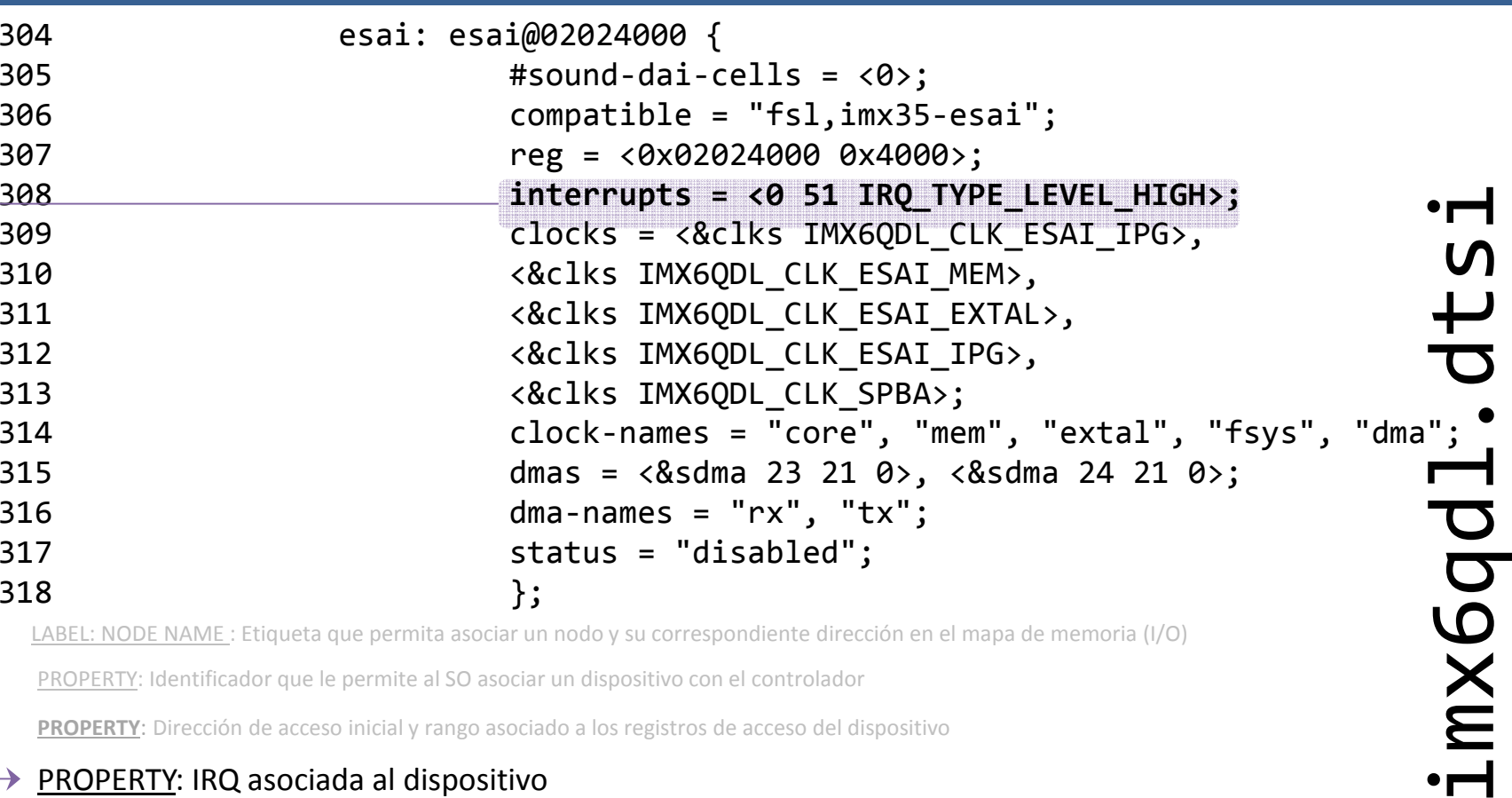

LABEL: NODE NAME : Etiqueta que permita asociar un nodo y su correspondiente dirección en el mapa de memoria (I/O)

**PROPERTY:** Dirección de acceso inicial y rango asociado a los registros de acceso del dispositivo<br> **PROPERTY: IRQ asociada al dispositivo** 

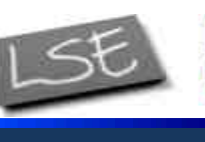

*CESE 2016febrero*

## Casos de estudio

## iMX6

304

305

306

307

309

310

311

312

313

314

315

316

317

318

308

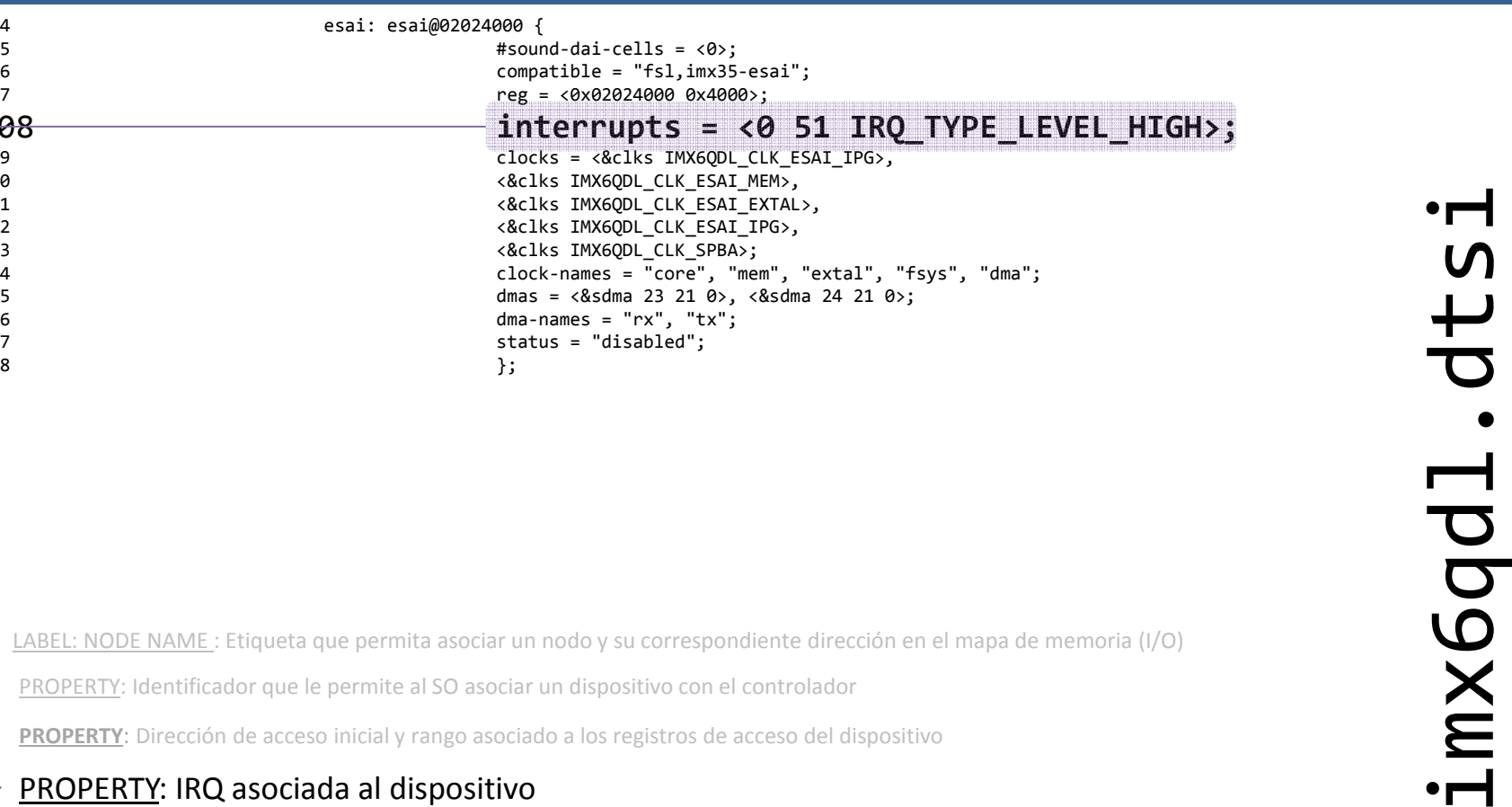

**PROPERTY:** Dirección de acceso inicial y rango asociado a los registros de acceso del dispositivo<br>**PROPERTY: IRQ asociada al dispositivo** 

*Ing. Christian Nigri* 101**<sup>0</sup>***Indica si es SPI (Shared Peripheral Interrupt) [0=no] (depende de interpretación del fabricante)* **51** *Indica el numero de interrupción. Hay que sumarle 32 si no es SPI o 16 si es SPI para obtener el numero indicado en el manual, 81 en este caso (explicaciones de esta convención son bienvenidas)***IRQ\_TYPE\_LEVEL\_HIGH** *Indica el tipo de detección* 

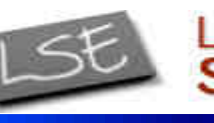

## Casos de estudio

## iMX6

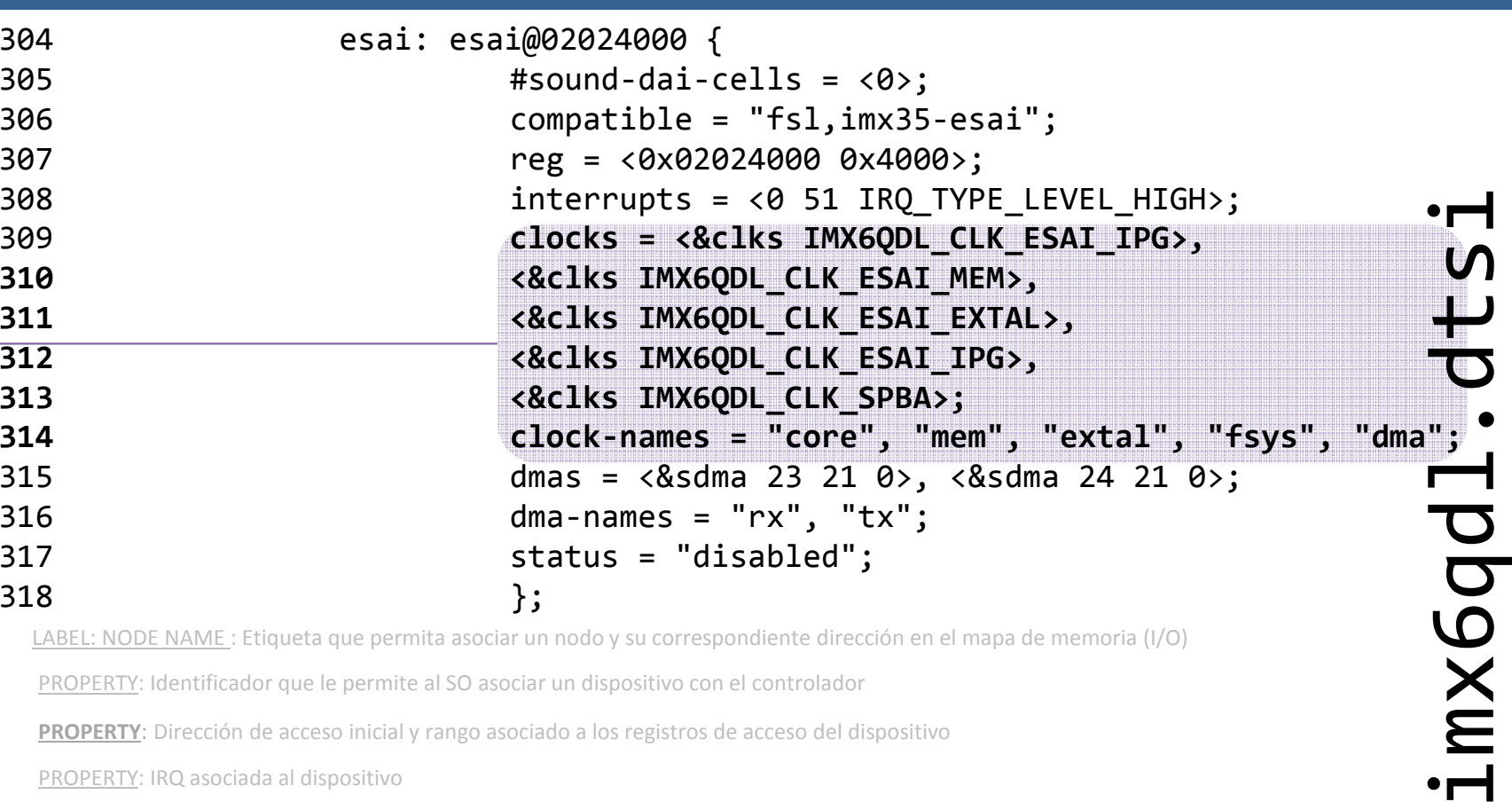

**PROPERTY**: Dirección de acceso inicial y rango asociado a los registros de acceso del dispositivo

#### → PROPERTY: Fuentes de reloj asociadas.

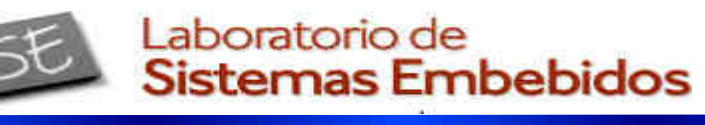

*CESE 2016febrero*

# Casos de estudio

### **i**MX6

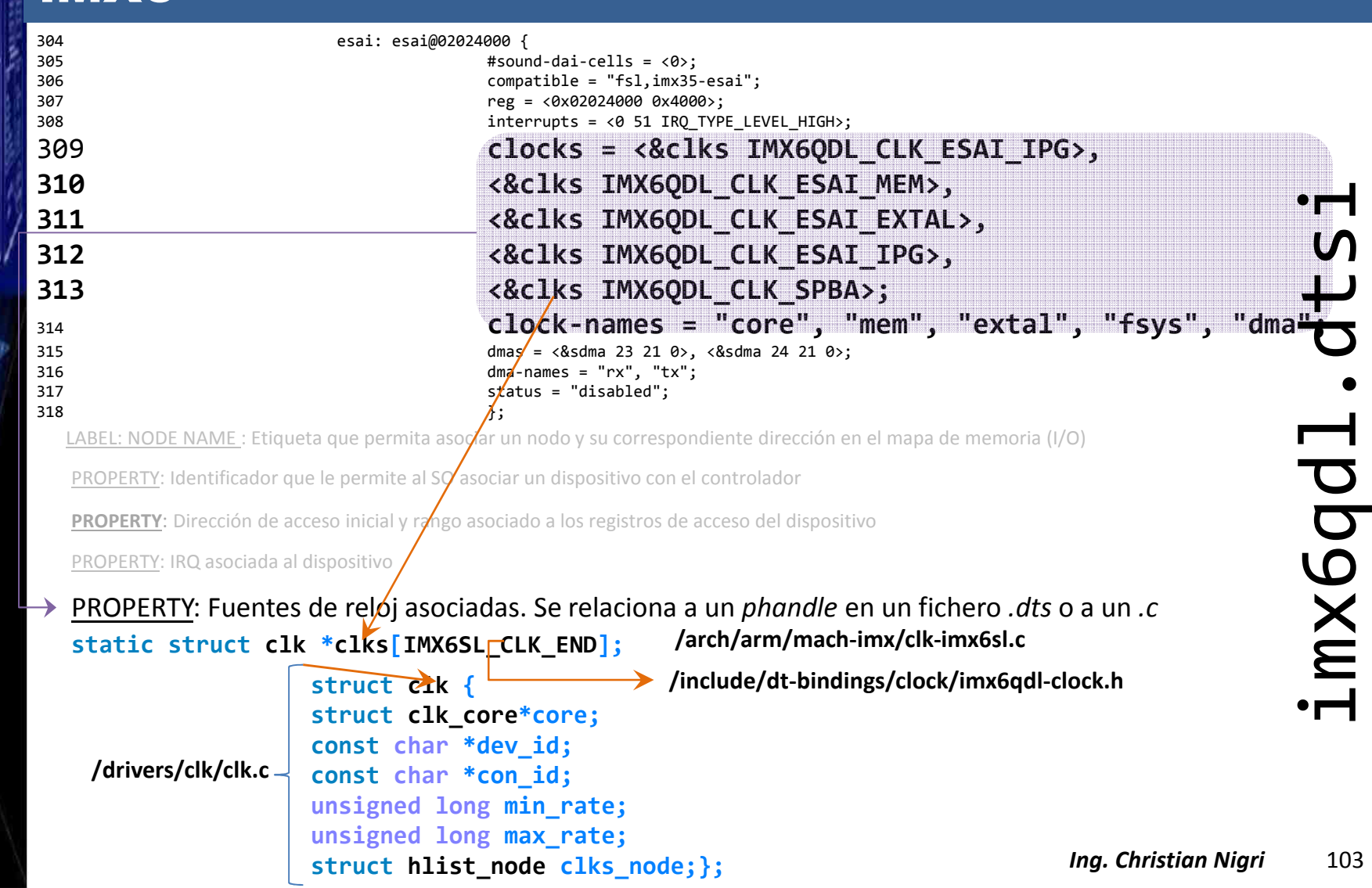

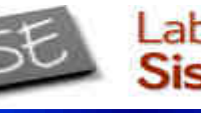

## Casos de estudioiMX6

#### 304 esai: esai@02024000 { 305 #sound-dai-cells = <0>; 306 compatible = "fsl,imx35-esai"; 307 reg = <0x02024000 0x4000>; 308 $interrupts = <0$  51 IRQ TYPE LEVEL HIGH>; 309 **clocks = <&clks IMX6QDL\_CLK\_ESAI\_IPG>, <sup>310</sup> <&clks IMX6QDL\_CLK\_ESAI\_MEM>, <sup>311</sup> <&clks IMX6QDL\_CLK\_ESAI\_EXTAL>,<sup>312</sup> <&clks IMX6QDL\_CLK\_ESAI\_IPG>,<sup>313</sup> <&clks IMX6QDL\_CLK\_SPBA>; clock-names = "core", "mem", "extal", "fsys", "dma";**314315dmas =  $\times$ &sdma 23 21 0>, <&sdma 24 21 0>; 316 $d$ ma-names = "rx", "tx"; 317 $stat/s = "disabled";$ 318 $8$  }; exerts **FINAGODL\_CLK\_ESAT\_FEYTAL>**,<br>
accuse **CCLK**<br>
accuse **CONFINAGODL\_CLK\_ESAT\_FEYTAL>**,<br>
accuse **CONFINAGODL\_CLK\_SPBA**>;<br>
amas - Assima 23 1 8), cadina 24 21 8);<br>
amas - Assima 23 1 8), cadina 24 21 8);<br>
amas - Assima 2

con la enumeración (core->IMX6QDL\_CLK\_ESAI\_IPG, mem->IMX6QDL\_CLK\_ESAI\_MEM, etc)

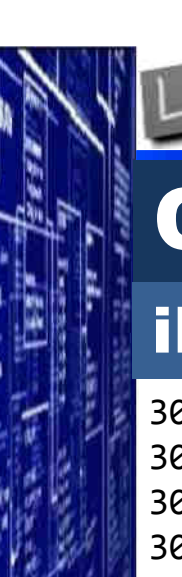

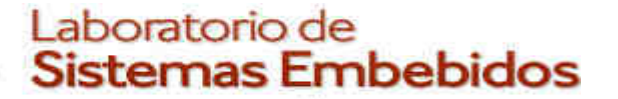

## iMX6

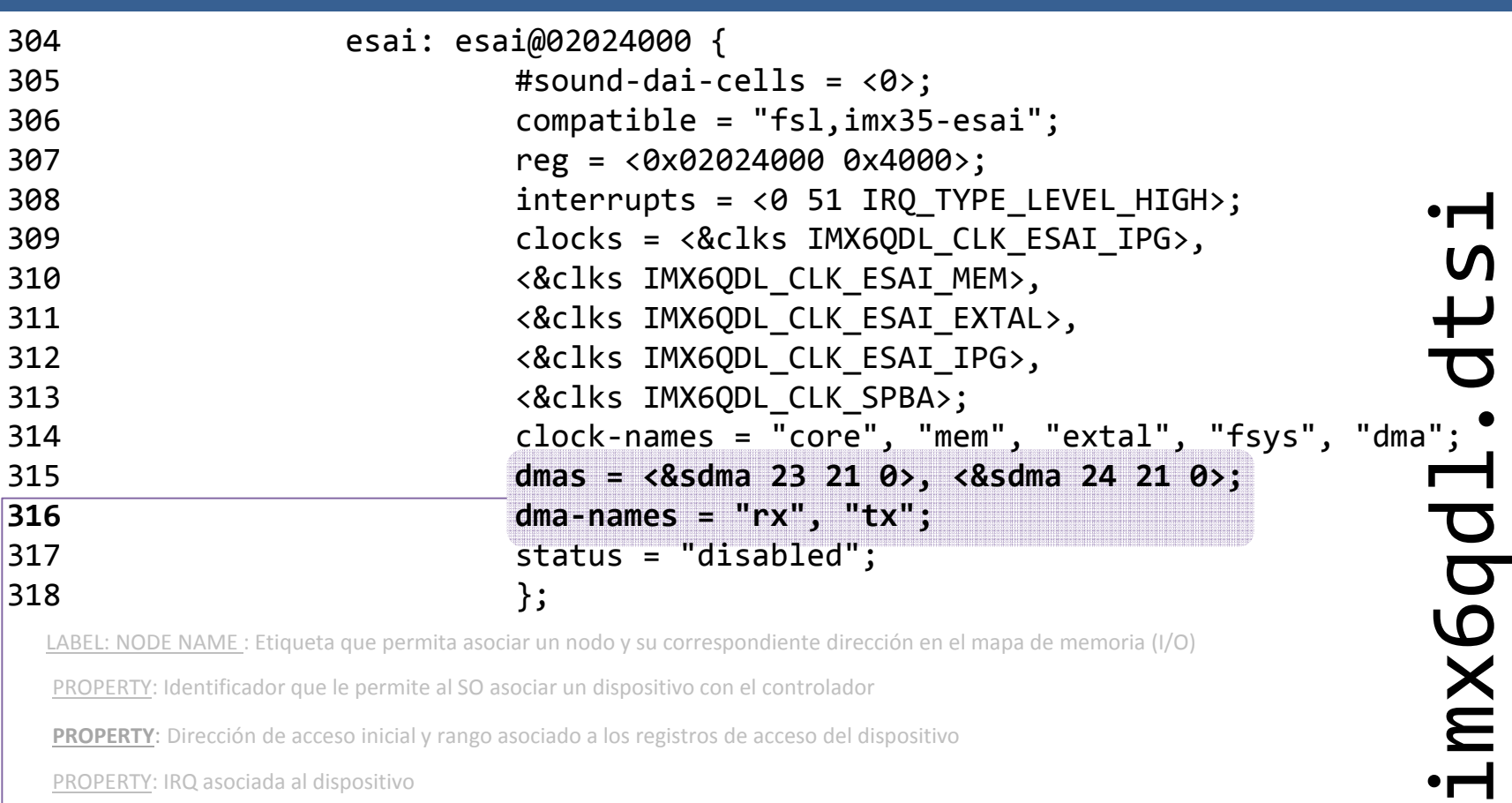

PROPERTY: Identificador que le permite al SO asociar un dispositivo con el controlador

**PROPERTY**: Dirección de acceso inicial y rango asociado a los registros de acceso del dispositivo

PROPERTY: IRQ asociada al dispositivo

PROPERTY: Fuentes de reloj asociadas. Se relaciona a un *phandle* en un fichero *.dts* o a un *.c*

#### PROPERTY: *phandle* al nodo DMA, los canales a utilizar (¿ideas respecto al 0?) y el *friendly-name*

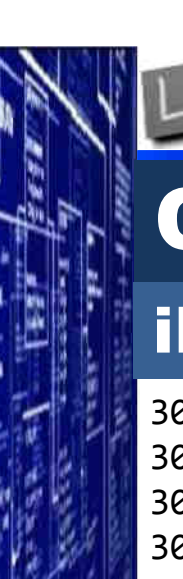

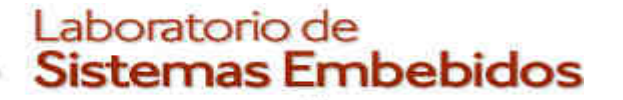

## iMX6

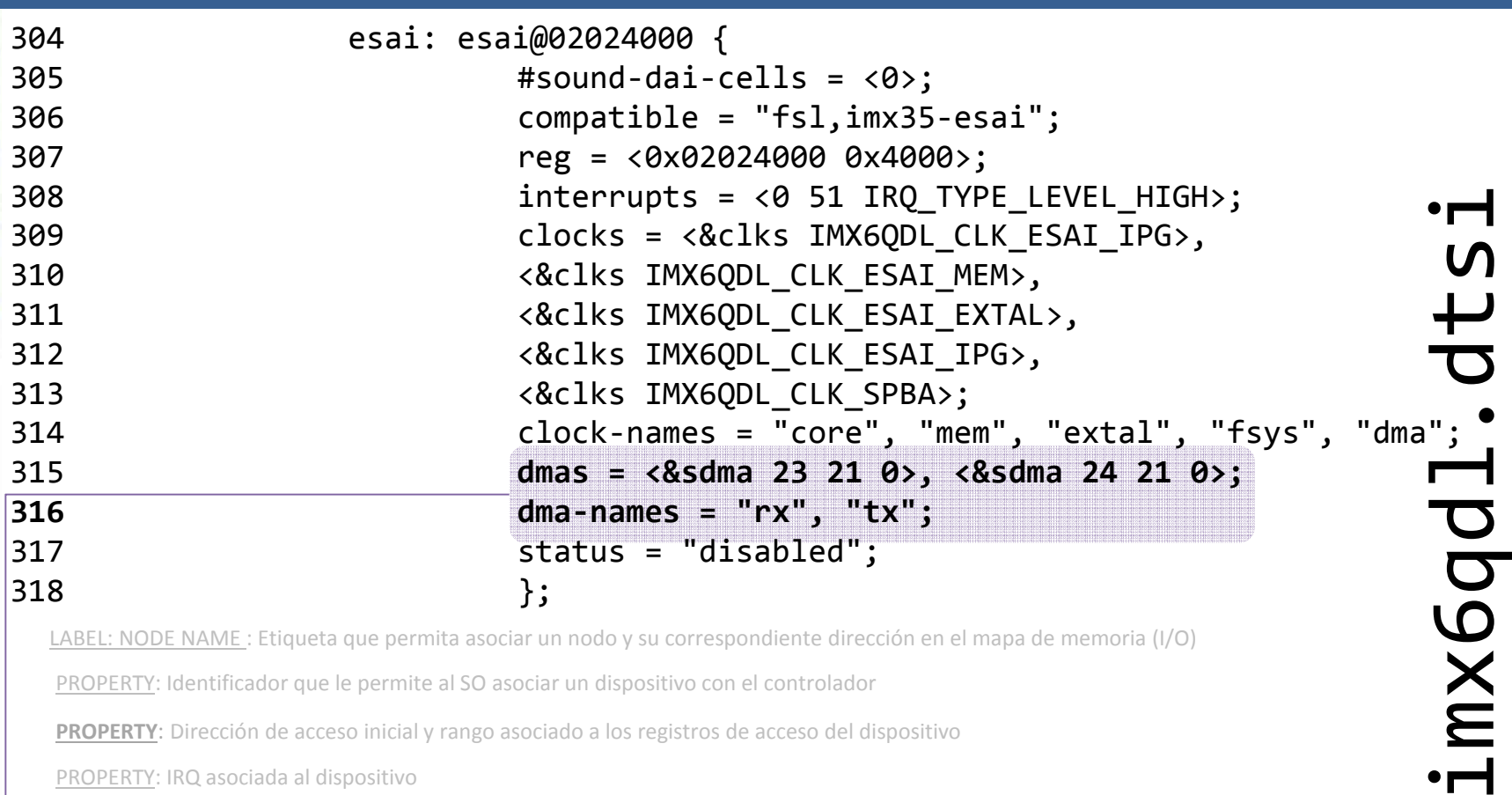

PROPERTY: Identificador que le permite al SO asociar un dispositivo con el controlador

**PROPERTY**: Dirección de acceso inicial y rango asociado a los registros de acceso del dispositivo

PROPERTY: IRQ asociada al dispositivo

PROPERTY: Fuentes de reloj asociadas. Se relaciona a un *phandle* en un fichero *.dts* o a un *.c*

#### PROPERTY: *phandle* al nodo DMA, los canales a utilizar (¿ideas respecto al 0?) y el *friendly-name*

Xunt

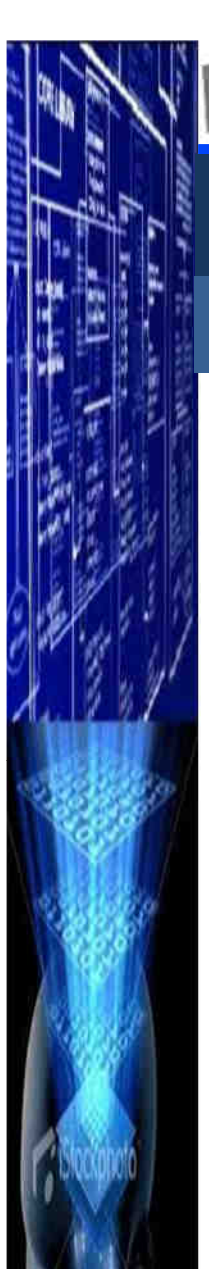

# Casos de estudio

## **Bindings**

```
17. gpio-keys {

18. compatible = "gpio-keys1";
19. pinctrl-names ="default";
20. pinctrl-0 = <&pinctrl_gpio_keys>;21. home {22. label = "Home";<br>23. epios = <&gpio1

23. gpios = <&gpio1 11 GPIO_ACTIVE_LOW>;24. gpio-key;<br>25. 1inux.cod

25. linux,code = <KEY_HOME>;26. };<br>27. bay

27. back {28. label = "Back";<br>29. epios = <&gpio1

29. gpios = <&gpio1 12 GPIO_ACTIVE_LOW>;30. gpio-key;<br>31. linux.cod

31. linux,code = <KEY_BACK>;32. };
```
imx6qdl.dtsiimx6qd1.dts

*CESE 2016febrero*

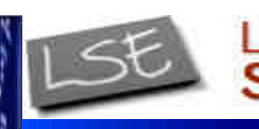

*CESE 2016febrero*

## Casos de estudio

#### **Bindings**

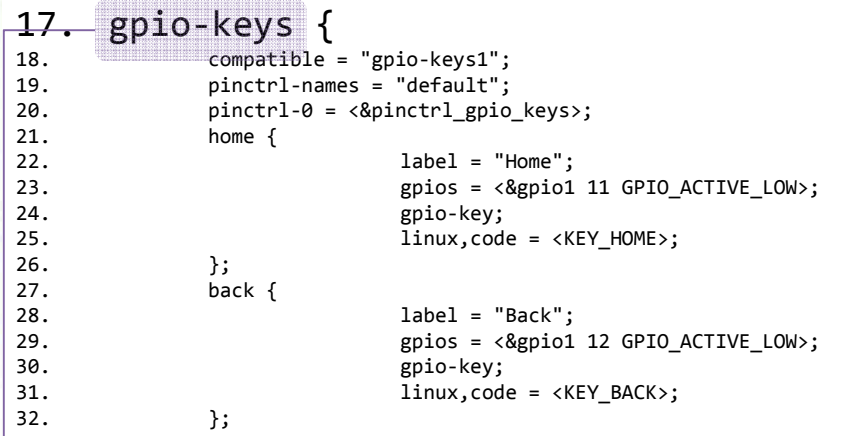

**BINDING NODE:** nombre definido por el usuario

imx6qdl.dtsiimx6qd1.dts
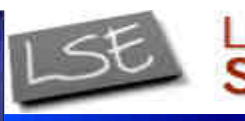

## Casos de estudio

#### Bindings

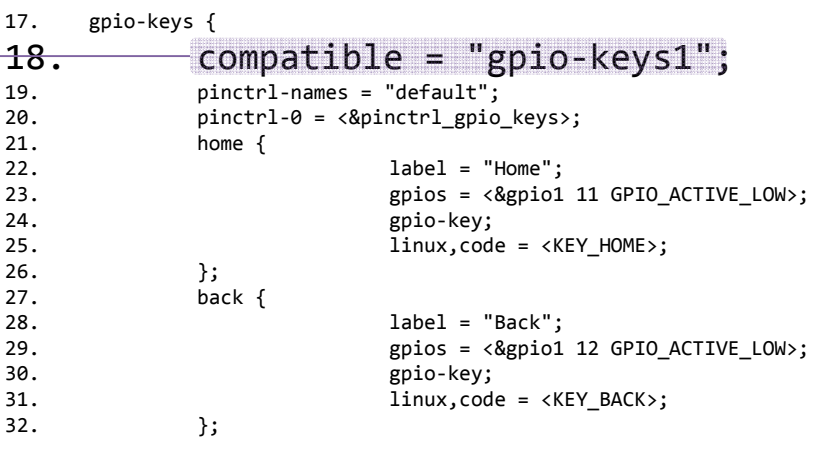

NODE: nombre definido por el usuario

PROPERTY (MANDATORIA) : modelo de programación para el controlador de teclas input/gpio\_keys.c

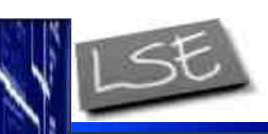

*CESE 2016febrero*

## Casos de estudio

#### Bindings

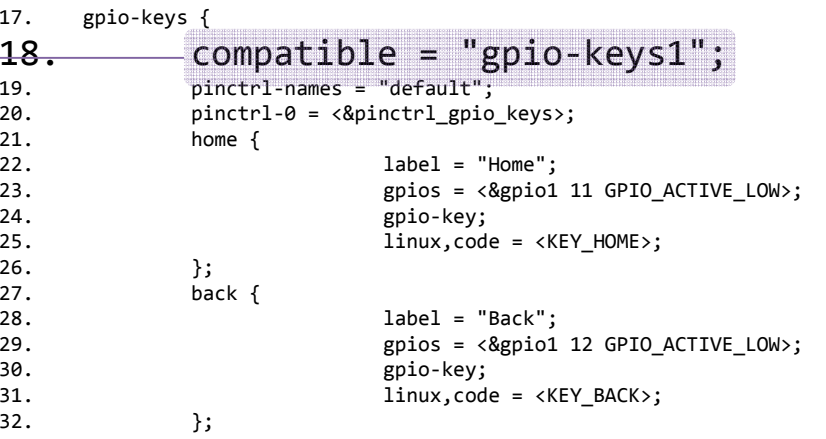

NODE: nombre definido por el usuario

PROPERTY (MANDATORIA) : modelo de programación para el controlador de teclas input/gpio\_keys.c

equivalente

compatible = "gpio-keys";#address-cells = <1>;#size-cells =  $\langle \emptyset \rangle$ ;

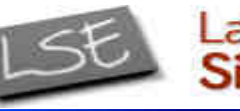

# Casos de estudio

#### **Bindings**

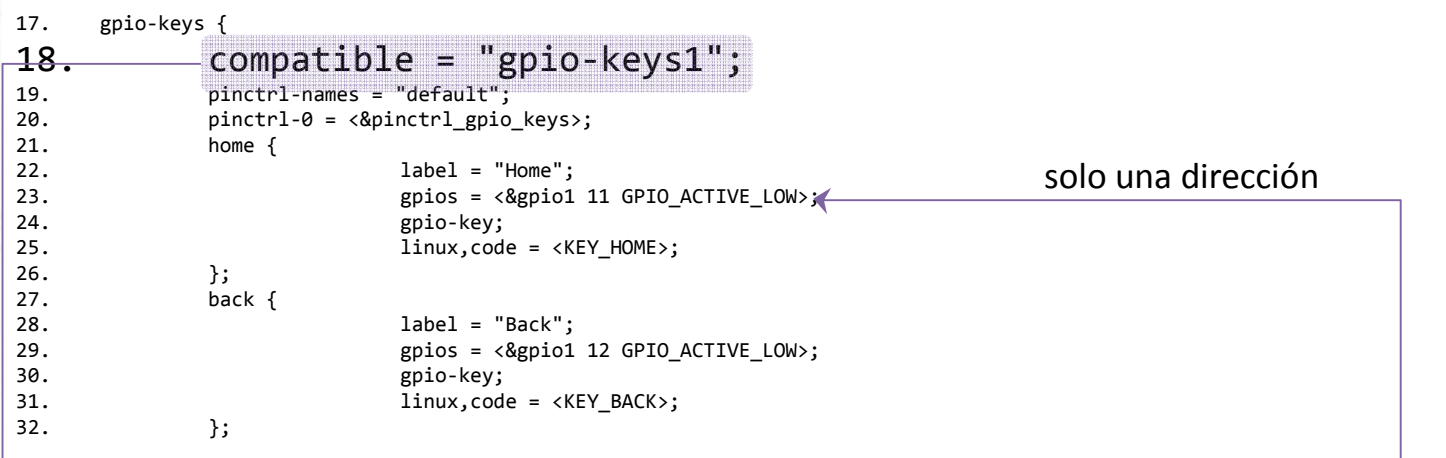

NODE: nombre definido por el usuario

PROPERTY (MANDATORIA) : modelo de programación para el controlador de teclas input/gpio\_keys.c

compatible = "gpio-keys"; $\rightarrow$  #address-cells = <1>; #size-cells =  $\langle 0 \rangle$ ;

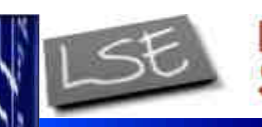

*CESE 2016febrero*

## Casos de estudio

#### Bindings

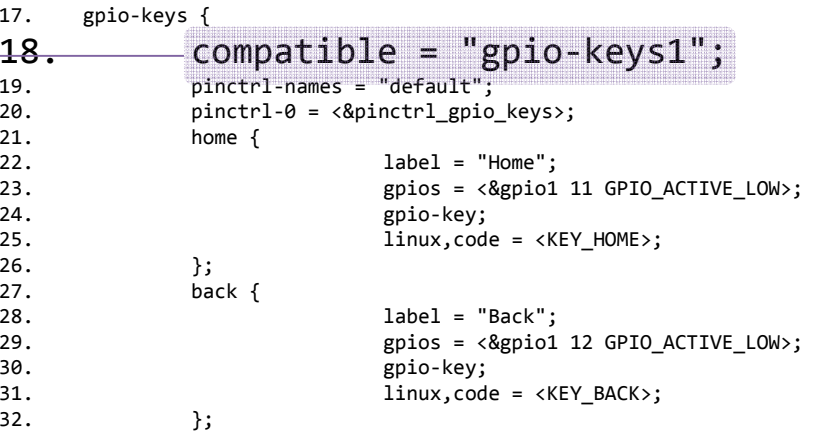

NODE: nombre definido por el usuario

PROPERTY (MANDATORIA) : modelo de programación para el controlador de teclas input/gpio\_keys.c

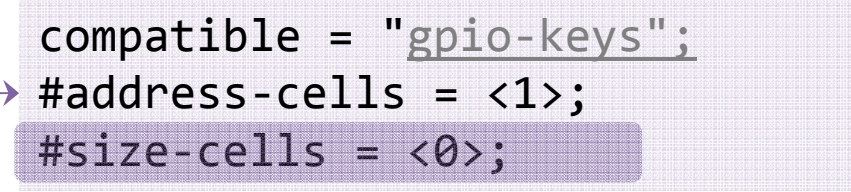

 La escritura en la dirección actúa sobre la interfaz(solo una dirección es requerida para el acceso)

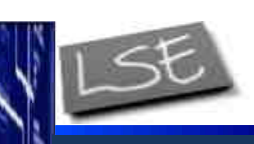

*CESE 2016febrero*

## Casos de estudio

#### Bindings

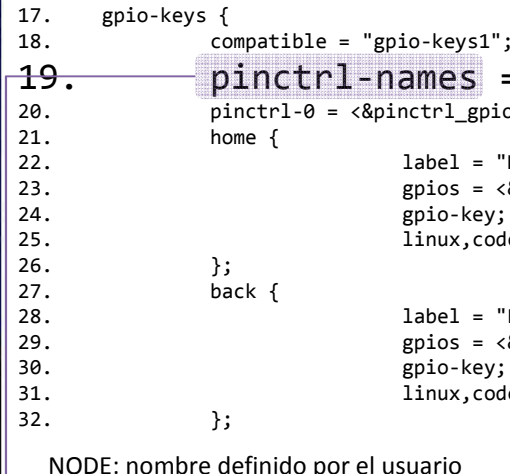

 19. pinctrl-names <sup>=</sup>"default";pinctrl-0 = <&pinctrl\_gpio\_keys>; home { label <sup>=</sup>"Home"; gpios = <&gpio1 11 GPIO\_ACTIVE\_LOW>; gpio-key;  $\overline{1}$ inux,code = <KEY\_HOME>; label <sup>=</sup>"Back"; gpios = <&gpio1 12 GPIO\_ACTIVE\_LOW>; gpio-key;  $\lim x, \text{code} = \langle \text{KEY\_BACK} \rangle;$ 

definido por el usuario

PROPERTY : modelo de programación/controlador y dispositivo que representa al nodo

PROPERTY : lista de nombres asociados a un estado. "default=0" (Nombre0=Integer0, Nombre0=Integer1)

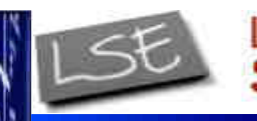

#### *CESE 2016febrero*

## Casos de estudio

#### Bindings

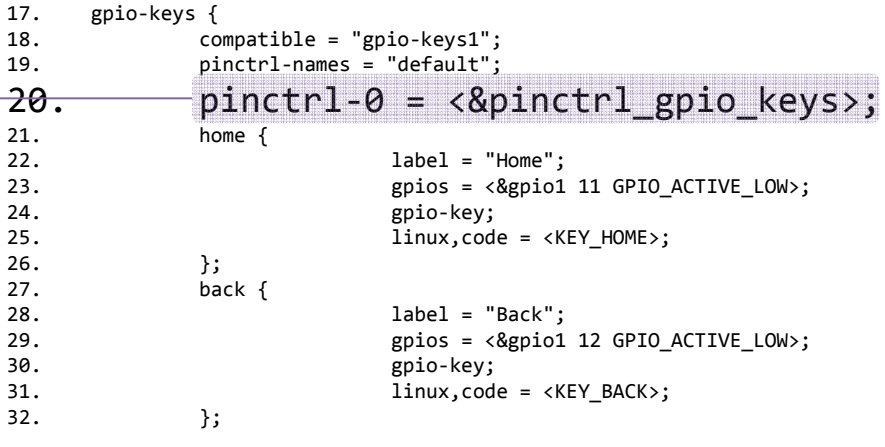

NODE: nombre definido por el usuario

PROPERTY : modelo de programación/controlador y dispositivo que representa al nodo

PROPERTY : : lista de nombres asociados a un estado. "default=0" (Nombre0=Integer0, Nombre0=Integer1)

PROPERTY (MANDATORIA): lista de *phandles* que apuntan al modelo de programación/controlador ydispositivo que representa al nodo <pinctrl\_gpio\_keys>

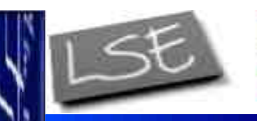

#### *CESE 2016febrero*

## Casos de estudio

#### **Bindings**

del nodo

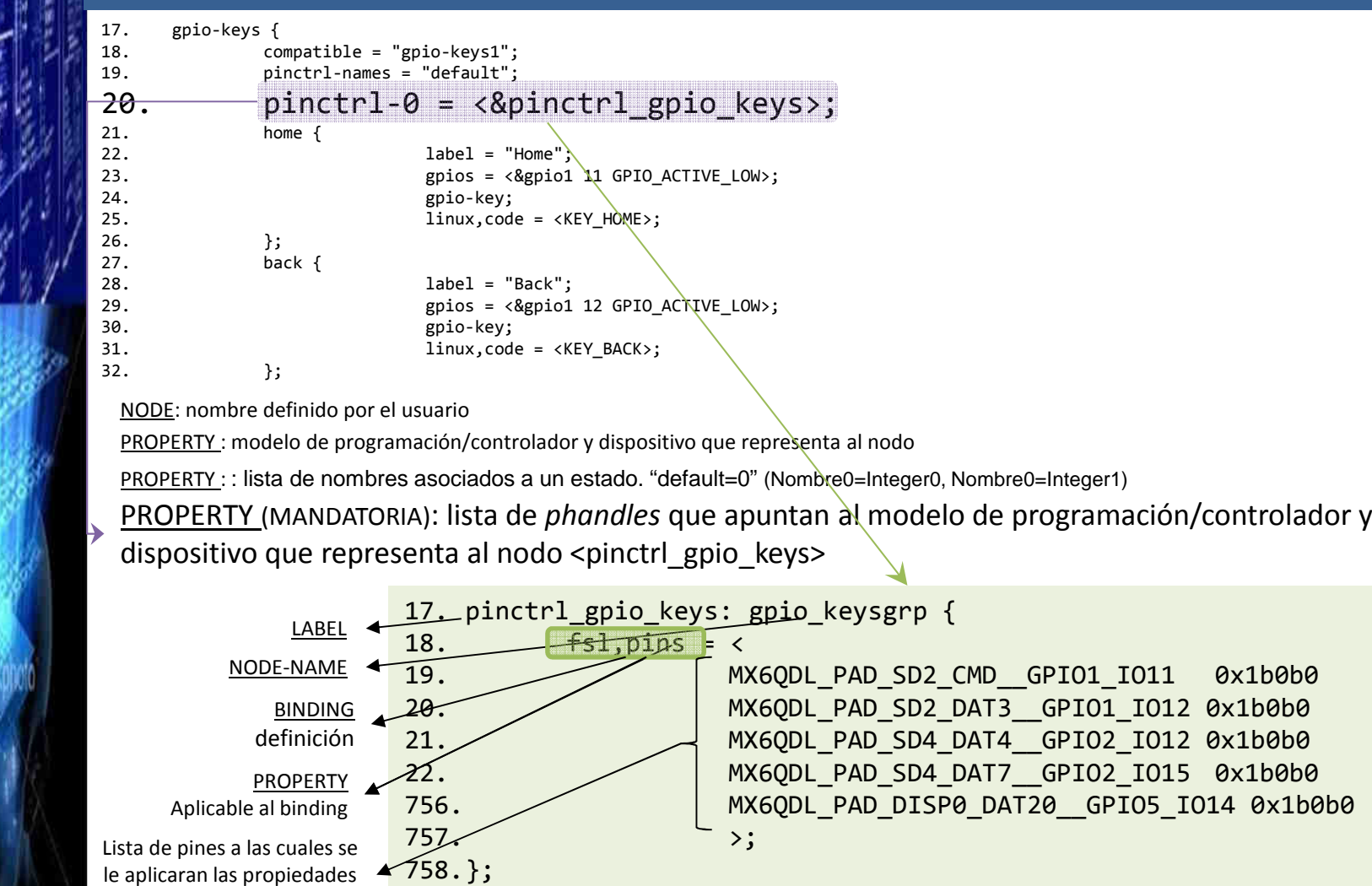

imx6qdl.dtsiimx6qd1

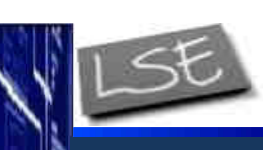

*CESE 2016febrero*

## Casos de estudio

#### **Bindings**

17. gpio-keys { 18. compatible = "gpio-keys1"; 19. pinctrl-names <sup>=</sup>"default"; 20. pinctrl-0 = <&pinctrl\_gpio\_keys>;21. home {22. label = "Home";<br>23. epios = <&epio1 23. gpios = <&gpio1 11 GPIO\_ACTIVE\_LOW>;24. gpio-key;<br>25. 1inux.cod 25. linux,code = <KEY\_HOME>;26.  $}$ ;<br>27. back 27. back {28. label <sup>=</sup>"Back"; 29. gpios = <&gpio1 12 GPIO\_ACTIVE\_LOW>; 30. gpio-key; 31.31.  $\qquad \qquad \text{linux, code = };$ <br>32.  $\qquad \qquad \}$ ;  $32.$  };

NODE: nombre definido por el usuario

PROPERTY : modelo de programación/controlador y dispositivo que representa al nodo

PROPERTY : : lista de nombres asociados a un estado. "default=0" (Nombre0=Integer0, Nombre0=Integer1)

PROPERTY (MANDATORIA): lista de *phandles* que apuntan al modelo de programación/controlador y dispositivo que representa al nodo <pinctrl\_gpio\_keys>

BINDING NODE: nombre definido por el usuario para el nodo *binding* del dispositivo

*Ing. Christian Nigri*116

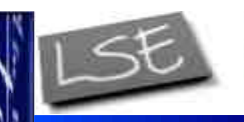

Casos de estudio

Sistemas Embebidos

Laboratorio de

### **Bindings**

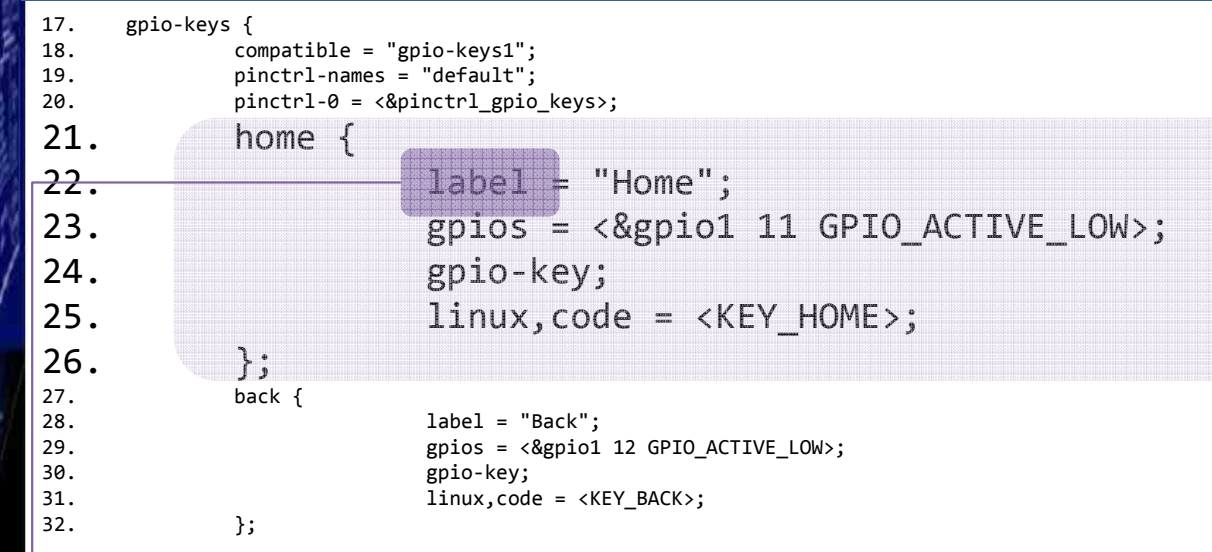

NODE: nombre definido por el usuario

PROPERTY : modelo de programación/controlador y dispositivo que representa al nodo

PROPERTY : : lista de nombres asociados a un estado. "default=0" (Nombre0=Integer0, Nombre0=Integer1)

PROPERTY (MANDATORIA): lista de *phandles* que apuntan al modelo de programación/controlador y dispositivo que representa al nodo <pinctrl\_gpio\_keys>

BINDING NODE: nombre definido por el usuario para el nodo *binding* del dispositivo

PROPERTY: nombre definido por el usuario para el nodo *binding* del dispositivo

imx6qdl.dtsi $\frac{1}{D}$ imx6qd1.

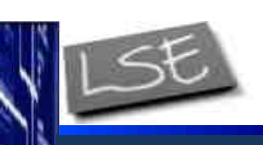

*CESE 2016febrero*

## Casos de estudio

#### **Bindings**

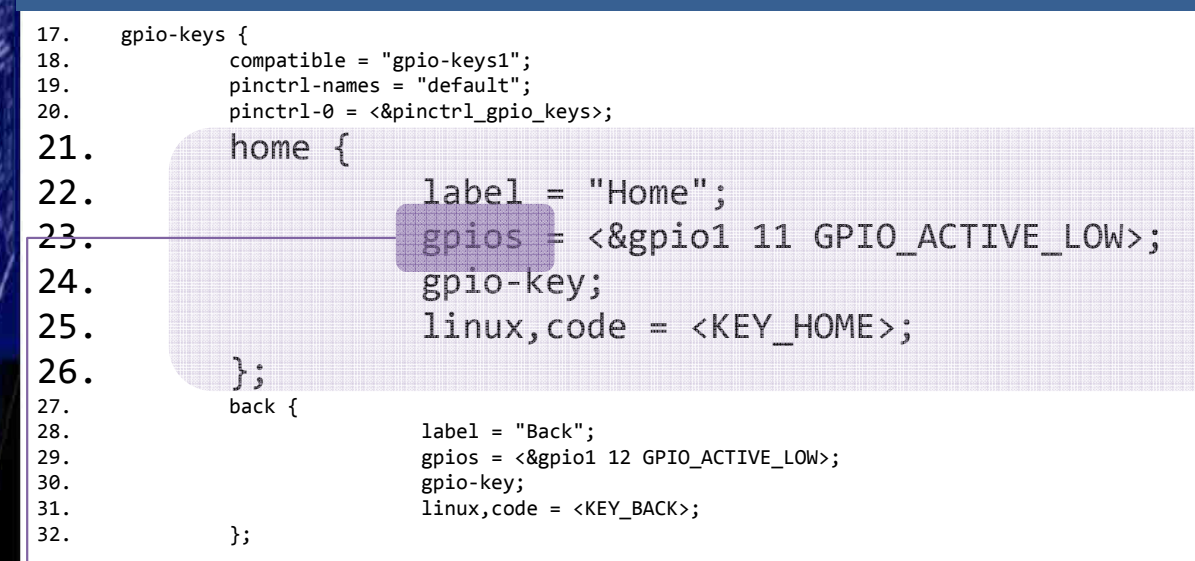

NODE: nombre definido por el usuario

PROPERTY : modelo de programación/controlador y dispositivo que representa al nodo

PROPERTY : : lista de nombres asociados a un estado. "default=0" (Nombre0=Integer0, Nombre0=Integer1)

PROPERTY (MANDATORIA): lista de *phandles* que apuntan al modelo de programación/controlador y dispositivo que representa al nodo <pinctrl\_gpio\_keys>

BINDING NODE: nombre definido por el usuario para el nodo *binding* del dispositivo

PROPERTY: nombre definido por el usuario para el nodo *binding* del dispositivo

PROPERTY: indica el grupo (01), el índice dentro del grupo (11) y el estado inicial del GPIO

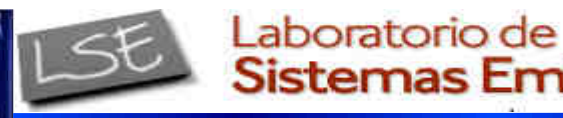

Sistemas Embebidos

## Casos de estudio

### **Bindings**

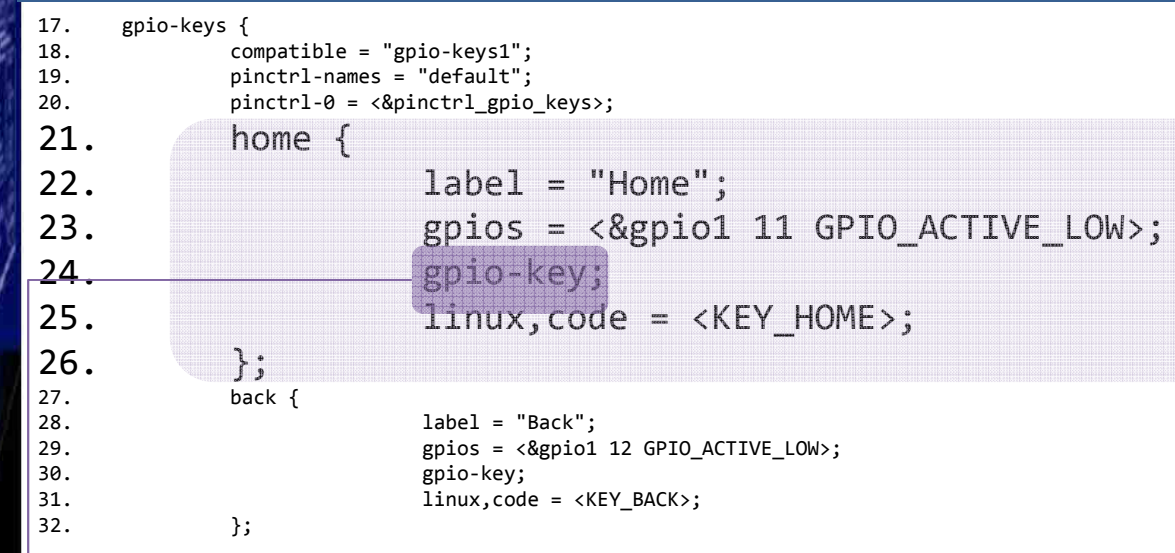

NODE: nombre definido por el usuario

PROPERTY : modelo de programación/controlador y dispositivo que representa al nodo

PROPERTY : : lista de nombres asociados a un estado. "default=0" (Nombre0=Integer0, Nombre0=Integer1)

PROPERTY (MANDATORIA): lista de *phandles* que apuntan al modelo de programación/controlador y dispositivo que representa al nodo <pinctrl\_gpio\_keys>

BINDING NODE: nombre definido por el usuario para el nodo *binding* del dispositivo

PROPERTY: nombre definido por el usuario para el nodo *binding* del dispositivoPROPERTY: indica el grupo (01), el índice dentro del grupo (11) y el estado inicial del GPIO

 $\rightarrow$  PROPERTY: indica que el estado es booleano

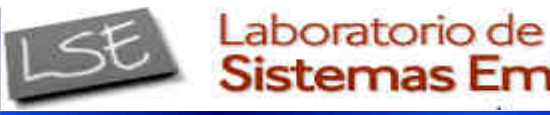

Sistemas Embebidos

## Casos de estudio

### **Bindings**

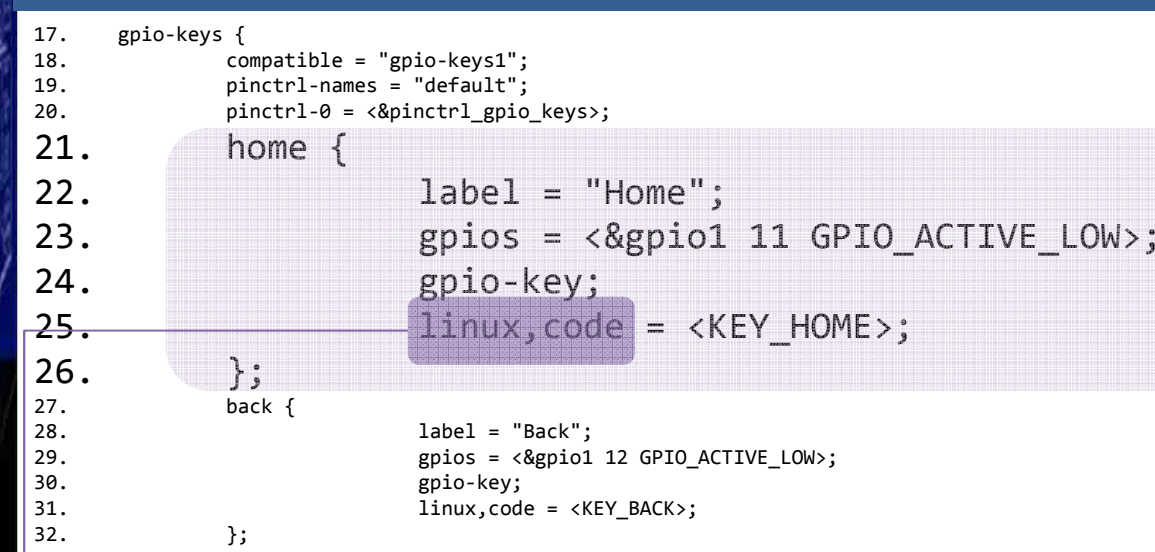

NODE: nombre definido por el usuario

PROPERTY : modelo de programación/controlador y dispositivo que representa al nodo

PROPERTY : : lista de nombres asociados a un estado. "default=0" (Nombre0=Integer0, Nombre0=Integer1)

PROPERTY (MANDATORIA): lista de *phandles* que apuntan al modelo de programación/controlador y dispositivo que representa al nodo <pinctrl\_gpio\_keys>

BINDING NODE: nombre definido por el usuario para el nodo *binding* del dispositivo

PROPERTY: nombre definido por el usuario para el nodo *binding* del dispositivo PROPERTY: indica el grupo (01), el índice dentro del grupo (11) y el estado inicial del GPIO PROPERTY: indica que el estado es booleano

PROPERTY: indica que el estado es booleano

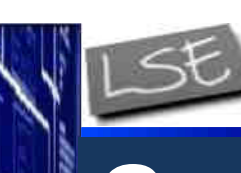

## Casos de estudio

Sistemas Embebidos

Laboratorio de

#### **Bindings**

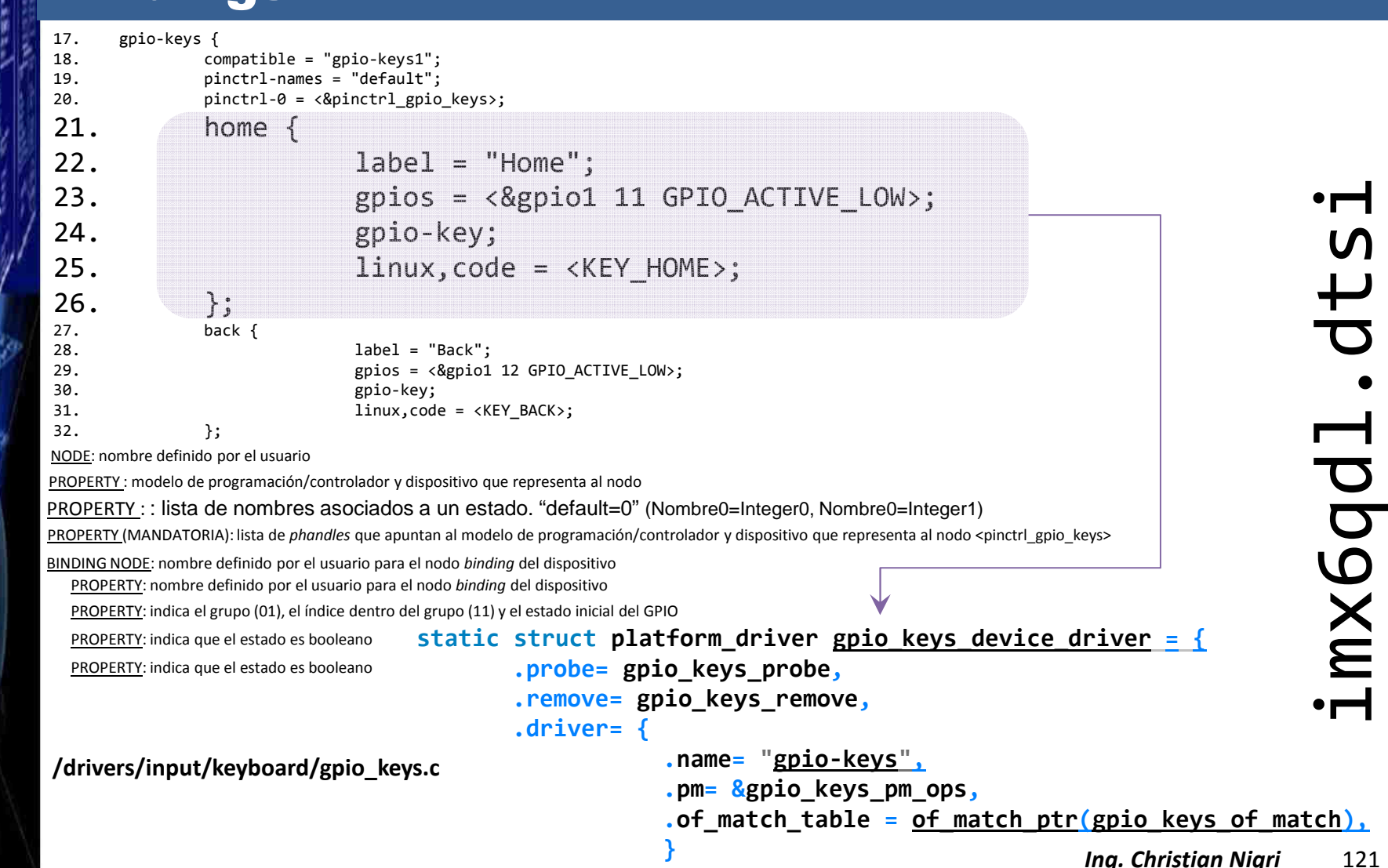

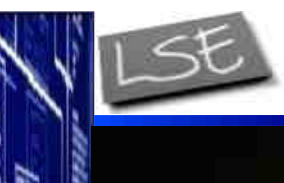

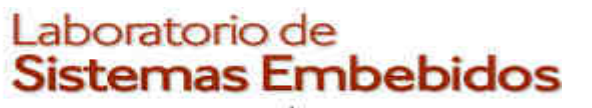

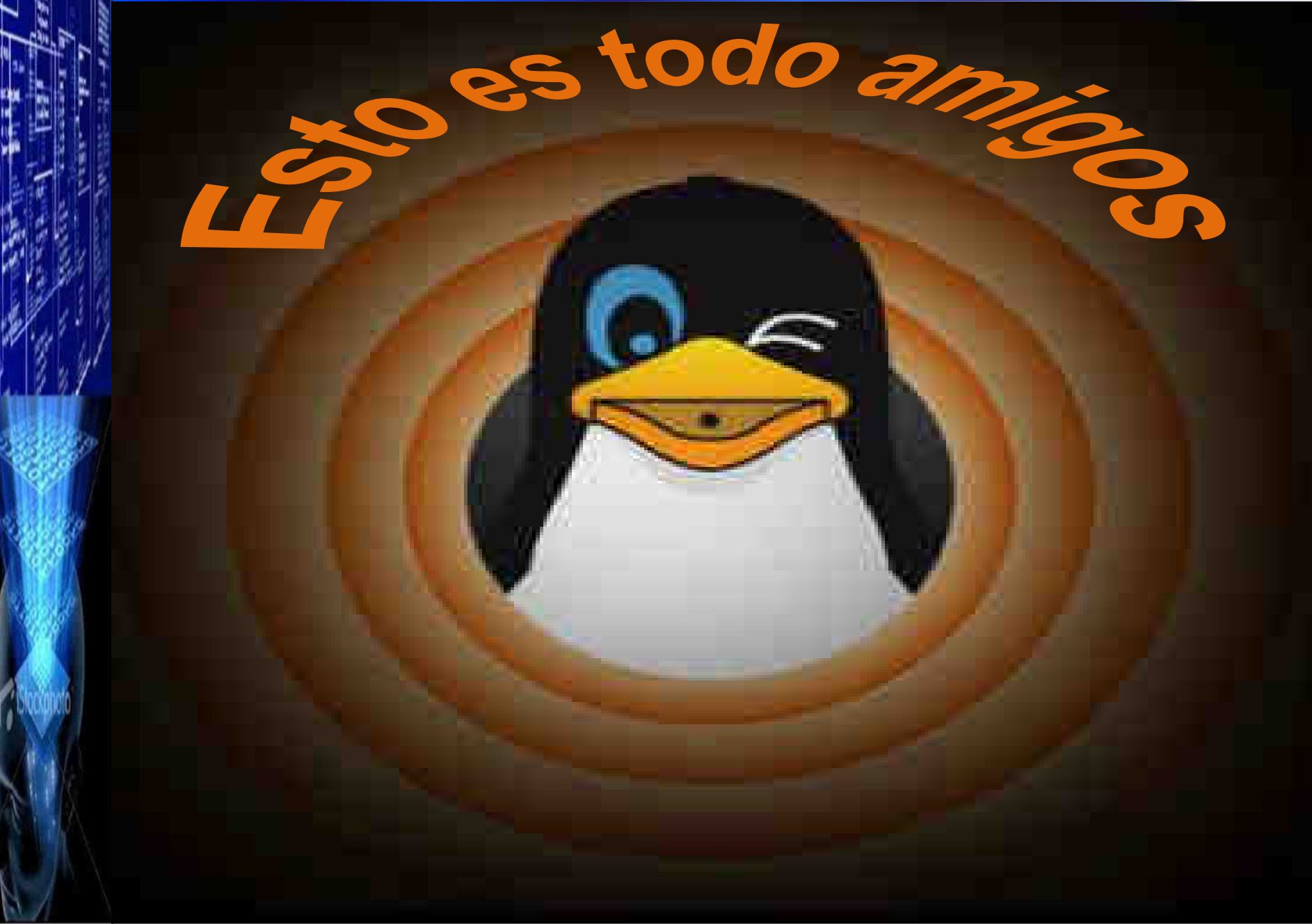

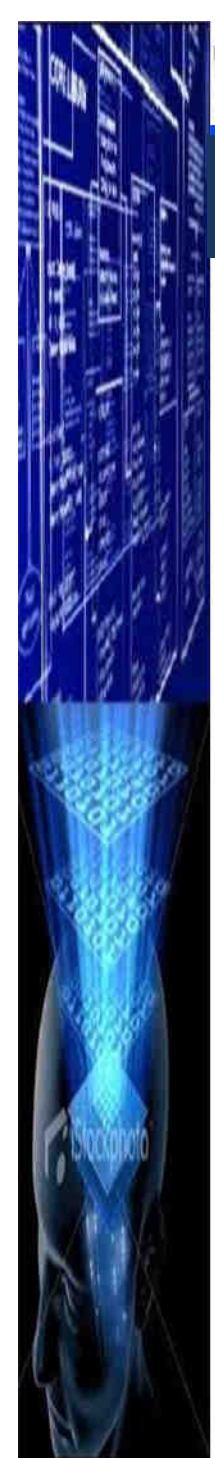

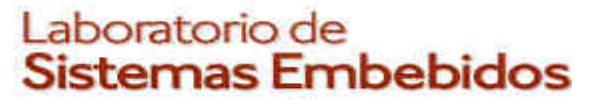

*CESE 2016febrero*

### **Referencias**

- ▉ Standard for Embedded Power Architecture™ Platform Requirements (ePAPR v1.1 8/04/2011)
- $\blacksquare$ Freescale AN5125 Introduction to Device Trees
- $\blacksquare$ Fernandes J.A. 2013 Flattened Image Trees: A powerful kernel image format
- http://community.cadence.com/cadence\_blogs\_8/b/sd/archive/2010/04/23/ubuntu-on-armis-growing/
- http://lists.infradead.org/pipermail/linux-armkernel/2011-April/048543.html  $\blacksquare$
- Linux kernel documentation

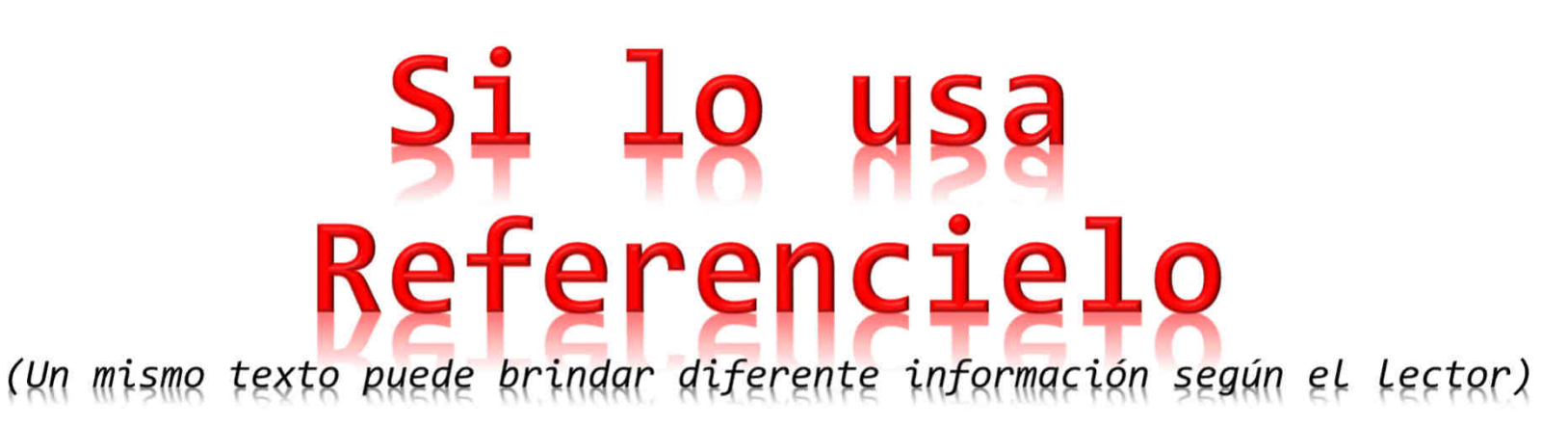